# **INSTITUTO FEDERAL DE EDUCAÇÃO, CIÊNCIA E TECNOLOGIA DE SANTA CATARINA – CAMPUS ITAJAÍ DEPARTAMENTO ACADÊMICO DE ELETROELETRÔNICA CURSO SUPERIOR DE ENGENHARIA ELÉTRICA**

**ALLAN GUSTAVO DE SOUZA**

# **ANÁLISE DE DISTORÇÕES HARMÔNICAS NA ESTAÇÃO DE RECALQUE DE ÁGUA TRATADA DO BAIRRO CENTRO DE ITAJAÍ**

**ITAJAÍ, 2021.**

# **INSTITUTO FEDERAL DE EDUCAÇÃO, CIÊNCIA E TECNOLOGIA DE SANTA CATARINA – CAMPUS ITAJAÍ DEPARTAMENTO ACADÊMICO DE ELETROELETRÔNICA CURSO SUPERIOR DE ENGENHARIA ELÉTRICA**

**ALLAN GUSTAVO DE SOUZA**

# **ANÁLISE DE DISTORÇÕES HARMÔNICAS NA ESTAÇÃO DE RECALQUE DE ÁGUA TRATADA DO BAIRRO CENTRO DE ITAJAÍ**

Trabalho de Conclusão de Curso submetido ao Instituto Federal de Educação, Ciência e Tecnologia de Santa Catarina, como parte dos requisitos para obtenção do Título de Engenheiro Eletricista.

Orientador: Prof. Dr. Saimon Miranda **Fagundes** 

Ficha de identificação da obra elaborada pelo autor.

Souza, Allan Gustavo de Souza

Análise de Distorções Harmônicas na Estação de Recalque de Água Tratada do Bairro Centro de Itajaí / Allan Gustavo de Souza ; orientação de Saimon Miranda Fagundes. - Itajaí, SC, 2021. 91 p.

Trabalho de Conclusão de Curso (TCC) - Instituto Federal de Santa Catarina, Câmpus Itajaí. Bacharelado em Engenharia Elétrica. Departamento Acadêmico de Eletroeletrônica.

 1. Analisador de Energia Elétrica. 2. Distorções Harmônicas. 3. Medição. 4. PRODIST. 5. Qualidade de Energia Elétrica. I. Fagundes, Saimon Miranda Fagundes. II. Instituto Federal de Santa Catarina. Departamento Acadêmico de Eletroeletrônica. III. Título.

# **ANÁLISE DE DISTORÇÕES HARMÔNICAS NA ESTAÇÃO DE RECALQUE DE ÁGUA TRATADA DO BAIRRO CENTRO DE ITAJAÍ**

# **ALLAN GUSTAVO DE SOUZA**

Este trabalho foi julgado adequado para obtenção do Título de Engenheiro Eletricista e aprovado na sua forma final pela banca examinadora do Curso de Engenharia Elétrica do Instituto Federal de Educação, Ciência e Tecnologia de Santa Catarina – Campus Itajaí.

Itajaí, 29 de abril, 2021.

Banca Examinadora:

\_\_\_\_\_\_\_\_\_\_\_\_\_\_\_\_\_\_\_\_\_\_\_\_\_\_\_\_\_\_\_\_\_\_\_ Saimon Miranda Fagundes, Dr

Douglas Alexandre Rodrigues de Souza, MSc

 $\mathcal{L}_\text{max}$  , and the set of the set of the set of the set of the set of the set of the set of the set of the set of the set of the set of the set of the set of the set of the set of the set of the set of the set of the

Lucas Moreira de Lacerda, MSc

 $\mathcal{L}_\text{max}$  , and the set of the set of the set of the set of the set of the set of the set of the set of the set of the set of the set of the set of the set of the set of the set of the set of the set of the set of the

*"I am not in competition with anyone but myself. My goal is to improve myself continuously." (Bill Gates)*

#### **AGRADECIMENTOS**

Agradeço ao professor Dr. Saimon Miranda Fagundes, pela sua orientação, amizade e disponibilidade durante toda minha graduação, sendo um dos principais mentores da minha formação. Agradeço-o pela oportunidade de trabalhar e aprender com ele.

Aos demais servidores do IFSC de Itajaí, que contribuíram para minha formação como profissional e ser humano, independente das dificuldades encontradas nestes últimos cinco anos, sempre se dedicaram o máximo para ofertadas a mim e aos demais alunos da instituição um ensino de qualidade.

À toda minha família, em especial ao meu pai Odimar Jayme de Souza, que compartilhou comigo a paixão pela área das ciências exatas, conduziu-me a dar os primeiros passos da minha formação e por ser meu melhor amigo para todos os momentos, e à minha mãe Rosimary Augusta de Souza, que sempre soube ser o coração de nosso lar.

À minha noiva e companheira Jéssica Borba Costa, por todo amor, carinho, dedicação e compreensão no momento de maior entrega em meu curso de graduação e em minha carreira profissional. Obrigado por compartilhar comigo este e diversos outros sonhos que serão conquistados em conjunto.

Por fim, agradeço a receptividade e a confiança dos profissionais do SEMASA de Itajaí, por disponibilizar as suas instalações para a realização do estudo de caso deste projeto de diplomação, em especial ao Engenheiro Gilnei Almeida de Souza, pelo compartilhamento do conhecimento e genuíno interesse em ensinar e contribuir durante todo meu período de estágio no SEMASA e as minhas visitas à autarquia para finalidade deste estudo.

#### **RESUMO**

Neste trabalho é apresentado um estudo de caso realizado na Estação de Recalque de Água Tratada Central (ERAT Centro) da autarquia responsável pela captação, tratamento e distribuição de água na cidade de Itajaí, em Santa Catarina, com a intenção de medir e quantificar a distorção harmônica presente nas instalações elétricas desta unidade. Este trabalho apresenta inicialmente os conceitos sobre harmônicas, suas origens e os problemas associados às distorções harmônicas nas ondas de tensão e de corrente, bem como formas de mitigar estes sinais indesejados. O método de medição e de análise utilizado é baseado no manual de Procedimentos de Distribuição de Energia Elétrica no Sistema Elétrico Nacional (PRODIST), documento regulamentado pela Agência Nacional de Energia Elétrica (ANEEL). No local de estudo, realizou-se a instalação de um analisador de energia, modelo RE7000, produzido pela Embrasul Indústria Eletrônica. Desta forma, foi possível realizar as medições, conforme estabelecido no PRODIST, em um intervalo válido, sendo feito o estudo das distorções harmônicas nas amostras coletadas pelo instrumento de medição. O índice máximo de distorção harmônica total nas tensões das fases A, B e C apresentaram valores de 7,36%, de 7,14% e de 7,42%, respectivamente, demonstrando conformidade com o limite regulamentado. A legislação da ANEEL não regulamenta os índices de distorção harmônica de corrente; desta forma, utilizou-se como parâmetro dados fornecidos pelo fabricante do inversor de frequência presente na instalação elétrica em questão, apresentando resultados dentro do valor esperado, com exceção da harmônica de quinta ordem. Sendo assim, aconselhou-se ser instalado um filtro passivo na entrada de cada inversor de frequência, como indicado pelo próprio fabricante.

Palavras-chave: Analisador de Energia Elétrica. Distorções harmônicas. Medição. PRODIST. Qualidade de Energia Elétrica.

### **ABSTRACT**

This work presents a case study carried out at the Central Treated Water Repression Station of the municipality responsible for the collection, treatment and distribution of water in the city of Itajaí, in Santa Catarina, with the intention of measuring and quantifying the harmonic distortion present in the electrical installations of this unit. This work initially presents the concepts of harmonics, their origins and the problems associated with harmonic distortions in voltage and current waves, as well as ways to mitigate these unwanted signals. The measurement and analysis method used is based on the Electricity Distribution Procedures in the National Electric System (*PRODIST*) manual, a document regulated by the National Electric Energy Agency (*ANEEL*). At the study location, an energy analyzer, model RE7000, produced by Embrasul Indústria Eletrônica was installed. In this way, it was possible to carry out the measurements, as established in PRODIST, in a valid interval, being made the study of the harmonic distortions in the samples collected by the measuring instrument. The maximum index of total harmonic distortion in the voltages of phases A, B and C showed values of 7.36%, 7.14% and 7.42%, respectively, demonstrating compliance with the regulated limit. ANEEL legislation doesn't regulate current harmonic distortion rates; therefore, the data provided by the manufacturer of the frequency inverter present in the electrical installation in question was used as a parameter, presenting results within the expected value, with the exception of the fifth order harmonic. Therefore, it was advisable to install a passive filter at the entrance of each frequency inverter, as indicated by the manufacturer.

Keywords: Power Analyzer. Harmonic distortions. Measurement. PRODIST. Power Quality.

# **LISTA DE ILUSTRAÇÕES**

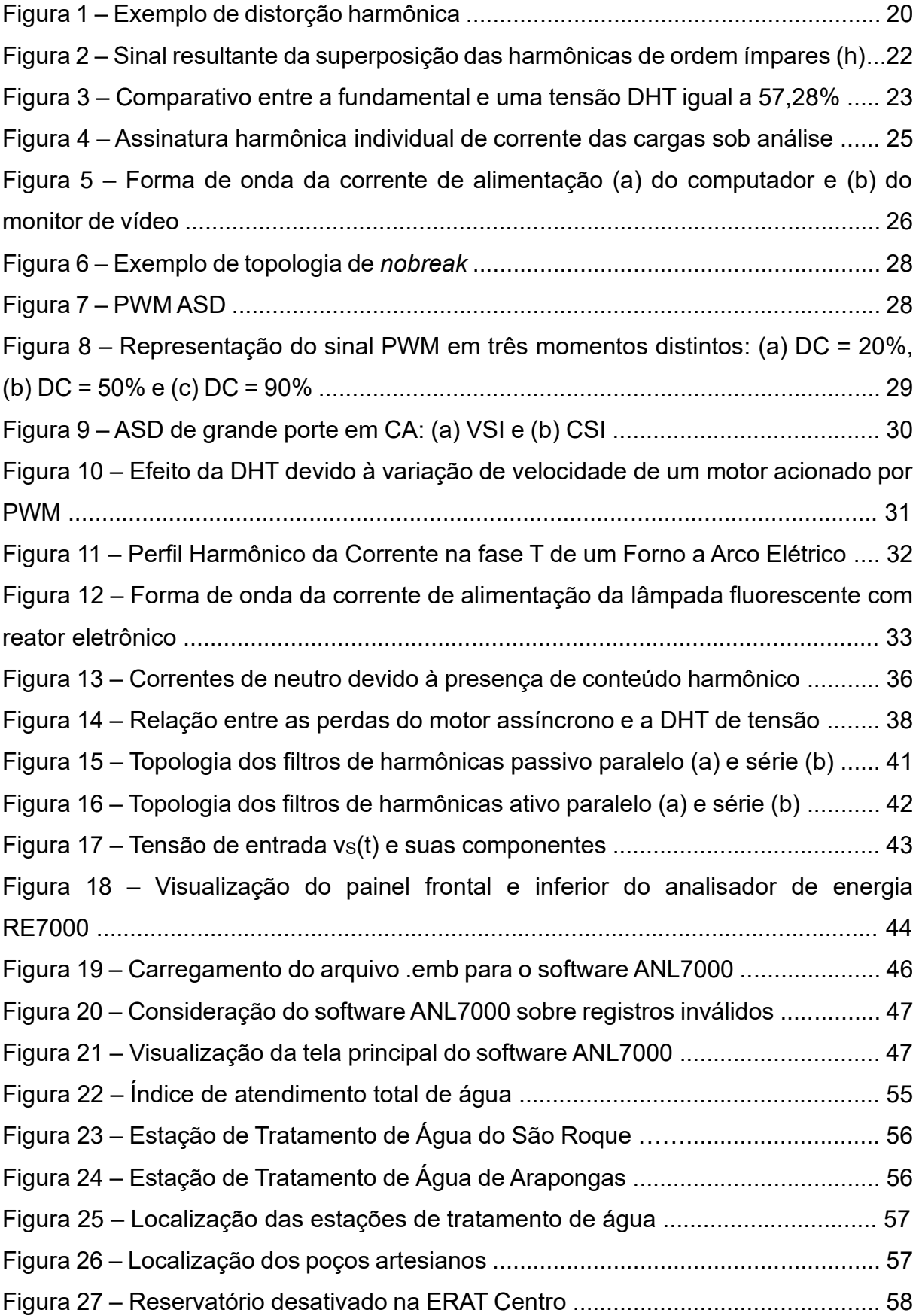

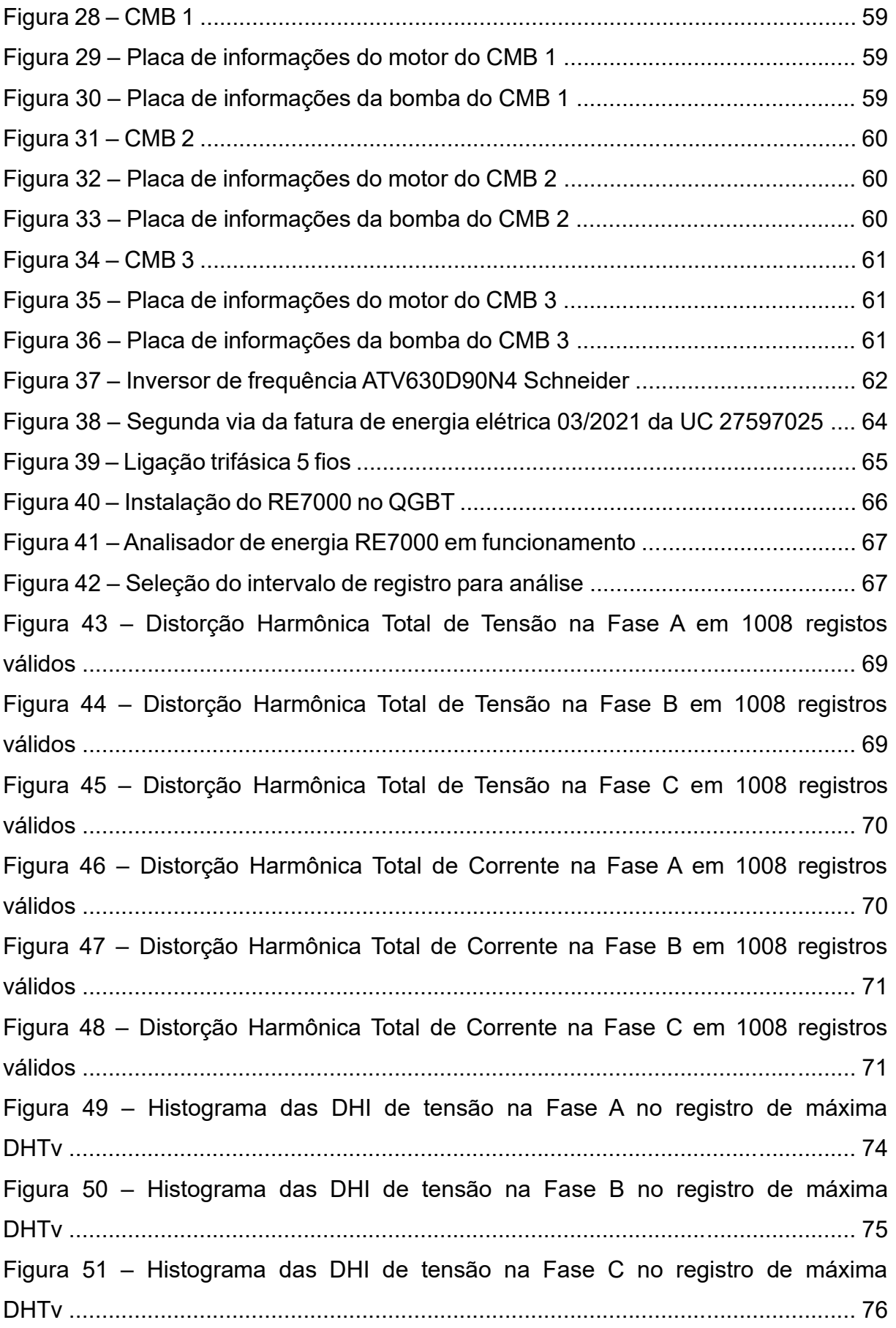

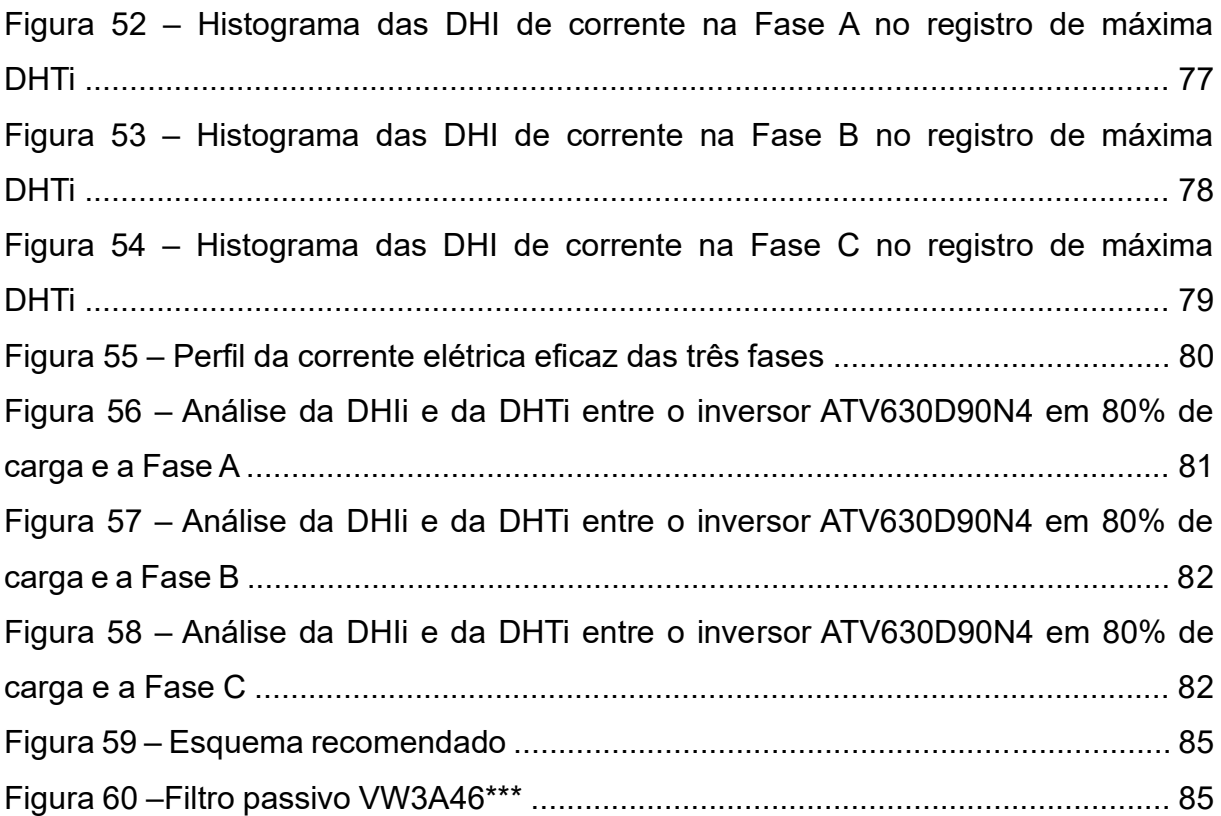

# **LISTA DE TABELAS**

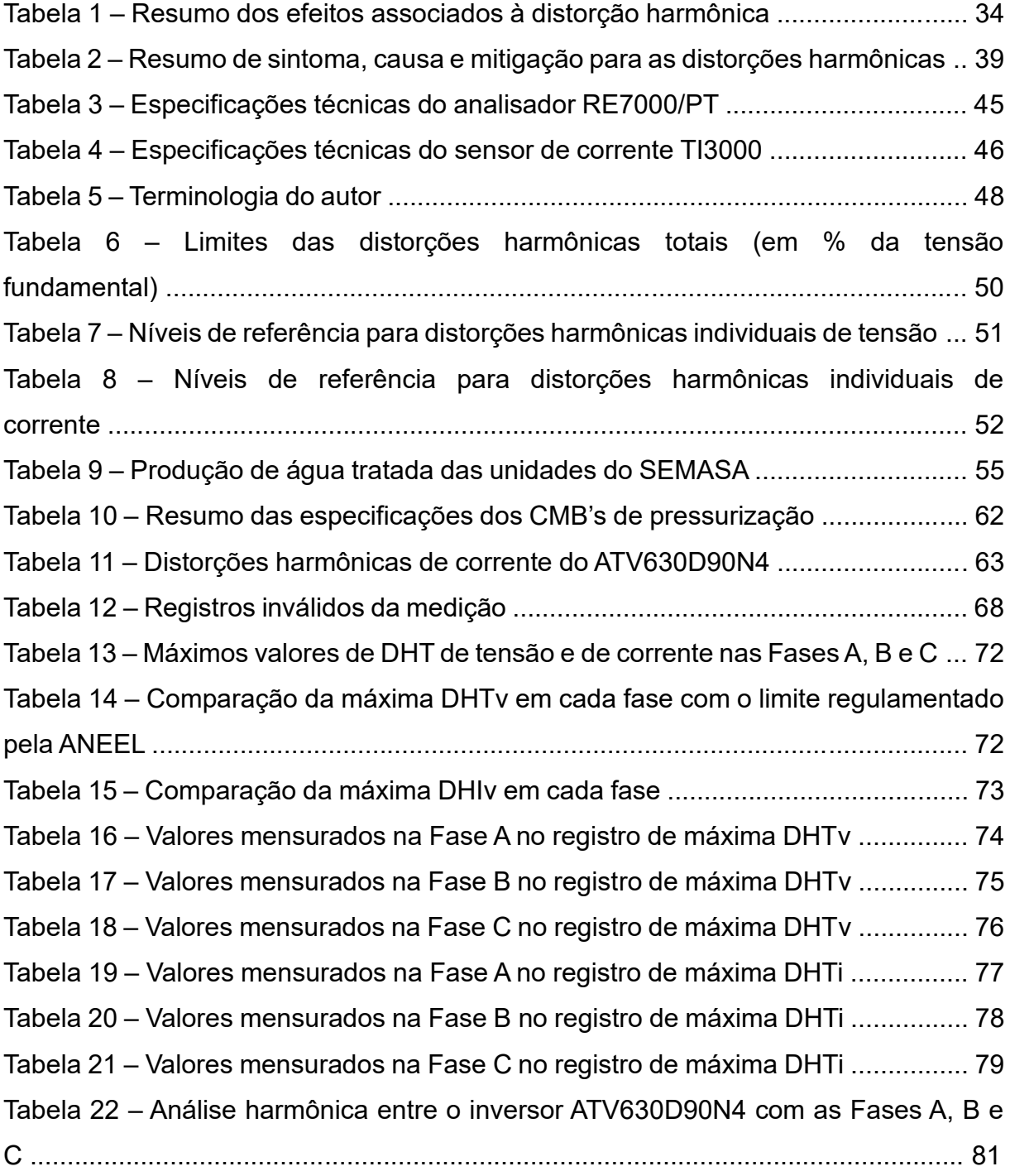

# **LISTA DE ABREVIATURAS E SIGLAS**

- ANEEL Agência Nacional de Energia Elétrica
- ASD *Adjustble Speed Drive*
- CA Corrente Alternada
- CC Corrente Contínua
- CELESC Centrais Elétrica de Santa Catarina
- CMB Conjunto Motobomba
- CSI *Current Source Inverter*
- DHI Distorção Harmônica Individual
- DHT Distorção Harmônica Total
- EE Energia Elétrica
- ERAT Estação de Recalque de Água Tratada
- IEC *International Electrotechinal Commission*
- IEEE *Institue of Electrical and Eletronics Engineers*
- IFSC Instituto Federal de Educação, Ciência e Tecnologia de Santa Catarina
- PAC Ponto de Acoplamento Comum
- PDE Ponto de Entrega

PRODIST – Procedimentos de Distribuição de Energia Elétrica no Sistema Elétrico **Nacional** 

- PWM *Pulse Width Modulation*
- QEE Qualidade de Energia Elétrica
- RMS *Root Mean Square*
- RPM Rotação Por Minuto
- SEMASA Serviço Municipal de Água, Saneamento Básico e Infraestrutura
- SEP Sistema Elétrico de Potência
- SNIS Sistema Nacional de Informações de Saneamento
- UC Unidade Consumidora
- UPS *Uninterruptible Power Systems*
- Vh Tensão da Harmônica
- VSI *Voltage Source Inverter*
- VTCD Variações de Tensão de Curta Duração

# **SUMÁRIO**

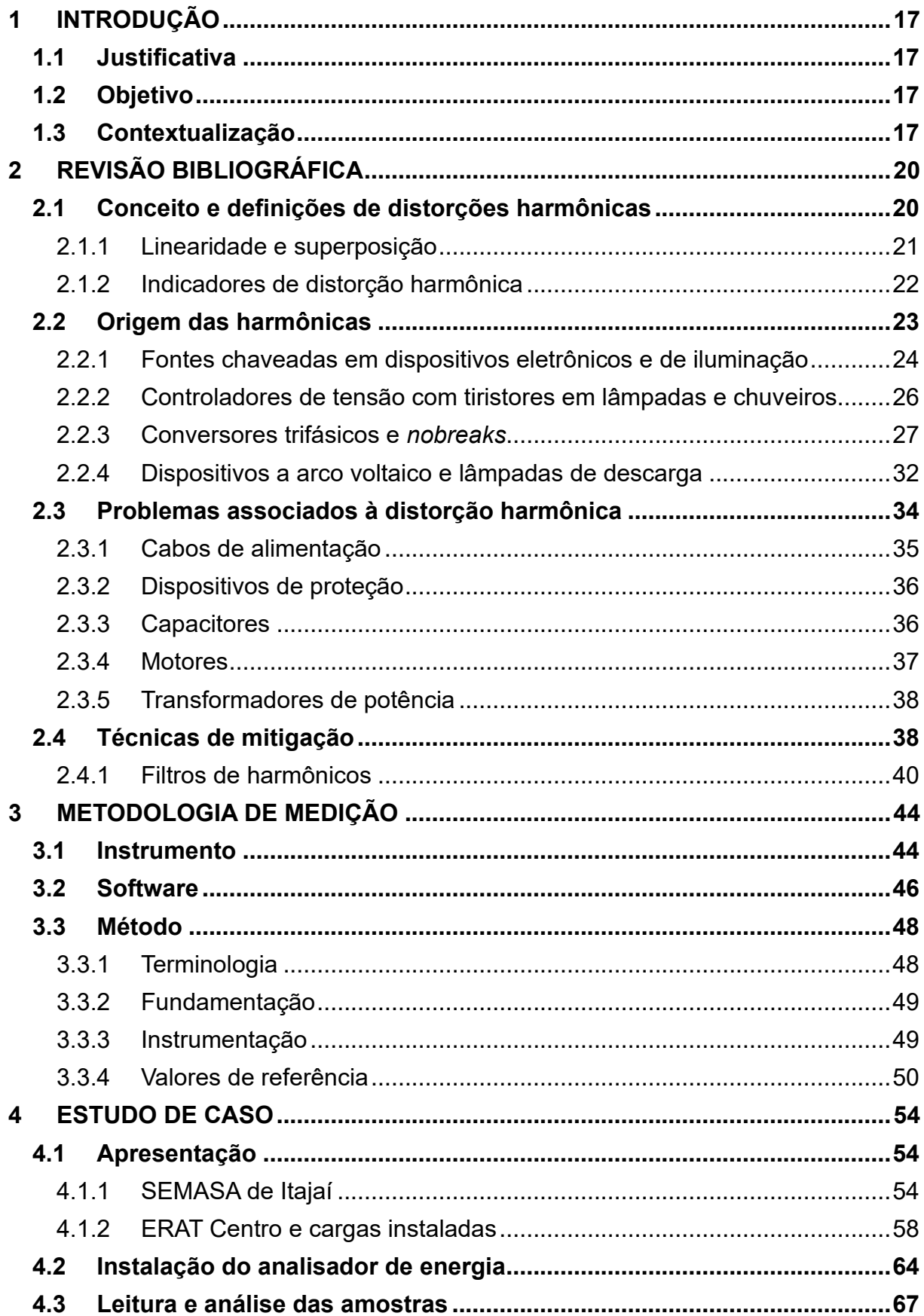

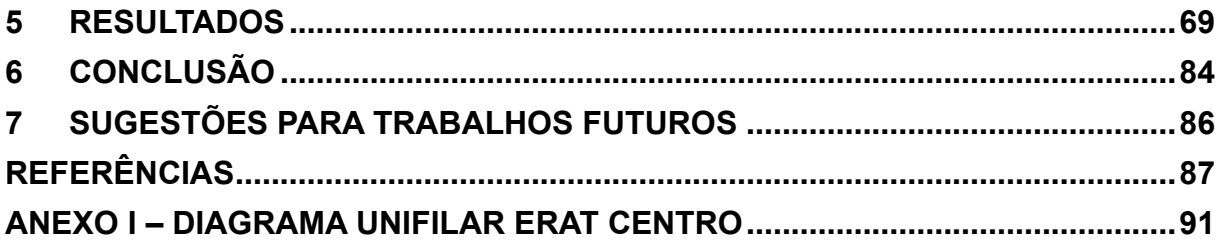

## <span id="page-16-0"></span>**1 INTRODUÇÃO**

## <span id="page-16-1"></span>**1.1 Justificativa**

A Autarquia Municipal responsável pela distribuição de água tratada na cidade de Itajaí (SC), conhecido como SEMASA – Serviço Municipal de Água, Saneamento Básico e Infraestrutura –, demonstrou-se interessada em realizar o estudo da Qualidade de Energia Elétrica (QEE) entregue pela CELESC no barramento de baixa tensão da subestação que alimenta o local conhecido como ERAT – Estação de Recalque de Água Tratada – Centro, visto a importância desta unidade para a distribuição de água na região central itajaiense. Neste local, existem algumas cargas instaladas que demandam uma potência de energia elétrica considerável, tais como três conjuntos motobombas (CMB) de 100 cv e três inversores de frequência para acionamento dos equipamentos citados anteriormente, as quais são consideradas possíveis causadores de distorções harmônica nas ondas de tensão e corrente. Estes equipamentos são responsáveis pelo funcionamento do sistema de recalque de água para a região, justificando a necessidade de realizar uma análise prévia da qualidade de energia elétrica do local a fim de evitar futuras falhas de operação.

## <span id="page-16-2"></span>**1.2 Objetivo**

O foco principal deste estudo será medir e analisar as harmônicas de tensão e de corrente no sistema elétrico da ERAT Centro, da SEMASA. Caso os índices de distorções harmônicas calculados através das medições apresentem valores superiores ou próximos aos valores de referências, será analisado uma solução ou alguma forma para mitigar o problema.

#### <span id="page-16-3"></span>**1.3 Contextualização**

O consumo de energia elétrica cresce conforme o desenvolvimento do nosso país. Diariamente, novas cargas são interligadas ao Sistema Elétrico de Potência (SEP) das concessionárias de energia elétrica distribuídas pelo Brasil. Ao tratar de cargas, são analisados desde aparelhos eletrodomésticos encontrados em nossas casas, como televisores e ares-condicionados, quanto fontes chaveadas, como inversores de frequência, comuns nos processos industriais. Como o sistema de distribuição, na maioria das vezes, é considerado antigo, este pode não ter sido

projetado para fornecer à unidade consumidora (UC) uma energia com qualidade, devido ao aumento do consumo de energia elétrica dos últimos anos.

Tratando do termo QEE, afirma-se que uma instalação elétrica tem qualidade de energia pobre, quando a forma de onda da tensão e/ou da corrente elétrica têm suficientes desvios das normas a ponto de prejudicar o funcionamento ou levar à falha de equipamentos. Quando uma instalação elétrica possui um QEE de boa qualidade, significa que o nível dos desvios das normas é baixo e, portanto, os equipamentos funcionam de forma normalizada, sem apresentar problemas. Um aspecto importante da qualidade da energia elétrica é o seu efeito na eficiência energética. Permitir que o sistema elétrico tenha um alto conteúdo harmônico caracteriza baixa qualidade da energia e provoca perdas adicionais na distribuição dessa energia. A circulação de harmônicos provoca perdas por efeito Joule nos condutores, transformadores e outros equipamentos (DUGAN, 1996).

Por estas questões, a ANEEL – Agência Nacional de Energia Elétrica –, órgão regulador do funcionamento do setor elétrico no Brasil, criou o manual do PRODIST, que são documentos elaborados pela ANEEL e normatizam e padronizam as atividades técnicas relacionadas ao funcionamento e desempenho dos sistemas de distribuição de energia elétrica. Este é composto por onze módulos, sendo que o módulo oito referente à QEE é de fundamental importância para este estudo. Para este trabalho de conclusão de curso, sabendo da amplitude do tema "Qualidade de Energia Elétrica", será realizado o estudo relacionado às harmônicas de tensão e corrente. A seguir, são apresentados os módulos que compõe a PRODIST:

- Módulo 1 Introdução traz os propósitos gerais e o âmbito da aplicação do PRODIST;
- Módulo 2 Planejamento da expansão do sistema de distribuição que estabelece as diretrizes, os requisitos mínimos e os critérios básicos para o planejamento, troca de informações, entre outros, para as futuras expansões do sistema de distribuição de energia elétrica;
- Módulo 3 Acesso ao sistema de distribuição define os critérios técnicos e operacionais entre outras informações para as conexões de novos acessantes e também na revisão dos atuais ao sistema de distribuição de energia elétrica;
- Módulo 4 Procedimentos operativos do sistema estabelece os processos para a operação do sistema pelas distribuidoras e demais agentes;
- Módulo 5 Sistema de medição define os critérios de medição das grandezas, e todos os requisitos para tal padronização como aplicabilidade, especificação do sistema de medição, inspeção e manutenção, leitura, registro e compartilhamento, das informações de medição;
- Módulo 6 Informações requeridas e obrigações define como as informações devem ser trocadas entre os agentes e as distribuidoras de energia;
- Módulo 7 Cálculo de perdas na distribuição define a metodologia, os procedimentos e as formas de apuração das perdas de energia no sistema de distribuição de energia elétrica;
- Módulo 8 Qualidade da energia elétrica estabelece os parâmetros mínimos ou máximos das grandezas referente à qualidade da energia elétrica dos sistemas de distribuição de energia elétrica, incluindo a qualidade do produto e do serviço prestado;
- Módulo 9 Ressarcimento de danos elétricos define, como o nome já diz, as formas de apuração e ressarcimento quando da ocorrência de danos elétricos;
- Módulo 10 Sistema de informações geográficas regulatório estabelece o conjunto mínimo de informações da distribuidora de energia, as quais compõem o sistema de informações geográficas regulatórias, o padrão de estrutura das informações (requisitos mínimos) e o formato dos arquivos digitais, o prazo e a forma de envio destas informações, bem como a forma de uso e divulgação destas informações;
- Módulo 11 Fatura de energia elétrica e informações suplementares estabelece os procedimentos que devem ser observados na emissão e apresentação das faturas de energia elétrica com as condições mínimas, aspectos relevantes e a forma de apresentação destas informações, seja em papel ou eletrônica.

# <span id="page-19-0"></span>**2 REVISÃO BIBLIOGRÁFICA**

Para melhor compreensão a respeito do tema do trabalho de conclusão de curso, será tratado neste capítulo um resumo sobre os conceitos e definições das distorções harmônicas na Engenharia Elétrica, suas origens e os problemas associados às distorções harmônicas nas ondas de tensão e de corrente, bem como formas de mitigar estes sinais indesejados.

## <span id="page-19-1"></span>**2.1 Conceito e definições de distorções harmônicas**

Segundo a ANEEL (2020), as distorções harmônicas são definidas como fenômenos associados às deformações nas formas de onda das tensões e correntes em relação à onda senoidal da frequência fundamental. As ondas resultantes da distorção harmônica são ondas não-senoidais, desenvolvendo-se em frequências múltiplas da onda fundamental. Como por exemplo: um sistema com a frequência fundamental de 60 Hz possui como segunda harmônica a frequência de 120 Hz, a terceira harmônica a frequência de 180 Hz etc. (ISONI, 2005).

Na Figura 1, é possível analisar uma onda resultante composta por uma onda de frequência fundamental a qual apresenta conteúdo de 3ª e 5ª harmônicas.

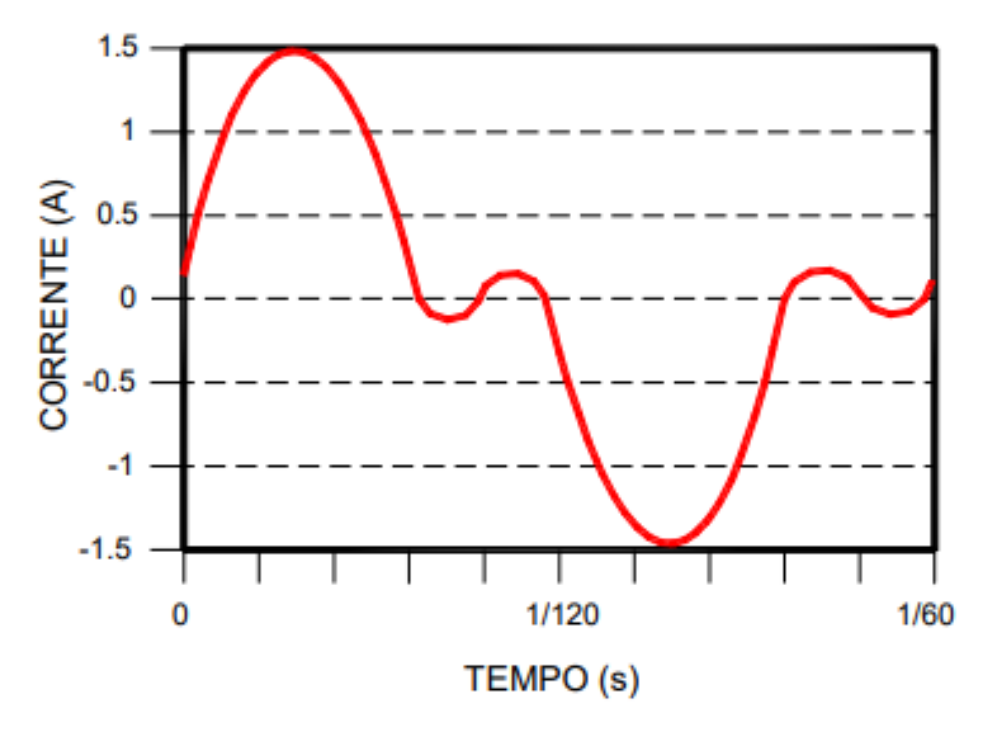

**Figura 1 – Exemplo de distorção harmônica, onda fundamental + 3ª harmônica + 5ª harmônica**

Fonte: Isoni (2005).

### <span id="page-20-0"></span>**2.1.1 Linearidade e superposição**

Um sistema cuja saída seja proporcional à sua entrada é um exemplo de um sistema linear. Entretanto, este sistema deve satisfazer diversas outras propriedades para ser considerado um sistema linear, como por exemplo: aditividade; e homogeneidade (escalonamento) (LATHI, 2008).

A propriedade da adição trata de que se uma entrada *x<sup>1</sup>* está atuando sozinha e possui efeito *y1*, e se outra entrada *x<sup>2</sup>* também atua sozinha e possui efeito *y2*, então, quando as duas entradas estiverem atuando no sistema, o efeito total será *y<sup>1</sup>* + *y2*, apresentado na Equação 1. Já a propriedade de escalonamento afirma que para um número real ou imaginário arbitrário. *k*, se uma entrada aumentar *k* vezes, seu efeito também aumentará *k* vezes, conforme a Equação 2 (LATHI, 2008).

$$
x1 \rightarrow y1 \qquad e \qquad x2 \rightarrow y2
$$
\n
$$
x1 + x2 \rightarrow y1 + y2 \qquad \qquad \text{(Equação 1)}
$$
\n
$$
x \rightarrow y1
$$
\n
$$
k * x \rightarrow k * y \qquad \qquad \text{(Equação 2)}
$$

Estas duas propriedades podem ser combinadas em uma única propriedade, denominada superposição. Esta propriedade, por sua vez, é apresentada na Equação 3 (LATHI, 2008).

$$
x1 \to y1 \qquad e \qquad x2 \to y2
$$

Para todos os valores de constantes k1 e k2.

$$
k1 * x1 + k2 * x2 \rightarrow k1 * y1 + k2 * y2
$$
 (Equação 3)

Na Figura 2, estão representadas múltiplas entradas de um sistema LIT (*x<sup>1</sup>* = 60 Hz; *x*<sup>2</sup> = 180 Hz; *x*<sup>3</sup> = 300 Hz; *x*<sup>4</sup> = 420 Hz; *x*<sup>5</sup> = 540 Hz; *x*<sup>6</sup> = 660 Hz; *x*<sup>7</sup> = 780 Hz…) as quais estas entradas, ilustradas por harmônicas de ordem ímpares, são somadas e apresentam um único sinal resultante na saída, destacado à esquerda da imagem. Devida à superposição dessas *n* fontes de tensão, a saída resulta em um sinal distorcido, totalmente indesejado nos SEP.

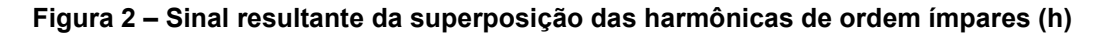

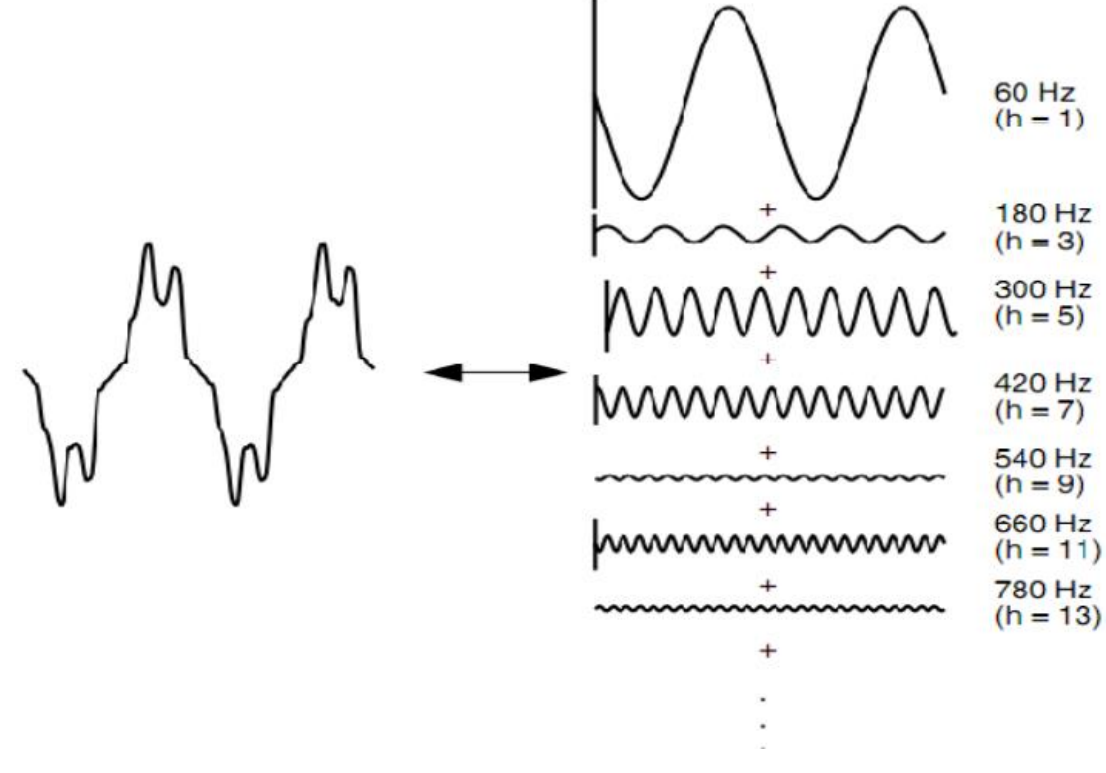

Fonte: Dugan (1996).

## <span id="page-21-0"></span>**2.1.2 Indicadores de distorção harmônica**

De acordo com Saimon Fagundes (2011), o índice mais comum para mensurar as distorções harmônicas de um sistema é denominado de DHT – Distorção Harmônica Total – e é expresso sob a forma percentual, representando a distorção devida à todas as harmônicas presentes em uma onda resultante. Semelhante à DHT, o indicador DHI – Distorção Harmônica Individual – quantifica a magnitude harmônica em relação ao sinal fundamental. A seguir, são apresentadas as equações para o cálculo das grandezas de DHT e DHI de tensão, conforme seção 4.2.2 do PRODIST módulo 8:

$$
DHTv\% = \frac{\sqrt{\sum_{h=2}^{hmax} Vh^2}}{V_1} * 100
$$
 (Equação 4)  
\n
$$
DHIv\% = \frac{Vh}{V_1} * 100
$$
 (Equação 5)

Onde:

 $h =$  todas as ordens harmônicas de 2 até hmáx  $Vh =$  amplitude da harmonica de ordem  $h, e$  $V1 =$  amplitude de tensão portadora da frequência fundamental

Para exemplificar a importância do índice DHT e de como a onda de frequência fundamental é afetada pelas harmônicas, é apresentada a Figura 3, onde é realizado um comparativo entre a fundamental e uma tensão com DHT igual a 57,28%.

**Figura 3 – Comparativo entre a fundamental e uma tensão DHT igual a 57,28%**

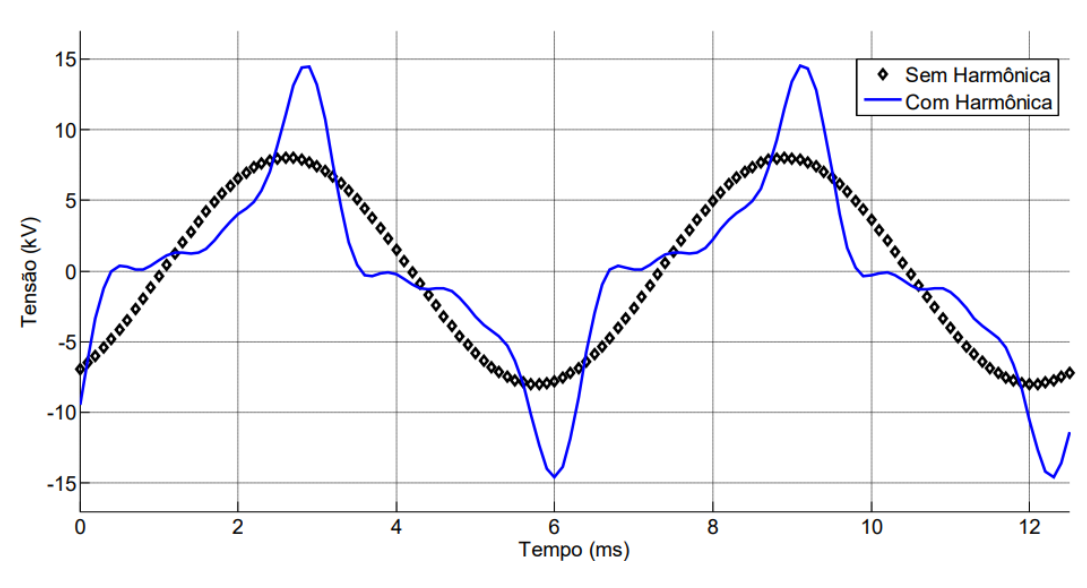

Fonte: Rolim (2015).

## <span id="page-22-0"></span>**2.2 Origem das harmônicas**

Segundo Isoni (2005), classificam-se as harmônicas em 2 (dois) grupos: as harmônicas características; e as harmônicas não-características.

As harmônicas características são consideradas teoricamente previsíveis, com amplitude e frequência esperadas, podendo ter seus parâmetros já calculados em fase de projeto de uma instalação com base nos equipamentos ali presentes.

Dentre os principais geradores deste tipo de harmônica, então os conversores estáticos de potência, como inversores e retificadores (FAGUNDES, 2011).

Já as harmônicas não-características, por via de regra, são conceituadas as ondas imprevisíveis, as quais surgem em decorrência de efeitos aleatórios. Os geradores mais comuns das harmônicas não-características são os circuitos eletrônicos, presentes em lâmpadas eletrônicas, por exemplo (FAGUNDES, 2011).

### <span id="page-23-0"></span>**2.2.1 Fontes chaveadas em dispositivos eletrônicos e de iluminação**

Atualmente, as fontes de alimentação chaveadas são encontradas em diversos equipamentos eletrônicos monofásicos, como por exemplo, microcomputadores, impressoras, monitores e televisores, tornando-se cada vez mais comuns nos equipamentos eletroeletrônicos. Ao tratar da inexistência de um transformador convencional à entrada de energia elétrica deste modelo de fonte de alimentação, é visto a redução de custo, peso e tamanho deste equipamento, uma vez que este é basicamente formado por uma ponte retificadora monofásica a diodo com retificação de onda completa, capacitores, um circuito chaveador responsável pela transformação do sinal retificado em CA em alta frequência, e um novo circuito retificador (ISONI, 2005).

Tem-se como desvantagens das fontes chaveadas a necessidade de transformador especial para altas frequências e geração de interferência eletromagnética (SENRA, 2013).

No entanto, segundo Isoni (2005), a corrente de entrada assemelha-se em pulsos de curta duração, em decorrência da presença do primeiro bloco funcional da fonte chaveada, composto pela ponte retificadora e capacitor. Desta forma, é caracterizada uma onda periódica não-senoidal, com um significativo conteúdo de 3ª harmônica na corrente elétrica utilizada por esta, sendo somada à corrente de neutro, causando um grande carregamento neste condutor do ramal de alimentação. Por conta do grande aumento da instalação de equipamentos monofásicos que apresentam fonte chaveada, este dispositivo é considerado uma das principais fontes harmônicas e umas das mais difíceis de corrigir, considerando que usualmente estão presentes em massa em instalações comerciais e residenciais, as quais não possuem

24

uma preocupação sobre a QEE (FAGUNDES, 2011).

Conforme o estudo realizado por Fernandes (2010) sobre cargas nãolineares em instalações elétricas residenciais, são apresentadas, por meio da Figura 4, as amplitudes das correntes harmônicas individuais de um computador pessoal (PC) e um monitor de vídeo (MON), quando alimentadas por tensão sem distorção. Já na Figura 5, são demonstradas as formas de onda da corrente quando o equipamento indicado está alimentado.

| Ordem<br>Harmô-<br>nica | PС        | <b>MON</b> | <b>LFC</b> | LF   | П        | VE       |
|-------------------------|-----------|------------|------------|------|----------|----------|
| $1^a$                   | 0,72      | 0,41       | 0,21       | 0,28 | 0,79     | 1,28     |
| $2^{\alpha}$            | 0,66      | 0,38       | 0,17       | 0,22 | 0        | 0,01     |
| $3^a$                   | 0,56      | 0,33       | 0,1        | 0,13 | 0        | 0        |
| $4^a$                   | 0,44      | 0,27       | 0,05       | 0,07 | 0        | $\bf{0}$ |
| $5^a$                   | 0,3       | 0,2        | 0,04       | 0,05 | 0        | 0        |
| $6^a$                   | 0,18      | 0,13       | 0,04       | 0,05 | 0        | 0        |
| $7^a$                   | 0,09      | 0,07       | 0,03       | 0,04 | 0        | 0        |
| $8^a$                   | 0,06      | 0,03       | 0,02       | 0,03 | 0        | 0        |
| 9 <sup>a</sup>          | 0,07      | 0,02       | 0,02       | 0,03 | 0        | 0        |
| 10 <sup>a</sup>         | 0,06      | 0,02       | 0,02       | 0,03 | $\bf{0}$ | $\bf{0}$ |
| 11 <sup>a</sup>         | 0,05      | 0,02       | 0,02       | 0,02 | 0        | 0        |
| $12^{\alpha}$           | 0,02      | 0,02       | 0,02       | 0,02 | 0        | 0        |
| 13 <sup>a</sup>         | $_{0,01}$ | 0,01       | 0,02       | 0,02 | 0        | 0        |
| $14^a$                  | 0,01      | 0          | 0,01       | 0,02 | 0        | 0        |
| 15 <sup>a</sup>         | 0,01      | 0          | 0,01       | 0,02 | 0        | 0        |
| 16 <sup>a</sup>         | 0,01      | 0,01       | 0,01       | 0,02 | 0        | 0        |
| 17 <sup>a</sup>         | 0         | 0          | 0,01       | 0,02 | 0        | 0        |
| $18^a$                  | 0         | 0          | 0,01       | 0,01 | 0        | 0        |
| 19 <sup>a</sup>         | 0         | 0          | 0,01       | 0,01 | 0        | 0        |
| 20 <sup>a</sup>         | 0         | 0          | 0,01       | 0,01 | 0        | 0        |
| 21 <sup>a</sup>         | $\bf{0}$  | 0          | 0,01       | 0,01 | 0        | 0        |
| $22^a$                  | 0         | $\bf{0}$   | 0,01       | 0,01 | 0        | 0        |
| $23^{\circ}$            | 0         | 0          | 0,01       | 0,01 | 0        | 0        |
| $24^a$                  | 0         | 0          | 0,01       | 0,01 | 0        | 0        |
| $25^{\alpha}$           | 0         | 0          | 0,01       | 0,01 | 0        | 0        |

**Figura 4 – Assinatura harmônica individual de corrente das cargas sob análise**

Fonte: Fernandes (2010, p.393)

**Figura 5 – Forma de onda da corrente de alimentação (a) do computador e (b) do monitor de vídeo**

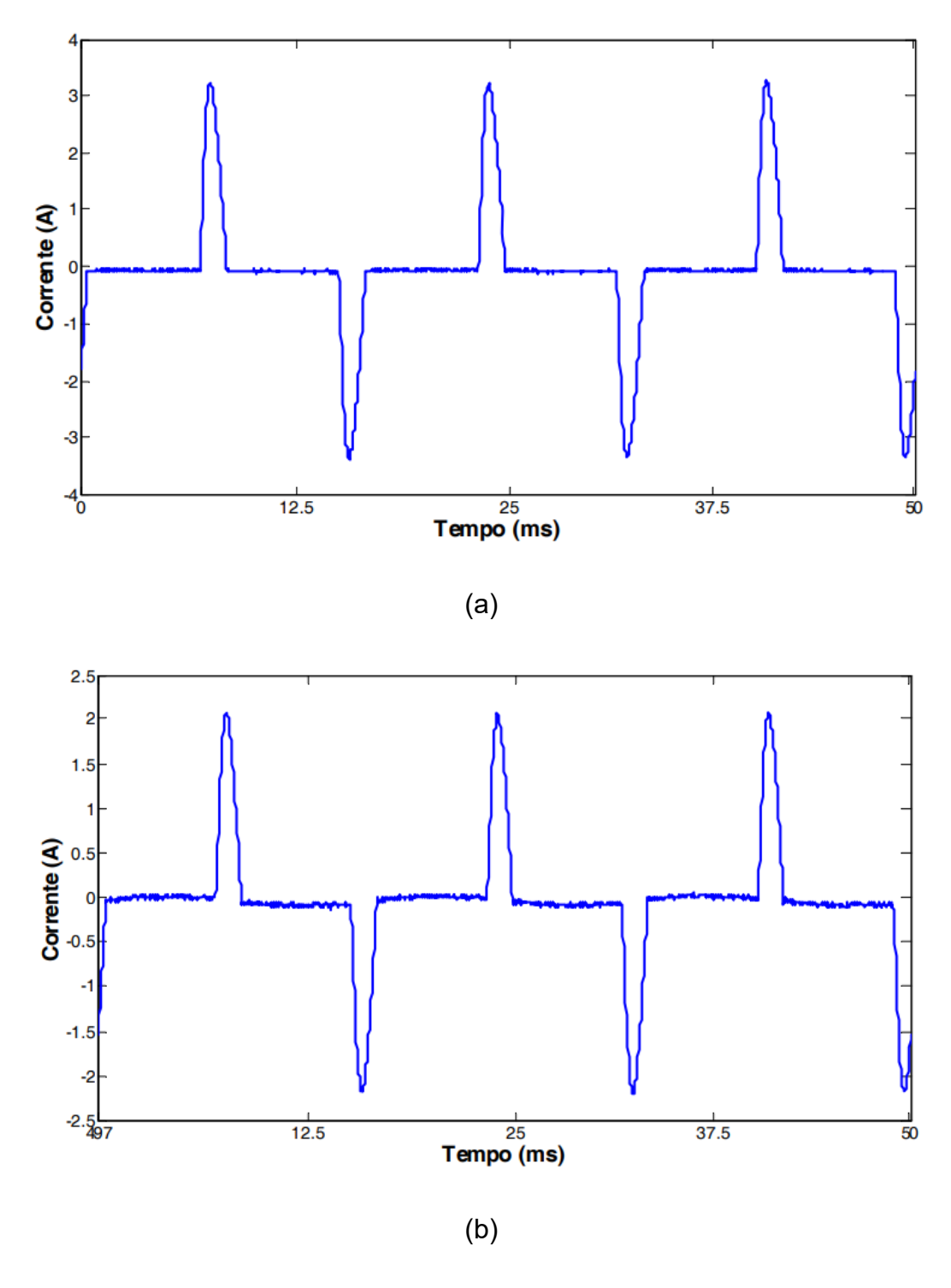

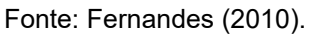

# <span id="page-25-0"></span>**2.2.2 Controladores de tensão com tiristores em lâmpadas e chuveiros**

Equipamentos que possuem tiristores responsáveis pelo ajuste de tensão entregue à carga também são responsáveis por conteúdos harmônicos nas instalações elétricas. Comumente são dispositivos monofásicos ou trifásicos, dependendo da característica da carga, dotados de semicondutores (tiristores) conectados em configuração anti-paralela, de forma que o valor eficaz da onda de tensão em ambos os semi-ciclos possa ser variado por meio do ajuste dos instantes de acionamento destes tiristores, por meio da porta *gate* (ISONI, 2005).

A regulagem do fluxo luminoso em lâmpadas e do nível de aquecimento em chuveiros e em fornos resistivos são exemplos de dispositivos que usufruem de controladores de tensão com tiristores. Desta forma, faz-se com que os semicondutores operem por um tempo mais curto a cada semi-ciclo da tensão da rede, reduzindo também a potência entregue à carga. Assim, ao analisar o comportamento da corrente elétrica de alimentação resultante na entrada, verifica-se um formato de onda descontínuo, não-senoidal e com a presença de conteúdo harmônico (ISONI, 2005).

### <span id="page-26-0"></span>**2.2.3 Conversores trifásicos e** *nobreaks*

Ao analisar a geração de distorções harmônicas nos segmentos comerciais de maior porte e industriais, verifica-se a existência de equipamentos com valores de DHT significativos, como o caso dos inversores de frequência e dos *UPS* – *Uninterruptible Power Systems –*, também denominados de *nobreaks*. Ambos destes equipamentos possuem a Ponte de Graetz em sua topologia elétrica, na etapa de retificação (ISONI, 2005).

O UPS é um equipamento muito utilizado em sistemas de informática e a principal função é garantir a continuidade do fornecimento de tensão à carga, evitando interrupções momentânea de energia à mesma. Um UPS também funciona como condicionador de energia, por apresentar baterias em seu interior, para quando houver falha na alimentação da entrada. O diagrama de blocos apresentado na Figura 6 apresenta a topologia de um *UPS on line*, entretanto, cada modelo deste equipamento possui componentes harmônicos diferentes na corrente alternada, em decorrência da inclusão ou não de filtros e das frequências do sistema projetado (SENRA, 2013).

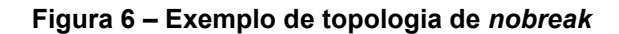

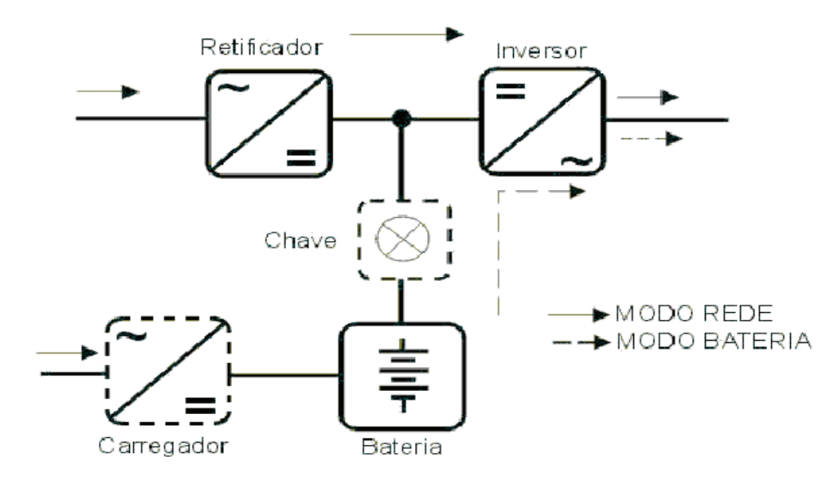

Fonte: ABNT NBR 15014 (2003, p.3).

Semelhante ao funcionamento do UPS, o inversor de frequência também possui sua tensão de alimentação em 60 Hz retificada e posteriormente invertida. Entretanto, diferente do equipamento *nobreak*, a tensão alternada de saída possui frequência variável, tendo aplicação direta em motores para o controle de velocidade de rotações por minuto (RPM), além de outras finalidades (ISONI, 2005).

Isto ocorre devido à técnica PWM – *Pulse Width Modulation* – conhecida como modulação por largura de pulso, que, de maneira objetiva, é constituída por um *Duty Cycle* (ciclo de trabalho), o qual é definido por uma porcentagem do período em que a tensão estará em alto nível (ROLIM, 2015), como mostrado na Figura 7 através do PWM com ASD – *Adjustable Speed Drive* – e na Figura 8 com três exemplos de sinais PWM.

**Figura 7 – PWM ASD** 

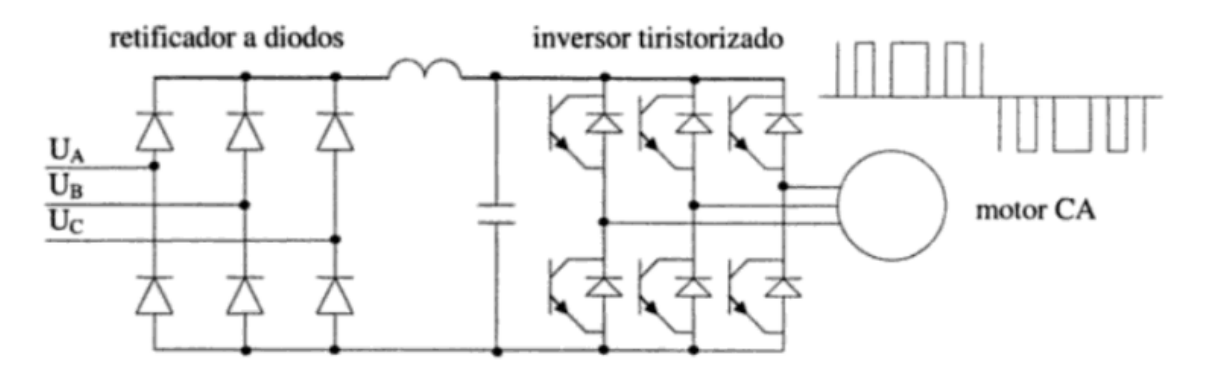

Fonte: Dias (2002)

**Figura 8 – Representação do sinal PWM em três momentos distintos: (a) DC = 20%, (b) DC = 50% e (c) DC = 90%**

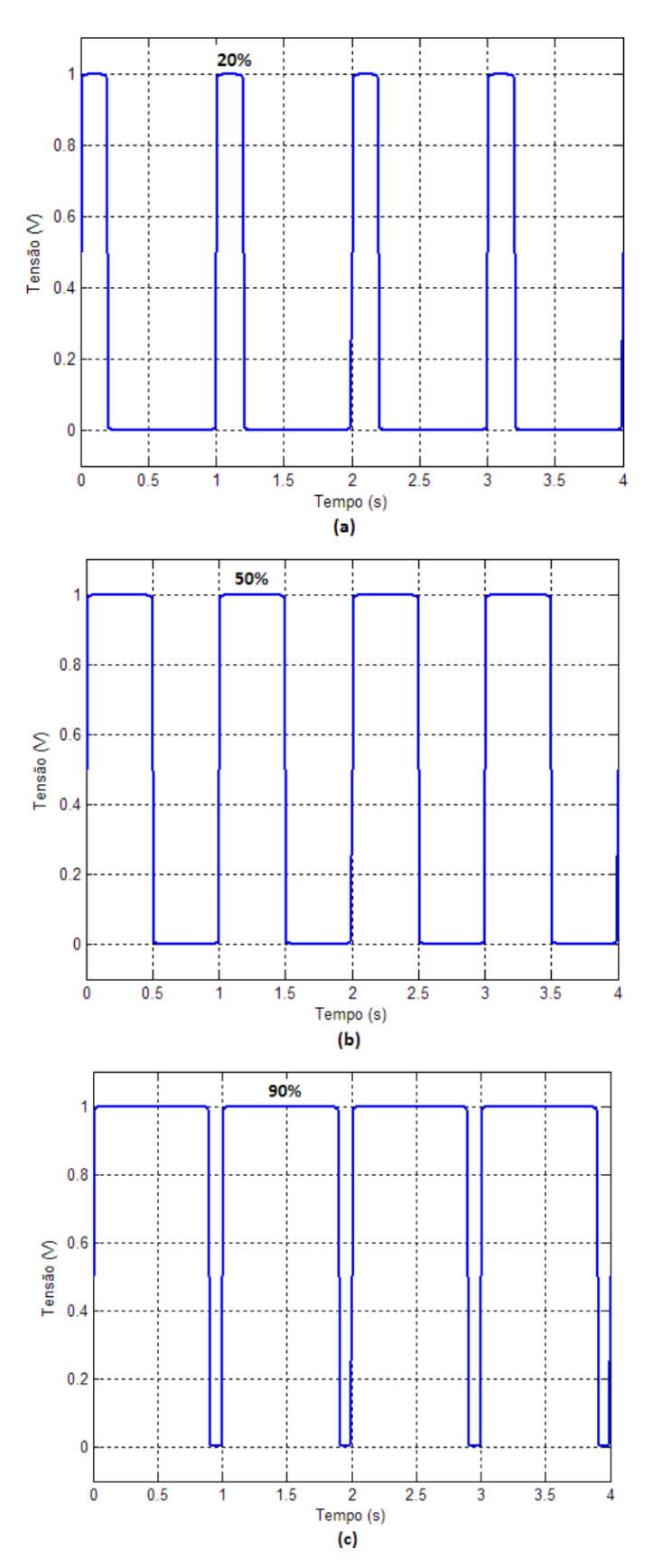

Fonte: Rolim (2015).

Ao realizar esta sequência de pulsos positivos e negativos, como apresentado na Figura 7, o valor eficaz da tensão de saída resulta à uma onda semelhante à uma senoide (FAGUNDES, 2011, p. 33). Entretanto, todo este processo irá gerar conteúdos harmônicos, além desta modalidade de acionamento CA por PWM estar limitada a motores com uma potência nominal da ordem de 500 HP (DIAS, 2002).

Para máquinas com uma potência superior a 500 HP, são indicados os acionamentos VSI – *Voltage Source Inverter* – e CSI – *Current Source Inverter*. Acionamentos VSI são limitados a aplicações que não requerem variações rápidas de velocidade. Já acionamentos CSI apresentam boas características de aceleração e desaceleração, entretanto precisam de motor com fator de potência indutivo, como motor síncrono ou de indução com capacitores, ou de circuito adicionais para comutação dos tiristores presentes no inversor (DIAS, 2002).

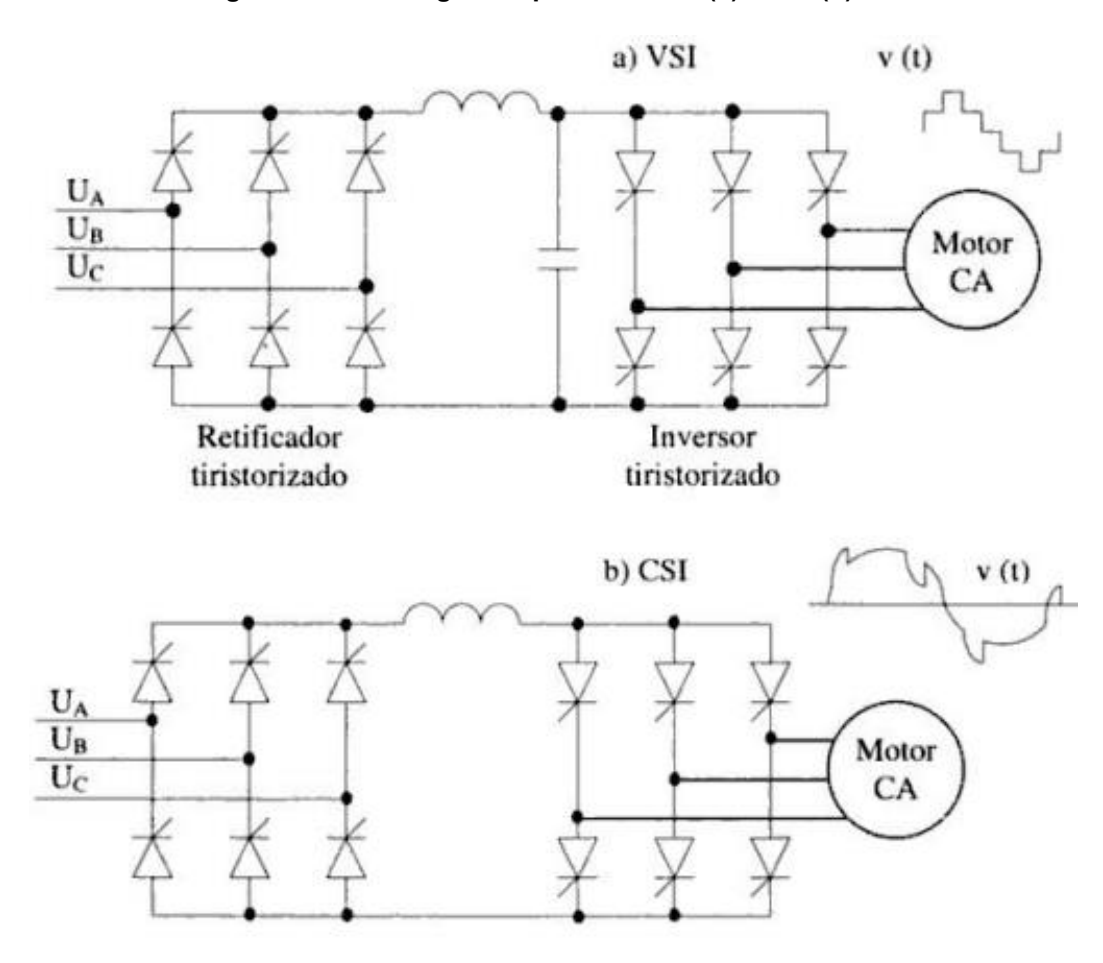

**Figura 9 – ASD de grande porte em CA: (a) VSI e (b) CSI**

Fonte: Dias (2002).

A Figura 10, apresentada por Guilherme A. D. Dias (2002), mostra a relação da velocidade angular de um motor acionado por PWM com o conteúdo harmônico gerado. É visto que a onda da corrente é afetada de forma significativa para diferentes valores de velocidade, demonstrando que a distorção harmônica para I(t) define-se como variável em relação à velocidade do motor.

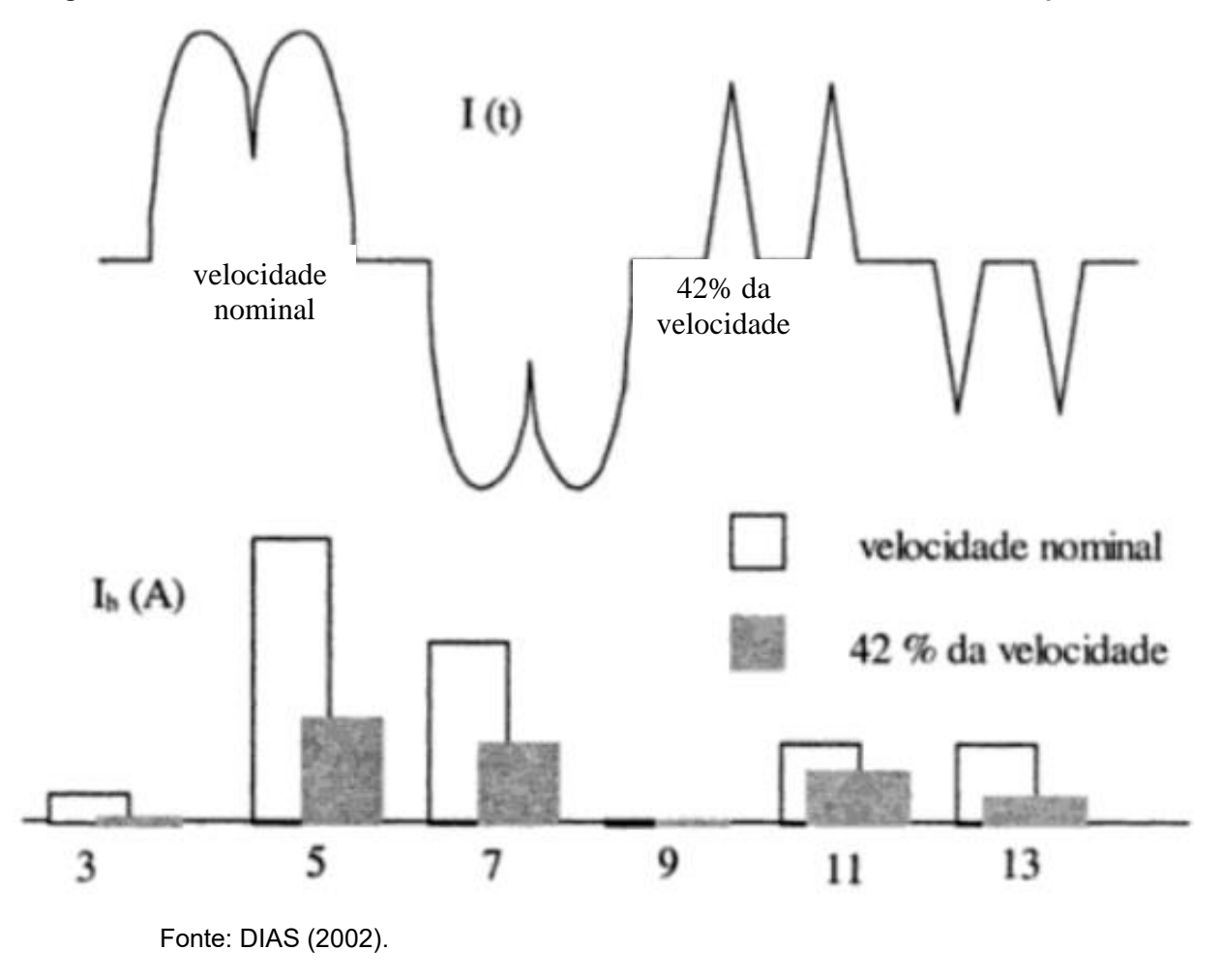

**Figura 10 – Efeito da DHT devido à variação de velocidade de um motor acionado por PWM**

Ao examinar a figura anterior, nota-se que, por mais que haja, aparentemente, uma distorção maior no formato da onda com 42% da velocidade, percebe-se que há uma presença maior de correntes harmônicas de maior amplitude em velocidade nominal, de acordo com o histograma apresentado.

## <span id="page-31-0"></span>**2.2.4 Dispositivos a arco voltaico e lâmpadas de descarga**

Dispositivos como fornos a arco, lâmpadas fluorescentes e equipamentos de solda a arco são consideradas cargas geradoras de distorções harmônicas, ao considerar que a tensão e a corrente dos arcos elétricos não possuem características de ondas lineares. Em certas situações, o comportamento dos arcos elétricos é considerado aleatório e imprevisível (ISONI, 2005).

Os fornos a arco são cargas de grande potência utilizadas em indústrias metalúrgicas e são fortemente assimétricas e instáveis, com geração de interharmônicos e de harmônicos pares e ímpares de espectro contínuo, sem ordem definida, caracterizando um comportamento aleatório. No início do processo, a corrente de linha é muito variável em amplitude e em conteúdo harmônico, devido à acomodação do metal, e no estado intermediário e de refino, o arco se torna mais estável e há redução de corrente (SENRA, 2013).

Na Figura 11, é possível analisar o comportamento das harmônicas na corrente da fase T em um forno a arco elétrico no início de um processo. Este caso foi estudado pelo autor Soares (2010), onde apresenta-se um forno a arco elétrico com filtro passivo com deficiência na função de corrigir e atenuar as distorções harmônicas de corrente, produzindo um DHT de corrente de 7,62%, superior ao limite permissível de 5% apresentado no artigo.

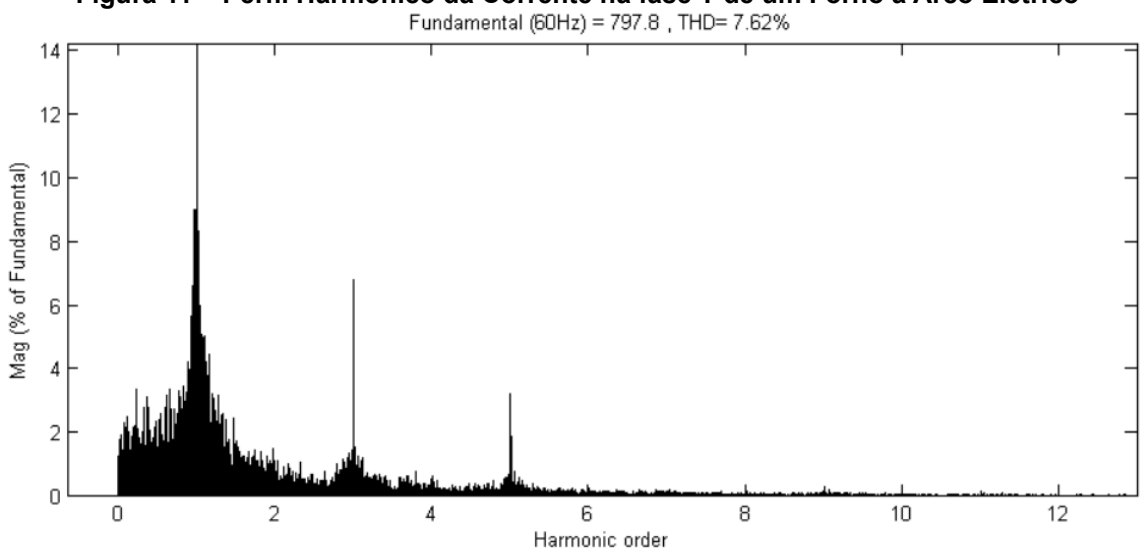

**Figura 11 – Perfil Harmônico da Corrente na fase T de um Forno a Arco Elétrico**

Fonte: Soares (2010).

Para a iluminação fluorescente, os reatores que alimentam as lâmpadas servem para produzir a tensão de ignição, limitar a corrente e ajudar a estabilizar a tensão contra variações bruscas. Existem dois tipos: reator eletromagnético, que produzem harmônicas em função do próprio comportamento do arco, e o reator eletrônico, que geram harmônicas devido à presença de fontes chaveadas.

A Figura 12 mostra a forma de onda da corrente de uma lâmpada fluorescente com reator eletrônico (LF), analisada por Fernandes (2010), com os valores das amplitudes de correntes harmônicas individuais apresentadas também na Figura 4.

**Figura 12 – Forma de onda da corrente de alimentação da lâmpada fluorescente com reator eletrônico**

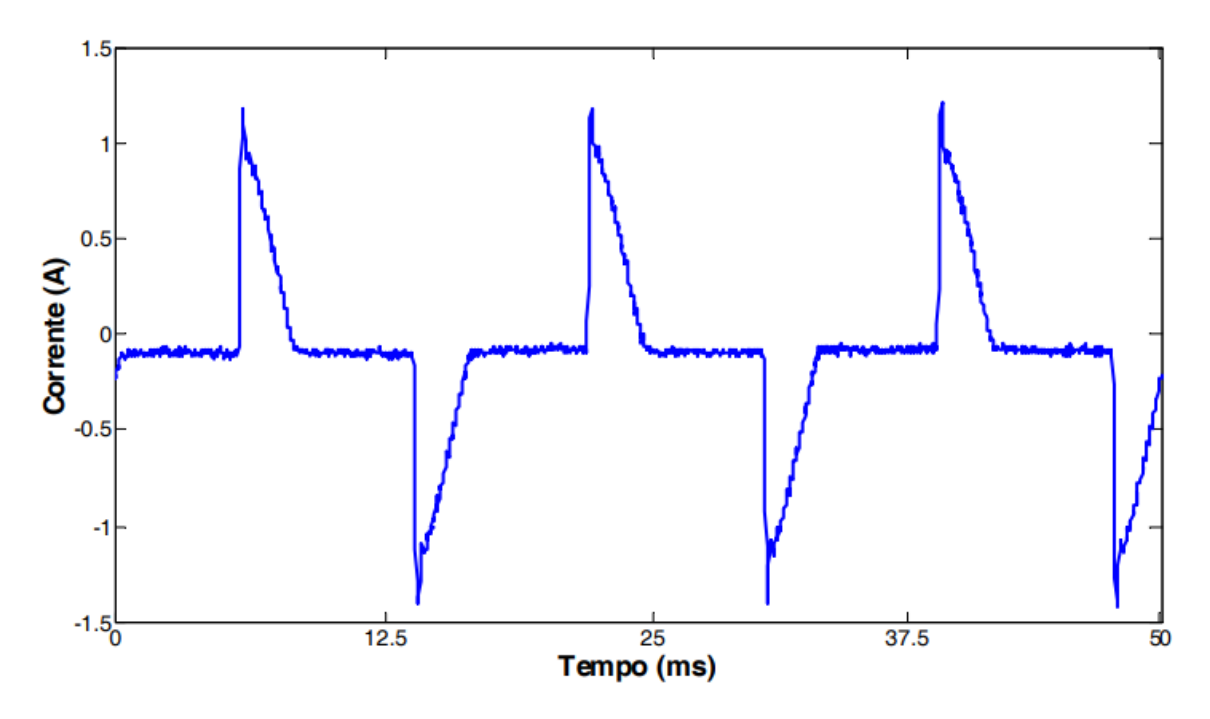

Fonte: Fernandes (2010, p.394).

Tratando do exemplo da lâmpada fluorescente alimentada por um reator eletrônico, é possível verificar que a corrente de entrada se compreende por uma função não-linear, divergindo significativamente de uma onda senoidal. Desta forma, entende-se que há a presença de conteúdo harmônico na corrente de alimentação destes dispositivos.

# <span id="page-33-0"></span>**2.3 Problemas associados à distorção harmônica**

A distorção harmônica é responsável por diversas situações indesejadas e ao mesmo tempo nocivas nas instalações elétricas, podendo ocasionar efeitos temporários, os quais interferem momentaneamente nas medições de qualquer tipo de equipamento elétrico, ou cumulativos, os quais diminuem a vida útil de certos equipamentos através de sobre-elevações de tensões e temperaturas (FAGUNDES, 2011).

A Tabela 1 apresentada os principais efeitos danosos às instalações elétricas causados pelas distorções harmônicas nos equipamentos comuns no SEP. (ISONI, 2005)

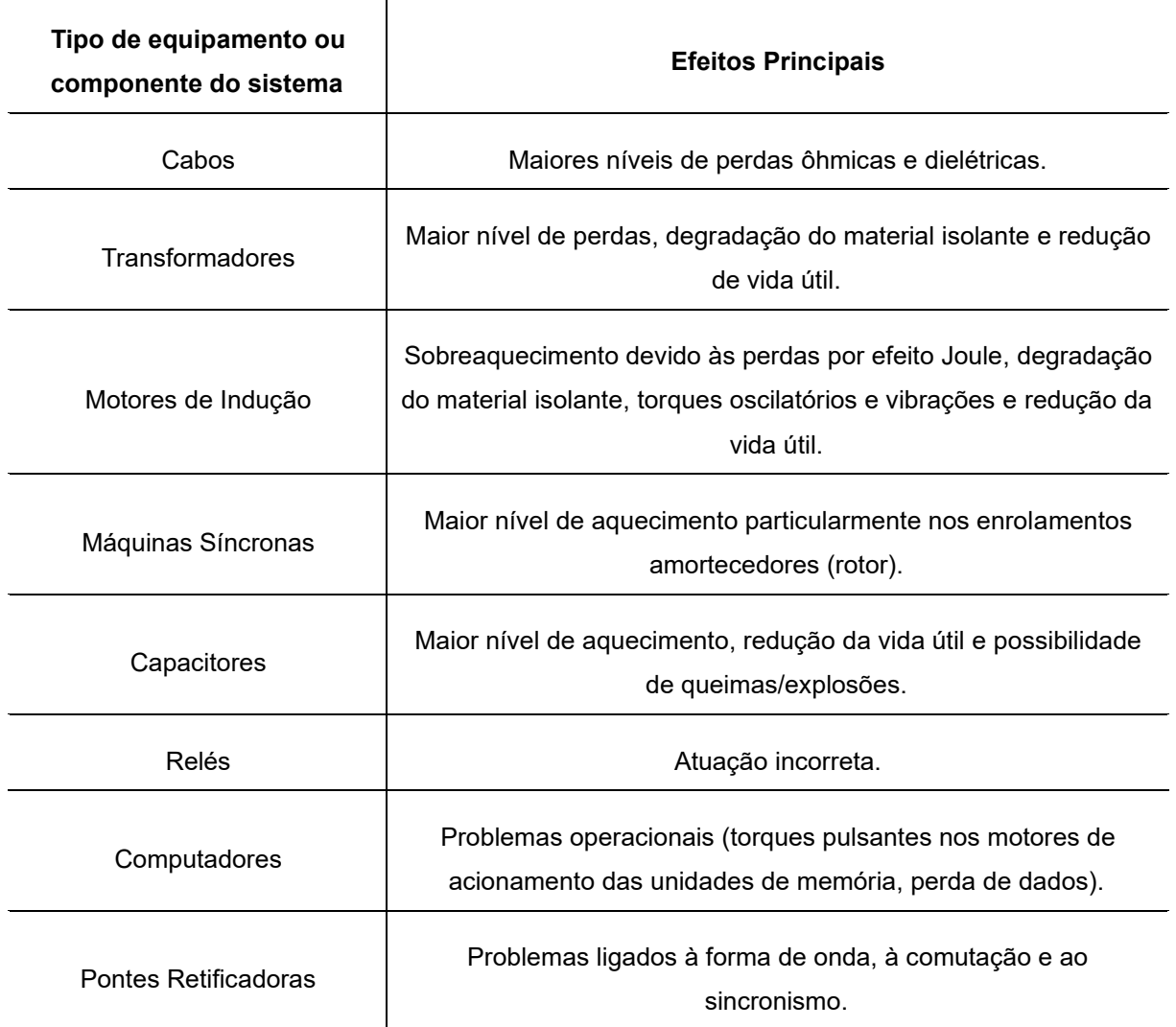

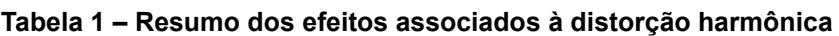

Fonte: Isoni (2005).

## <span id="page-34-0"></span>**2.3.1 Cabos de alimentação**

Segundo Senra (2013), ao considerar os efeitos das correntes e tensões harmônicas em cabos de alimentação, deve-se considerar no cálculo das perdas ôhmicas a soma aritmética das perdas à frequência fundamental (perdas nominais) e as perdas devidas às correntes harmônicas. Ou seja, considera-se a resistência CA do cabo para cada frequência do espectro, incluindo o efeito peculiar (*skin effect*) e o efeito de proximidade com outros cabos.

O *Skin Effect* ocorre devido a maior concentração de linhas de força magnética na parte interna do condutor em frequências mais elevadas, havendo maior fluxo magnético no centro do condutor e, consequentemente, apresentando maior indutância nesta região. Desta forma, a área periférica do condutor passa a conter menor impedância, fazendo que seja um caminho mais suscetível à passagem da corrente, havendo o aquecimento do condutor devido ao acúmulo de corrente em sua superfície (MERRIKHI, 2006).

Ao tratar sobre o efeito de proximidade, quando um condutor A conduz uma corrente *i* estando próximo à um condutor B também transportando uma corrente, a distribuição do campo de cada um será alterada pelo efeito da indução do outro condutor próximo, provocando a circulação de correntes parasitas extras. Desta forma, haverá aumento da resistência do condutor e, consequentemente, aumento do valor das perdas no cabo (SENRA, 2013).

Em sistemas trifásicos desequilibrados, onde há corrente presente no condutor neutro, também ocorre efeitos negativos causados pelas distorções harmônicas. As componentes harmônicas de ordens múltiplas de três, ao não se anularem no neutro e por estarem em fase, resultam em uma corrente com magnitude três vezes maior. Desta forma, o condutor sofre maior desgaste e aquecimento, tendo a necessidade de ser projetado com um diâmetro maior do que o usual (ROLIM, 2015). Na Figura 13, é possível verificar este fenômeno:

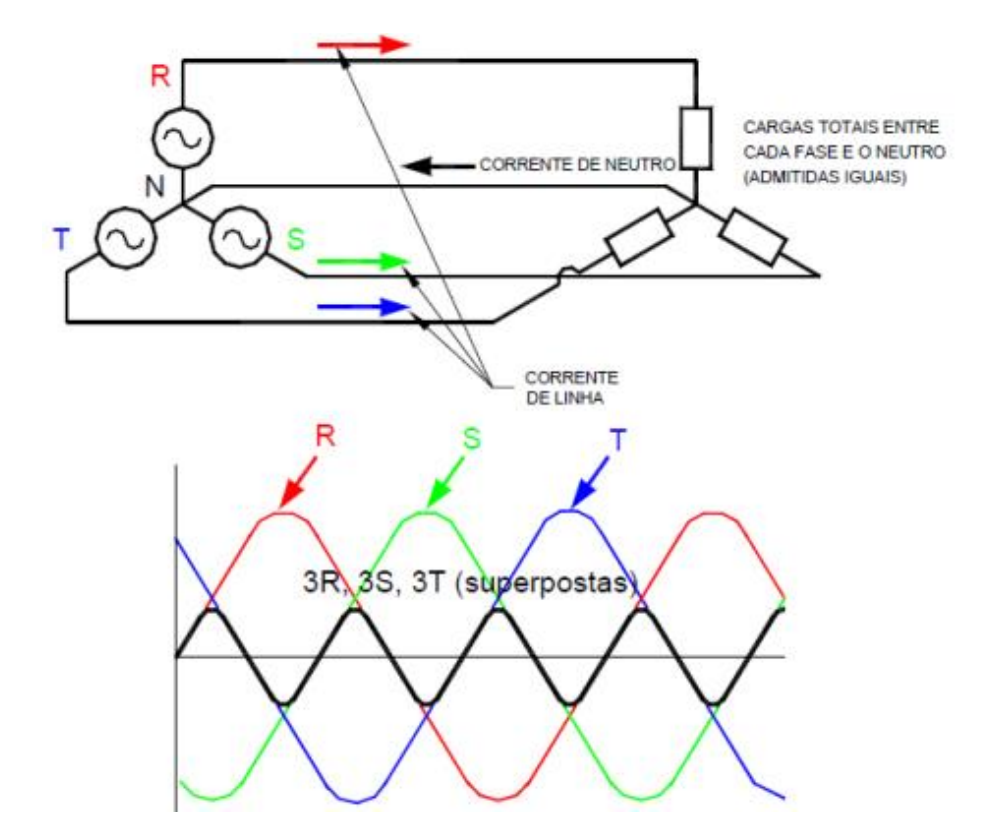

**Figura 13 – Correntes de neutro devido à presença de conteúdo harmônico**

Fonte: Isoni (2005).

### <span id="page-35-0"></span>**2.3.2 Dispositivos de proteção**

Nos dispositivos de proteção, como fusíveis, disjuntores e chaves seccionadoras, a presença de conteúdo harmônico acarreta no aumento da temperatura de trabalho e das perdas nos dispositivos de proteção em todos os equipamentos, e, assim, causando a redução da capacidade da corrente nominal, a qual é fundamental em regime permanente, podendo influenciar a diminuição da vida útil destes dispositivos (RODRIGUES, 2009).

Além disso, em relés de proteção, as distorções harmônicas podem influenciar no tempo de atuação destes dispositivos, podendo aumentar ou diminuir o sinal de desligamento enviado por um relé, chamado de *trip*, fazendo com que estes relés de proteção operem de forma inadequada (FAGUNDES, 2011).

## <span id="page-35-1"></span>**2.3.3 Capacitores**

De acordo com Senra (2015), os capacitores não geram conteúdo harmônico, mas podem ser um caminho fácil para as componentes de alta ordem,
especialmente próximas a umas das frequências de ressonância do sistema. Quando este efeito ressonante ocorre, as harmônicas são amplificadas, havendo um aumento da distorção harmônicas total (DIAS, 2002).

Dentre os problemas associados às harmônicas causados nos capacitores, pode-se citar: sobreaquecimento; altas perdas; e sobretensão. Em casos extremos, é possível que seja provocado a perda total da unidade por destruição do dielétrico. Uma possível solução para impedir o efeito de ressonância nos capacitores é através da inclusão de um reator em série com o banco de capacitores, formando um conjunto RC, denominado de filtro sintonizado, dado que está ajustado para ter uma frequência de ressonância inferior à frequência de menor ordem harmônica presente (SENRA, 2013).

## **2.3.4 Motores**

Em concordância com Senra (2015), dentre os principais problemas causados pelas harmônicas de tensão e de corrente, podemos citar o aumento das perdas internas, as quais são compostas por:

- perdas ôhmicas no estator;
- perdas por efeito pelicular no rotor em função da grande profundidade do cobre;
- perdas no ferro devidas aos fluxos harmônicos, e;
- e perdas devidas ao fluxo assimétrico de dispersão entre estator e rotor, que é desprezível em 60 Hz, mas aumentado em altas frequências.

Por conta das perdas, estas distorções harmônicas de tensão causam aquecimento do motor, reduzindo a vida útil deste equipamento (SENRA, 2013). A Figura 14 mostra um exemplo que ilustra as perdas internas de um motor assíncrono devido à histerese e às correntes de Foucault.

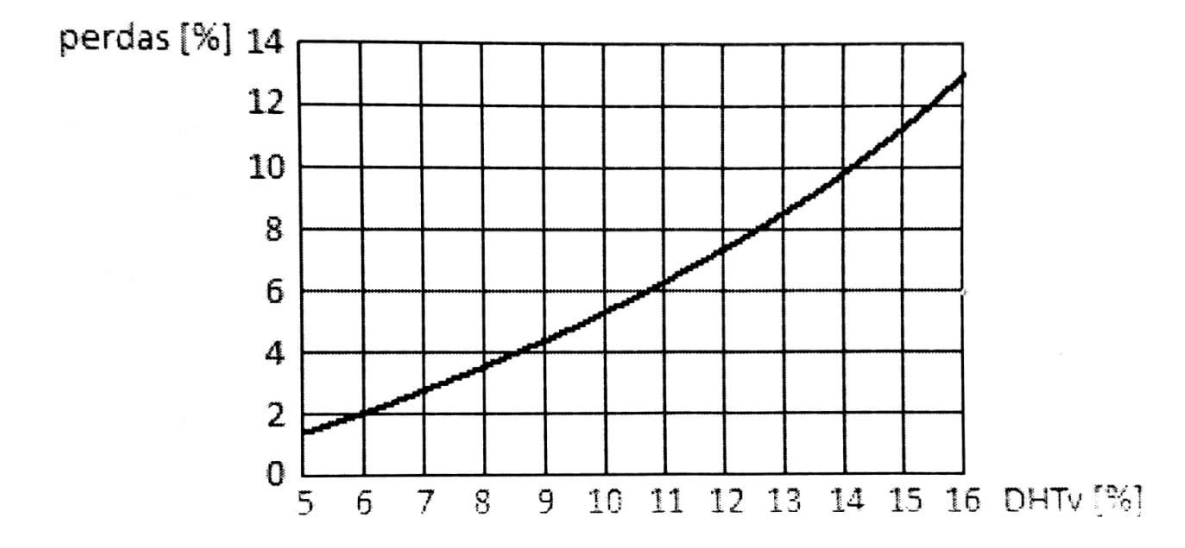

**Figura 14 – Relação entre as perdas do motor assíncrono e a DHT de tensão**

Fonte: Senra (2015, p.555).

#### **2.3.5 Transformadores de potência**

Conforme a ABNT NBR 5356 (2007), norma técnica sobre Transformadores de Potência, estes equipamentos são projetados para funcionarem sobre a frequência de 60 Hz, que é a frequência fundamental no Brasil, reconhecendo todas as faltas e falhas permissíveis nesta frequência.

Entretanto, os transformadores sofrem sobre-elevação térmica quando expostos às correntes com conteúdo harmônico, devido à presença dos núcleos magnéticos saturáveis, reduzindo a vida útil destes equipamentos (FAGUNDES, 2011).

## **2.4 Técnicas de mitigação**

Segundo Senra (2015), existem alguns procedimentos para atenuação dos efeitos das distorções harmônicas. Dentre os métodos, pode-se citar: o HMT – *Harmonic Mitigation Transformer* – também conhecido como transformador deslocador de fase; o Transformador de Isolação; e os Filtros Harmônicos, que serão tratados no tópico 2.4.1.

A Tabela 2 apresenta um resumo algumas das técnicas de mitigação dos problemas envolvendo harmônicas, de acordo com o sintoma e a causa:

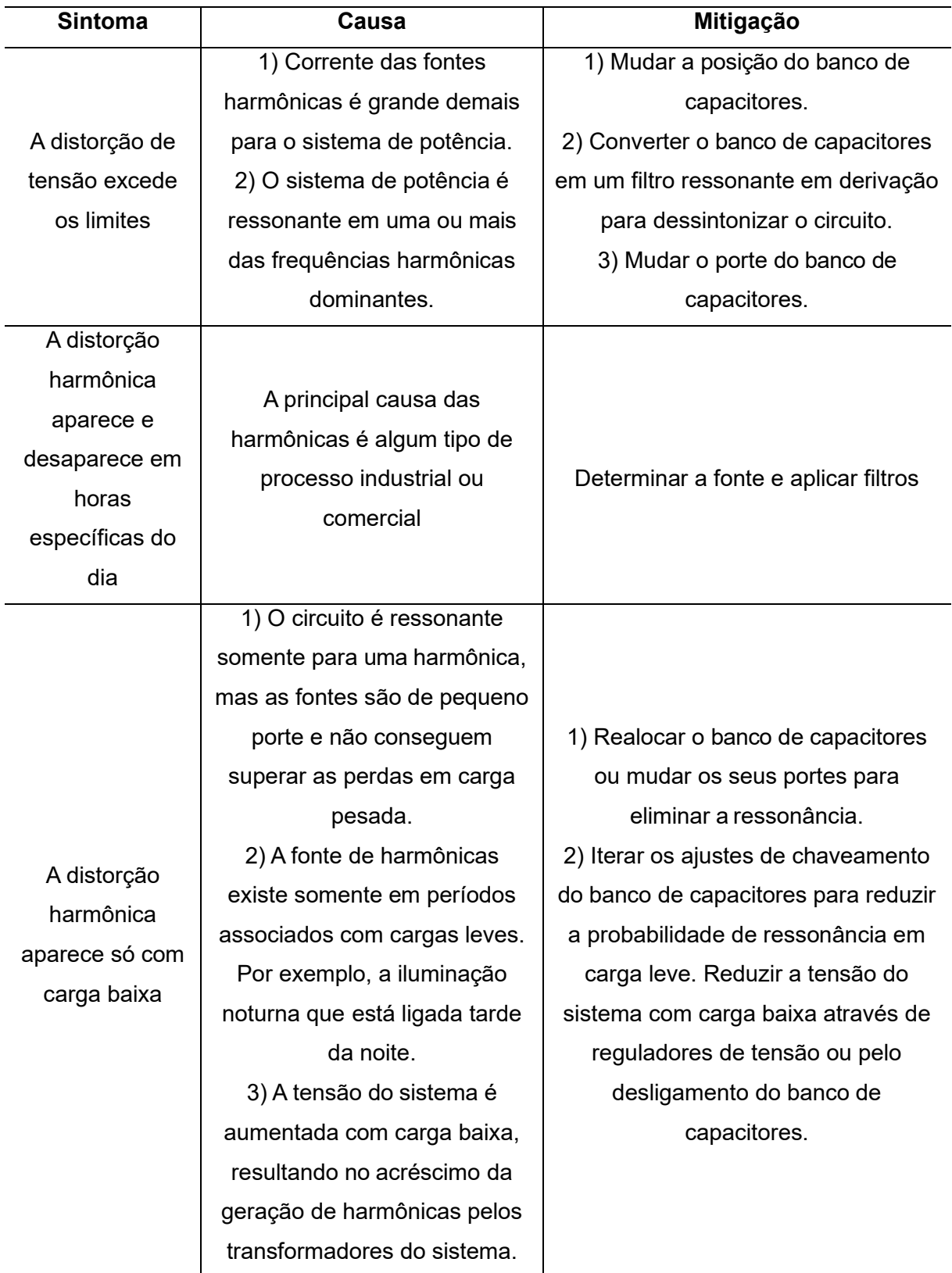

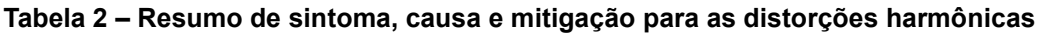

Fonte: Adaptado de Dias (2002).

| <b>Sintoma</b>         | Causa                          | Mitigação                            |
|------------------------|--------------------------------|--------------------------------------|
|                        |                                | 1) Aplicar uma derivação ressonante  |
| <b>Transformadores</b> | 1) As correntes harmônicas são | entre o transformador e a carga para |
| de força se            | excessivas.                    | manter as correntes fora do          |
| sobreaquecem           | 2) O transformador é           | transformador.                       |
| com carga              | ressonante com um banco de     | 2) Dessintonizar o banco de          |
| abaixo da              | capacitores no lado de carga   | capacitores.                         |
| nominal                | em uma frequência harmônica.   | 3) Alterar o porte do banco de       |
|                        |                                | capacitores.                         |
|                        |                                | 1) Determinar a causa da distorção;  |
| Máquinas               |                                | 2) Mudar a posição do banco de       |
| rotativas se           |                                | capacitores.                         |
|                        | A tensão através da máquina é  | 3) Converter o banco de capacitores  |
| sobreaquecem           | excessivamente distorcida      | em um filtro ressonante em derivação |
| sem carga ou           |                                | para dessintonizar o circuito.       |
| com carga baixa        |                                | 4) Mudar o porte do banco de         |
|                        |                                | capacitores.                         |

**Tabela 2** *(conclusão)*

Fonte: Adaptado de Dias (2002).

## **2.4.1 Filtros de harmônicos**

Uma das soluções mais comuns para mitigação do conteúdo harmônico no sistema é a inclusão de filtros harmônicos. Com o estudo do espectro harmônico da corrente da carga, é possível projetar um filtro sintonizado para uma determinada frequência. Estes filtros podem ser classificados como Filtros Passivos e Filtros Ativos.

a) Filtros passivos

Filtros passivos são compostos por indutores e capacitores, com uma frequência de corte definida em projeto. A desvantagem deste modelo de filtro é vista quando há alguma alteração no perfil da carga ou quando há inclusão de outras cargas, que faz com que o espectro das frequências harmônicas do sistema sofra alteração. Nestes casos, é necessário um novo projeto de filtro para mitigar as frequências indesejadas. Os filtros passivos podem ser projetados com seus componentes LC em paralelo (constituindo um filtro passa-altas) ou em série (constituindo um filtro passa-baixas), ilustrado na Figura 15, respectivamente, em (a) e em (b) (SENRA, 2013).

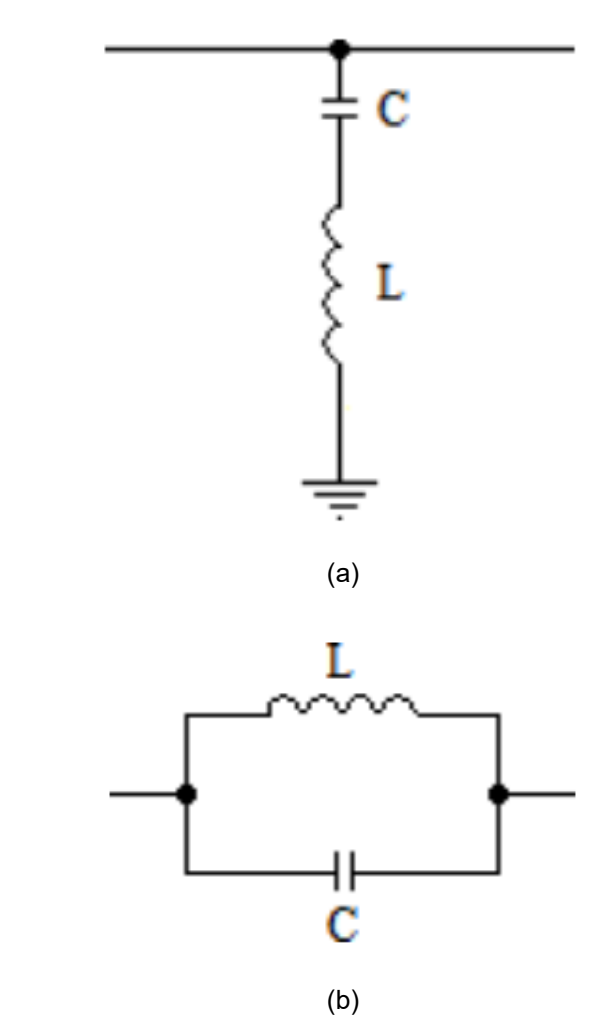

**Figura 15 – Topologia dos filtros de harmônicas passivo paralelo (a) e série (b)**

Fonte: Morais (2011)

a) Filtros ativos

Diferentemente do filtro passivo, que é projetado para uma frequência de corte específica, o filtro ativo monitora continuamente as ordens harmônicas presentes. Composto, basicamente, por um controlador ativo e um conversor PWM (Figura 16), este filtro gera uma corrente (ou tensão) não-senoidal que, ao ser sobreposta à corrente (ou tensão) da fase do sistema, a corrente na carga seja uma função exatamente senoidal, como apresentado na Figura 17 (SENRA, 2013).

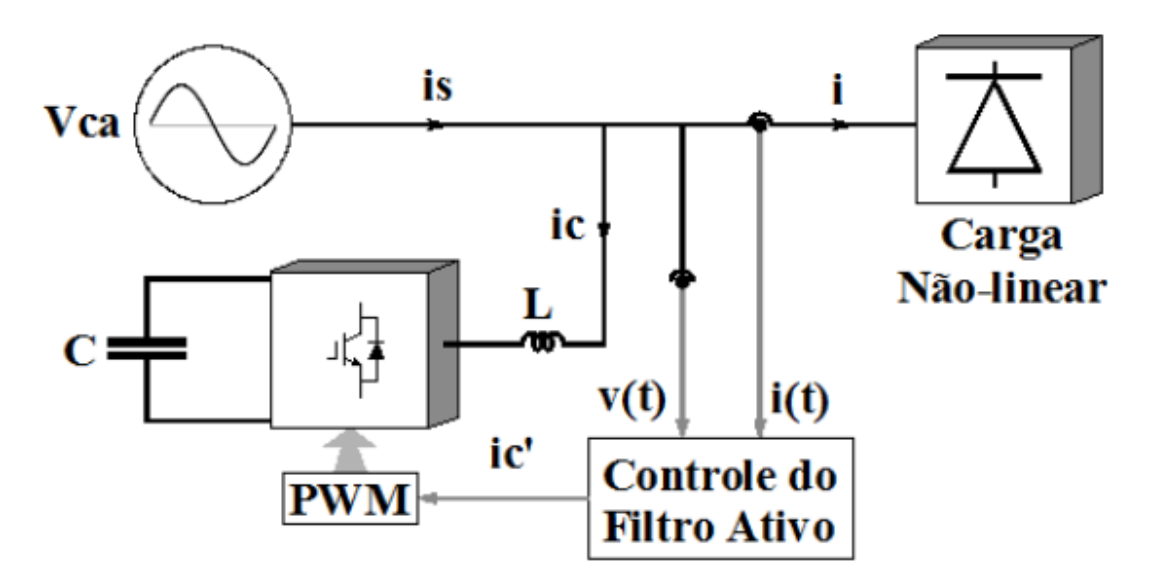

**Figura 16 – Topologia dos filtros de harmônicas ativo paralelo (a) e série (b)**

(a)

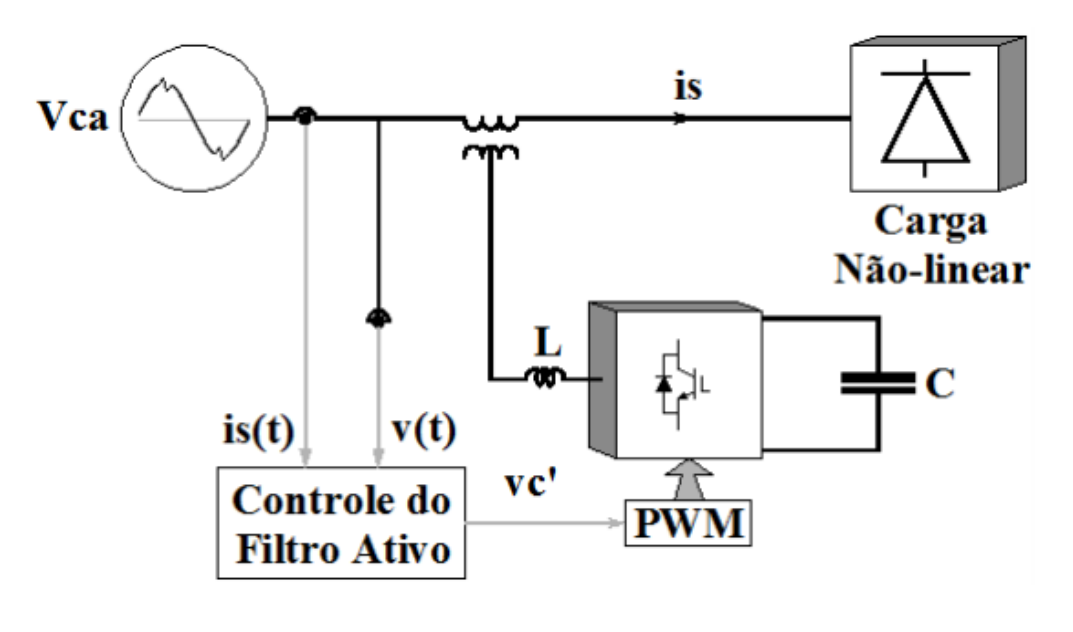

(b)

Fonte: Morais (2011)

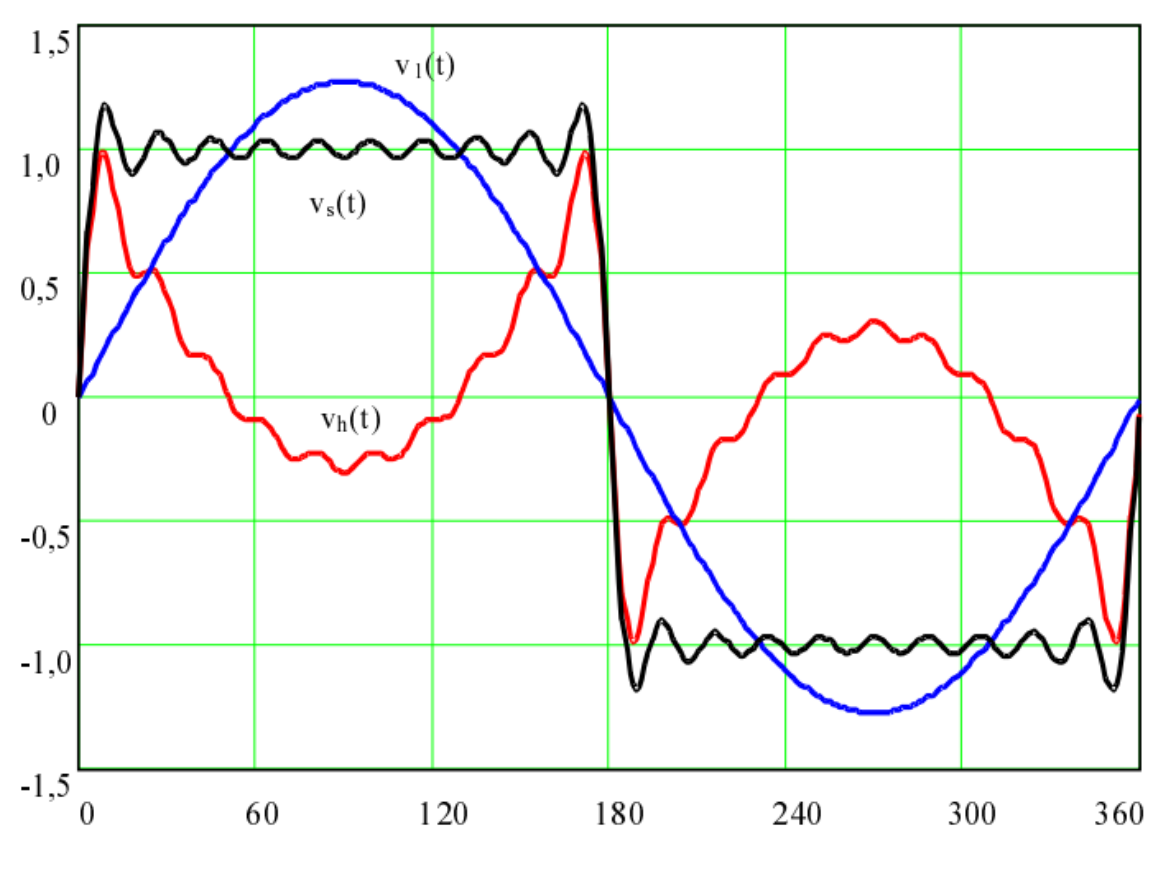

**Figura 17 – Tensão de entrada vS(t) e suas componentes**

Fonte: Ribeiro (2003).

A tensão  $v<sub>h</sub>(t)$  é a componente de vs $(t)$  que deve ser anulada pelo filtro ativo para que a carga fique submetida a uma tensão senoidal sem distorções, ilustrada pela onda  $v_1(t)$ .

## **3 METODOLOGIA DE MEDIÇÃO**

#### **3.1 Instrumento**

O instrumento de medição utilizado neste estudo é o analisador de energia elétrica RE7000, da marca EMBRASUL. Este equipamento, resumidamente, é um medidor registrador de grandezas elétricas, dotado de entradas trifásicas de tensão e corrente, as quais permitem a análise de tensões, corrente, potências ativas, reativas e aparentes, fator de potência, desbalanceamentos, frequências, distorção total de demanda, consumos, demandas e Variações de Tensão de Curta Duração (VTCD). Também, o equipamento utilizado possui módulos adicionais para medições mais específicas, possibilitando que o analisador realize medições em sistemas desbalanceados e com conteúdo harmônico, além de captar eventos transitórios e de realizar medições de *flicker* (como afundamentos, elevações e interrupções da tensão RMS) (EMBRASUL, 2013).

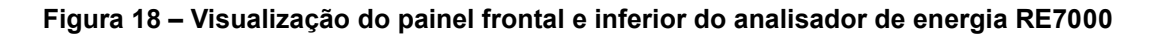

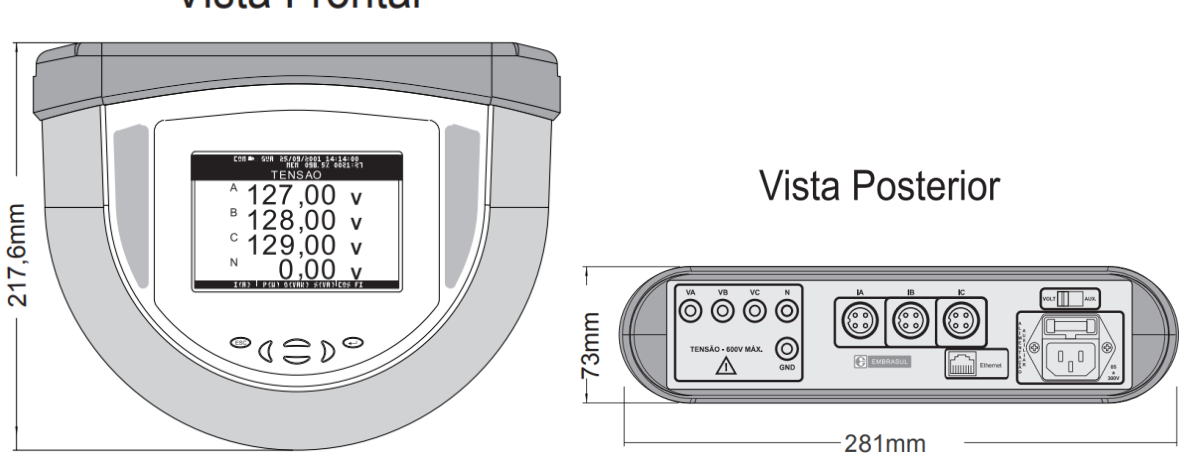

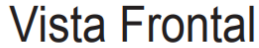

Fonte: Embrasul (2013).

O principal módulo a ser utilizado neste estudo é o Módulo H – Harmônicas – do analisador da linha RE, o qual dispõe de diversas ferramentas que garantem uma análise completa da situação mensurada. Dentre as ferramentas podem-se citar variadas as tabelas, histogramas, formas de onda e relatórios obtidos através deste módulo, além das muitas possibilidades de configuração de cada uma dessas funções (quantas ou quais fases serão analisadas, se os valores serão em % ou RMS, quais ordens e etc.).

A seguir, na Tabela 3, são descritas as especificações técnicas do analisador utilizado, RE7000 portátil. Já a Tabela 4 indica as especificações técnicas dos sensores de corrente utilizados, TI3000.

| Apresentação                  | Display gráfico tipo LCD, com backlight (retro iluminação). |  |  |
|-------------------------------|-------------------------------------------------------------|--|--|
| Alimentação                   | 70 a 500 VCA, e alimentação DC de 100 a 500 V.              |  |  |
| Frequência                    | 45 a 70 Hz                                                  |  |  |
| Faixa da Medição de Tensão    | 50 a 500 VCA                                                |  |  |
| Precisão da Medição de Tensão | 0,5% da leitura                                             |  |  |
| Norma da Medição de Tensão    | $IEC 61000 - 4 - 30$                                        |  |  |
| Precisão da Medição de        | 0,5% para faixa de 5% a 100% do fundo de escala             |  |  |
| Corrente                      | 1,5% para faixa de 2% a 5% do fundo de escala               |  |  |
| <b>Sensor de Corrente</b>     | Flexível - TI3000                                           |  |  |
| Comunicação                   | Via porta Ethernet 10/100Mbps                               |  |  |
| Memória Interna               | 2 GB                                                        |  |  |
| <b>Consumo</b>                | <b>10 VA</b>                                                |  |  |
| Temperatura de operação       | $-10^{\circ}$ a +60 $^{\circ}$ C                            |  |  |
| Umidade Relativa do Ar        | 0 a 95% sem condensação.                                    |  |  |
| <b>Isolamento</b>             | $2$ kV $-$ 60 Hz                                            |  |  |
| <b>Dimensões</b>              | 281x292x73 mm                                               |  |  |
| Peso                          | $1,7$ kg                                                    |  |  |
| Categoria de Instalação       | CAT III/600V                                                |  |  |
| Grau de Proteção              | $IP-65$                                                     |  |  |
| <b>Conversor A/D</b>          | 16 bits                                                     |  |  |
| Taxa de amostragem            | 128 amostras por ciclo                                      |  |  |
| Base de tempo                 | Cristal de quartzo - Resolução de 100 ms                    |  |  |

**Tabela 3 – Especificações técnicas do analisador RE7000/PT**

Fonte: Adaptado de Embrasul (2013).

| Faixa de Medição                           | Até 3000A                    |
|--------------------------------------------|------------------------------|
| Precisão                                   | 0,5% da leitura              |
| Escala de Frequência                       | $40 - 5000$ Hz               |
| Tensão de Operação                         | 500V IEC 1010 CAT III        |
| <b>Normas</b>                              | Segundo IEC 1010 e CE (1997) |
| Temperatura de Operação e Umidade Relativa | $-20a55^{\circ}$ C           |
| Raio Mínimo de Curvatura do Sensor         | 19mm                         |
| Grau de Proteção                           | Sensor IP65                  |

**Tabela 4 – Especificações técnicas do sensor de corrente TI3000**

Fonte: Adaptado de Embrasul (2013).

## **3.2 Software**

O software utilizado é o ANL7000, versão 5.16, que é compatível com os analisadores da linha RE da Embrasul. Este programa tem o objetivo de realizar as leituras dos dados armazenados na memória dos registradores do analisador RE7000 e apresentar variadas funções existentes para o estudo das medições, através de relatórios e gráficos (EMBRASUL, 2012).

Ao todo são gerados quinze arquivos pelo analisador de energia, sendo: sete com extensão *.dat*, seis com extensão *.cfg*, um com extensão *.emb* e um com extensão *.emb2*. Para iniciar a decodificação das amostras no software, é necessário realizar o carregamento do arquivo *.emb*.

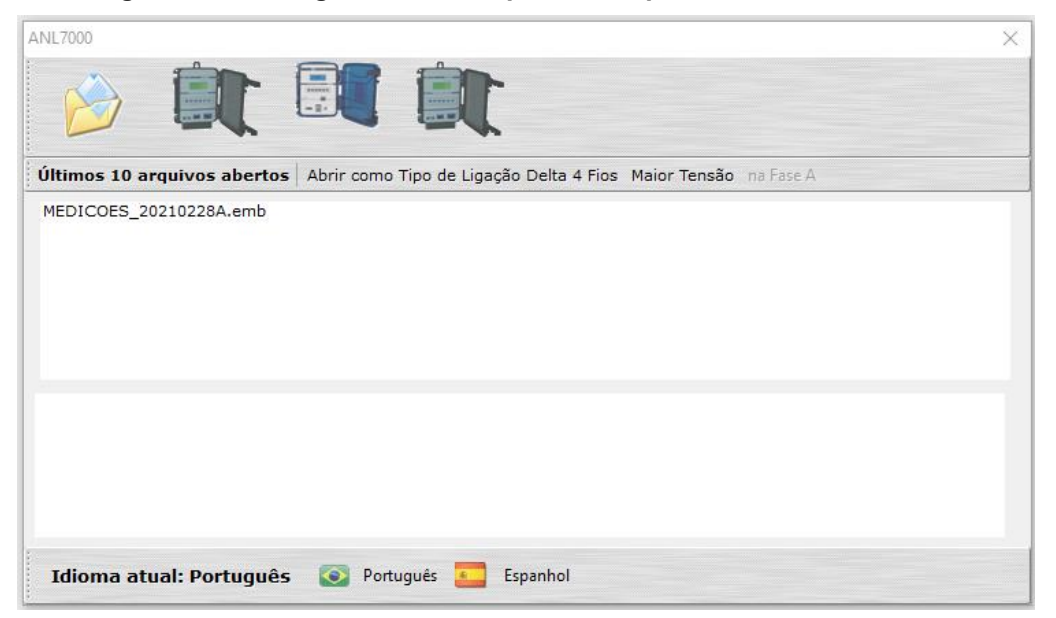

**Figura 19 – Carregamento do arquivo** *.emb* **para o software ANL7000**

Fonte: Figura gerada pelo autor através do software ANL7000 (2021).

Anteriormente ao acesso à tela principal do software ANL7000, o mesmo questiona o usuário sobre a possibilidade de considerar medições indicadas por VTCD como registros inválidos. Para análises baseadas na PRODIST, é necessária a confirmação deste item.

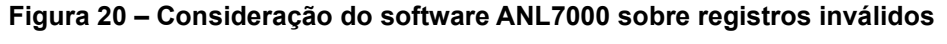

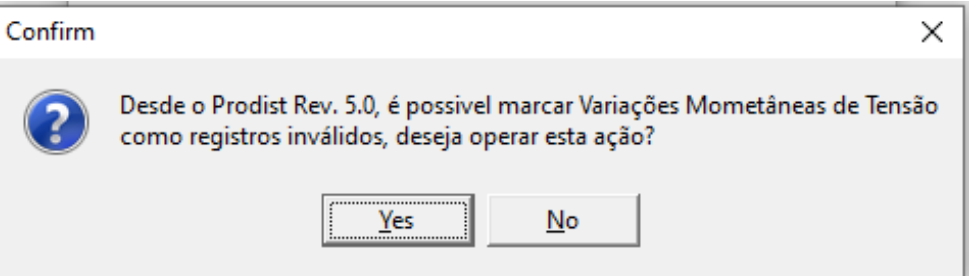

Fonte: Figura gerada pelo autor através do software ANL7000 (2021).

Obtendo acesso ao programa, é possível gerar os relatórios completos sobre a análises das grandezas elétricas (tensão, corrente e potência consumida), dos afundamentos de tensão e falta de energia, além de visualizar os gráficos globais e as VTCD's (considerados registros inválidos). Aliás, o software permite a análise das harmônicas registradas no período de medição, fundamental para o propósito deste projeto de diplomação.

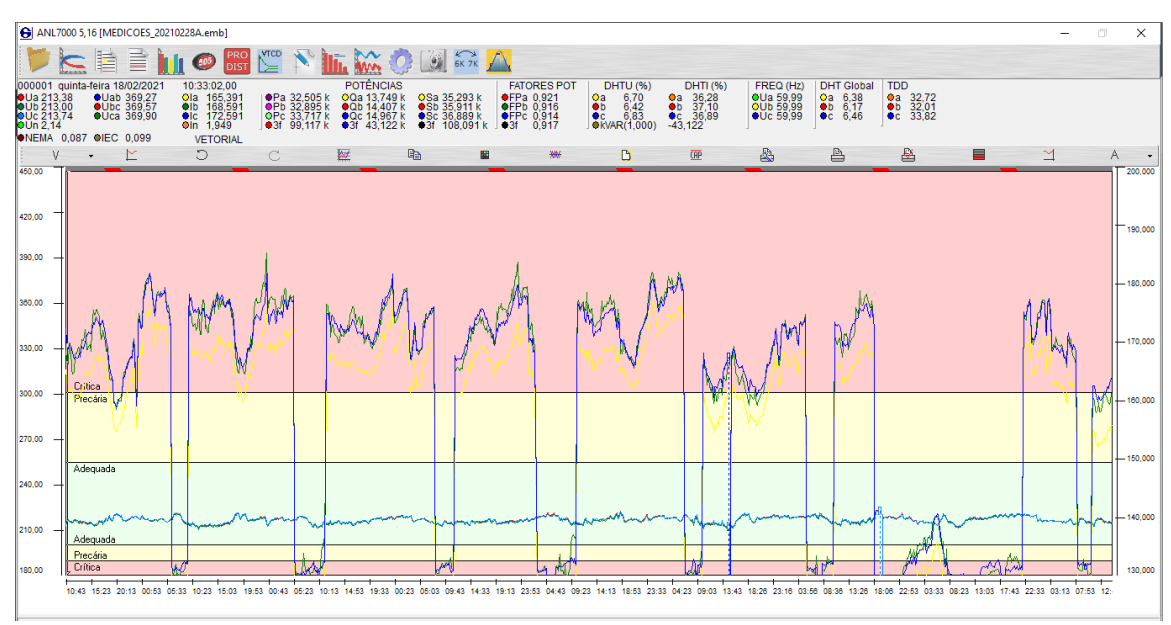

**Figura 21 – Visualização da tela principal do software ANL7000**

Fonte: Figura gerada pelo autor através do software ANL7000 (2021).

#### **3.3 Método**

Para este estudo, em acordo com o item 2.5.1.1 do Módulo 8 do PRODIST, elaborado pela ANEEL (2020), realizou-se o registro de 1008 (mil e oito) leituras válidas para gerar os indicadores individuais em intervalos consecutivos (período de integralização), com duração de 10 minutos cada, exceto os casos englobados no item 9.1.6.2. Este item declara que, em ocorrências de VTDC ou interrupções de longa duração (registros inválidos), o intervalo de medição de 10 (dez) minutos deve ser expurgado e substituído por igual número de leituras válidas, agregando-se consecutivamente às demais amostras. Desta forma, totaliza-se um período de 1 (uma) semana de medição.

## **3.3.1 Terminologia**

Para parametrizar a simbologia das grandezas mensuradas, considerando a diversidade de termos utilizados pelos autores, utiliza-se a terminologia apresentada na Tabela 5:

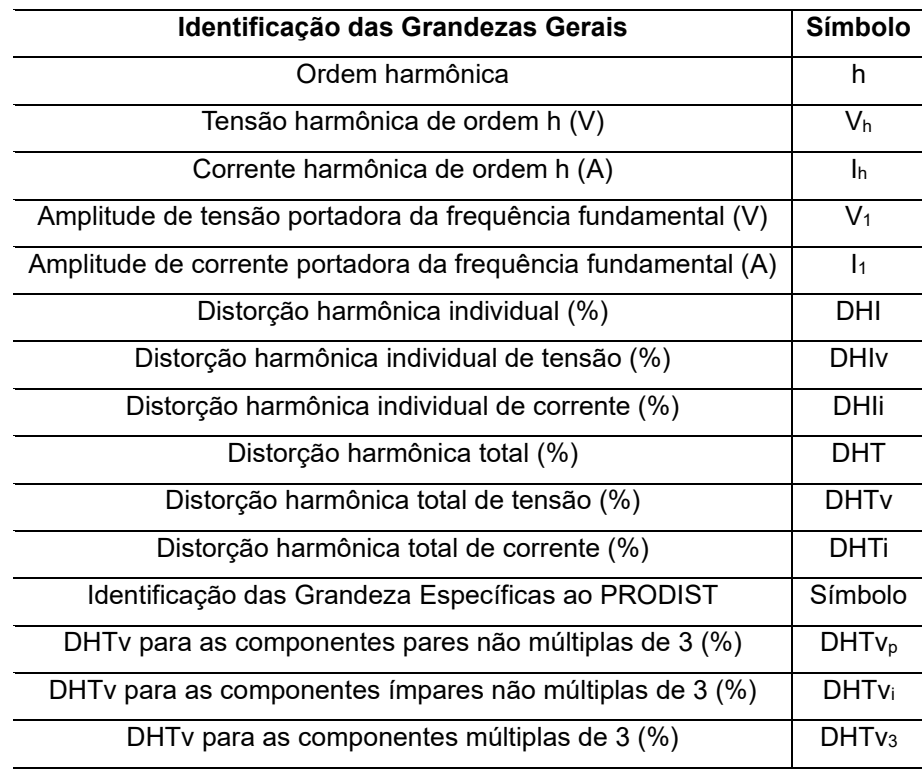

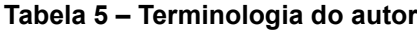

Fonte: Elaboração própria (2021).

| Identificação das Grandezas Gerais                                                                   | Símbolo                |
|----------------------------------------------------------------------------------------------------|------------------------|
| Valor do indicador DHTv (%) que foi superado em apenas 5 % das 1008 leituras<br>válidas              | DHTV(95%)              |
| Valor do indicador DHTv $_p$ (%) que foi superado em apenas 5 % das 1008 leituras<br>válidas         | $DHTv_{p(95\%)}$       |
| Valor do indicador DHTvi (%) que foi superado em apenas 5 % das 1008 leituras<br>válidas             | $DHTV$ $(95%)$         |
| Valor do indicador DHTv <sub>3</sub> (%) que foi superado em apenas 5 % das 1008 leituras<br>válidas | DHTV <sub>3(95%)</sub> |

**Tabela 5** *(conclusão)*

Fonte: Elaboração própria (2021).

## **3.3.2 Fundamentação**

Segundo a ANEEL (2020), para a análise dos dados, deve-se seguir uma metodologia para a medição dos sinais e, para a coleta de dados, devem-se utilizar sistemas de medição cujas informações coletadas podem ser processadas por meio de recurso computacional. Nos sistemas elétricos trifásicos, as medições de distorção harmônica devem ser feitas através das tensões fase-neutro quando o sistema for conectado em estrela aterrada e, fase-fase para as demais configurações.

## **3.3.3 Instrumentação**

Conforme o item 3.3 do Módulo 5 da PRODIST – Sistemas de Medição e Procedimentos de Leitura –, os sistemas de medição destinados à apuração dos parâmetros de QEE (como no caso das distorções harmônicas) devem apurar as leituras por meio de equipamentos que operem segundo o princípio da amostragem digital. Para fins do cálculo de distorções harmônicas, o sistema de medição deve apurar, no mínimo, até a 40ª (quadragésima) ordem harmônica. Ademais, as medições devem corresponder ao tipo de ligação do usuário, abrangendo medições entre todas as fases e o neutro fornecidos no ponto de conexão e, caso o neutro não seja fornecido pela distribuidora no ponto de conexão, a medição deve ser realizada entre as fases. (ANEEL, 2020)

#### **3.3.4 Valores de referência**

## **a) Normas da ANEEL (PRODIST)**

A regulamentação brasileira que trata de limites harmônicos está no módulo 8 do PRODIST (Procedimentos de Distribuição de Energia Elétrica no Sistema Elétrico Nacional). Nesse documento, são estabelecidas a terminologia, a metodologia de medição, a instrumentação e os valores de referência para as distorções de tensão harmônicas.

A resolução normativa que descreve o PRODIST, atualmente, não define limites para os harmônicos de corrente, somente para harmônicos de tensão. Os parâmetros DHTv(95%), DHTvp(95%), DHTvi(95%) e DHTv3(95%) indicam se as distorções estão ou não dentro dos valores tolerados, conforme exposto na Tabela 6. Se os valores destas variáveis ultrapassam os limites de 8%, 2%, 6% e 5%, respectivamente, em apenas 5% da quantidade total de leituras realizadas, o que equivale a aproximadamente 51 amostras, diz-se que os harmônicos estão prejudicando a qualidade da energia elétrica do sistema.

Na Tabela 6, são apresentados os valores de referência globais das distorções harmônicas totais (em porcentagem da tensão fundamental). Observa-se, na tabela, que a regulamentação brasileira admite uma distorção de tensão, na baixa tensão, de até dez por cento.

| Indicador               | <b>Tensão Nominal</b> |                       |                         |  |  |  |
|-------------------------|-----------------------|-----------------------|-------------------------|--|--|--|
|                         | $V1 \leq 1,0$ kV      | 1,0 kV < V1 < 69,0 kV | 69,0 kV ≤ V1 < 230,0 kV |  |  |  |
| $DHTv_{(95\%)}$         | 10,0 %                | 8,0%                  | 5,0 %                   |  |  |  |
| $DHTv_{p(95\%)}$        | 2.5%                  | 2.0%                  | 1,0%                    |  |  |  |
| DHTV <sub>i(95%</sub> ) | 7,5 %                 | 6.0%                  | 4,0 %                   |  |  |  |
| $DHTv_{3(95\%)}$        | 6,5%                  | 5,0%                  | 3,0%                    |  |  |  |

**Tabela 6 – Limites das distorções harmônicas totais (em % da tensão fundamental)**

Fonte: ANEEL (2020).

Na sétima revisão do Módulo 8 da PRODIST da ANEEL (2015), estão definidos os níveis de referência para distorções harmônicas individuais de tensão (em porcentagem da tensão fundamental), dados usados como referência para os autores: S. M. Fagundes (2011), M. E. Rolim (2015) e A. F. Neto (2009). Entretanto, a resolução em vigor não trata das DHI's, apenas das DHT's.

| Ordem                 |                         | Distorção Harmônica Individual de Tensão (%) |                      |                         |                      |  |  |
|-----------------------|-------------------------|----------------------------------------------|----------------------|-------------------------|----------------------|--|--|
| Harmônica             |                         | $V1 \leq 1$ [kV]                             | $1 < V1 \le 69$ [kV] | $69 < V1 \le 230$ [kV]  | $69 < V1 < 230$ [kV] |  |  |
|                       | 5                       | 7,5                                          | 6                    | 4,5                     | 2,5                  |  |  |
|                       | $\overline{7}$          | 6,5                                          | $\overline{5}$       | $\overline{4}$          | $\overline{2}$       |  |  |
| <i><b>Ímpares</b></i> | 11                      | 4,5                                          | 3,5                  | $\overline{3}$          | 1,5                  |  |  |
| não                   | 13                      | $\overline{4}$                               | $\overline{3}$       | 2,5                     | $\overline{1,5}$     |  |  |
| múltiplas             | $\overline{17}$         | 2,5                                          | $\overline{2}$       | $\overline{1,5}$        | $\overline{1}$       |  |  |
| de 3                  | 19                      | $\overline{2}$                               | 1,5                  | 1,5                     | $\mathbf{1}$         |  |  |
|                       | 23                      | $\overline{2}$                               | $\overline{1,5}$     | 1,5                     | $\mathbf{1}$         |  |  |
|                       | 25                      | $\overline{2}$                               | 1,5                  | $\overline{1,5}$        | $\overline{1}$       |  |  |
|                       | $>25$                   | 1,5                                          | $\overline{1}$       | $\overline{1}$          | 0,5                  |  |  |
|                       | 3                       | 6,5                                          | $\overline{5}$       | $\overline{\mathbf{4}}$ | $\overline{2}$       |  |  |
| <i><b>Ímpares</b></i> | 9                       | $\overline{2}$                               | 1,5                  | 1,5                     | $\overline{1}$       |  |  |
| múltiplas             | 15                      | $\mathbf{1}$                                 | 0,5                  | 0,5                     | 0,5                  |  |  |
| de 3                  | 21                      | $\overline{1}$                               | 0,5                  | 0,5                     | 0,5                  |  |  |
|                       | >21                     | $\overline{1}$                               | 0,5                  | 0,5                     | 0,5                  |  |  |
|                       | $\overline{2}$          | 2,5                                          | $\overline{2}$       | 1,5                     | $\mathbf{1}$         |  |  |
|                       | $\overline{\mathbf{4}}$ | 1,5                                          | $\overline{1}$       | 1                       | 0,5                  |  |  |
|                       | $6\phantom{1}$          | $\overline{1}$                               | 0,5                  | 0,5                     | 0,5                  |  |  |
| <b>Pares</b>          | 8                       | $\mathbf{1}$                                 | 0,5                  | 0,5                     | $\overline{0,5}$     |  |  |
|                       | 10                      | $\overline{1}$                               | 0,5                  | 0,5                     | 0,5                  |  |  |
|                       | 12                      | $\overline{1}$                               | 0,5                  | 0,5                     | 0,5                  |  |  |
|                       | $>12$                   | 1                                            | 0,5                  | 0,5                     | 0,5                  |  |  |

**Tabela 7 – Níveis de referência para distorções harmônicas individuais de tensão**

Fonte: Adaptado da ANEEL (2015).

Os valores dispostos nas Tabelas 6 e 7 são calculados pela Equação 4 para distorções harmônicas totais e pela Equação 5 para distorções harmônicas individuais, ambas apresentadas no item 2.1.2. Como particularidade entre os cálculos, alteram-se apenas as ordens harmônicas a serem consideradas, sendo elas as ordens pares, ímpares múltiplas de 3 e ímpares não múltiplas de três.

#### **b) Recomendação técnica da IEEE-519-1992**

Esta recomendação produzida pelo IEEE, descreve os principais fenômenos causadores de distorção harmônica, indica métodos de medição e limites de distorção. Os limites estabelecidos se referem aos valores medidos no Ponto de Acoplamento Comum – PAC – e diferem de acordo com o nível de tensão e com o nível de curto-circuito do PAC. Quanto maior for a corrente de curto-circuito (Icc) em relação à corrente de carga, maiores são as distorções de corrente admissíveis, uma vez que elas distorcerão em menor intensidade a tensão no PAC e, à medida que se eleva o nível de tensão, menores são os limites aceitáveis. A grandeza DHTi é definida como a distorção harmônica da corrente, em % da máxima demanda da corrente de carga demanda de 15 ou 30 minutos. Isto significa que a medição deve ser feita no pico de consumo. (INSTITUTE OF ELECTRICAL AND ELECTRONIC ENGINEERS, 1993)

| 120 V ≤ V <sub>1</sub> ≤ 69 kV |            |                 |                     |                 |             |             |  |
|--------------------------------|------------|-----------------|---------------------|-----------------|-------------|-------------|--|
| $\lfloor \frac{c}{1} \rfloor$  | h < 11     | $11 \le h < 17$ | $17 \le h < 23$     | $23 \le h < 35$ | $35 \leq h$ | <b>DHTi</b> |  |
| $20$                           | 4,0        | 2,0             | 1,5                 | 0,6             | 0,3         | 5,0         |  |
| 20< 50                         | 7,0        | 3,5             | 2,5                 | 1,0             | 0,5         | 8,0         |  |
| 50<100                         | 10,0       | 4,5             | 4,0                 | 1,5             | 0,7         | 12,0        |  |
| 100<1000                       | 12,0       | 5,5             | 5,0                 | 2,0             | 1,0         | 15,0        |  |
| >1000                          | 15,0       | 7,0             | 6,0                 | 2,5             | 1,4         | 20,0        |  |
|                                |            |                 | 69 kV < V1 ≤ 161 kV |                 |             |             |  |
| ICC/11                         | h < 11     | $11 \le h < 17$ | $17 \le h < 23$     | $23 \le h < 35$ | $35 \leq h$ | <b>DHTi</b> |  |
| $20$                           | 2,0        | 1,0             | 0,75                | 0,3             | 0,15        | 2,5         |  |
| 20< 50                         | 3,5        | 1,75            | 1,25                | 0,5             | 0,25        | 4,0         |  |
| 50<100                         | 5,0        | 2,25            | 2,0                 | 0,75            | 0,35        | 6,0         |  |
| 100<1000                       | 6,0        | 2,75            | 2,5                 | 1,0             | 0,5         | 7,5         |  |
| >1000                          | 7,5        | 3,5             | 3,0                 | 1,25            | 0,7         | 10,0        |  |
|                                | 161kV < V1 |                 |                     |                 |             |             |  |
| $\lfloor \frac{c}{1} \rfloor$  | h < 11     | $11 \le h < 17$ | $17 \le h < 23$     | $23 \le h < 35$ | $35 \leq h$ | <b>DHTi</b> |  |
| $50$                           | 2,0        | 1,0             | 0,75                | 0,3             | 0,15        | 2,5         |  |
| $\geq 50$                      | 3,0        | 1,5             | 1,15                | 0,45            | 0,22        | 3,75        |  |

**Tabela 8 – Níveis de referência para distorções harmônicas individuais de corrente**

Fonte: NETO (2009).

As harmônicas de ordem par são limitadas em 25% dos limites das harmônicas ímpares da Tabela 8. Segundo Neto (2009), as distorções de corrente que resultem componente contínuo, como conversores de meia onda, não são admissíveis.

Todo equipamento de geração de energia é limitado aos mesmos valores de distorção harmônica de corrente que  $\frac{\log l}{\log l}$  = 20, independente do real valor desta relação para estes dispositivos (INSTITUTE OF ELECTRICAL AND ELECTRONIC ENGINEERS, 1993).

## **c) Manuais dos equipamentos instalados**

Além das normativas da ANEEL e da recomendação IEEE-519-1992, serão consideradas como valores de referência as indicações de distorções harmônicas presentes nos manuais dos equipamentos instalados na unidade consumidora analisada.

#### **4 ESTUDO DE CASO**

#### **4.1 Apresentação**

Neste tópico, é realizado uma abordagem sobre a importância do SEMASA, para captação, tratamento e distribuição de água para a cidade de Itajaí, realizando um comparativo com o estado de Santa Catarina, com a região Sul e com o Brasil. Também, é apresentado dados sobre a Estação de Recalque de Água Tratada do bairro Centro, além de uma visão técnica da unidade, demonstrando as cargas presentes na instalação elétrica do local.

#### **4.1.1 SEMASA de Itajaí**

Segundo o Plano Municipal de Saneamento Básico de Itajaí elaborado pela Prefeitura de Itajaí (2012), o Serviço Municipal de Água, Saneamento Básico e Infraestrutura foi legalmente constituída em 9 de janeiro de 2003, pela Lei Municipal n° 3.863, iniciando seus serviços em abril e, em julho do mesmo ano, o Decreto Municipal nº 6.834 estabeleceu as competências e padrões técnicos relacionadas aos serviços públicos de água e esgoto no município de Itajaí, regulamentando a relação entre a SEMASA e seus clientes. Neste ano inicial (2003), a SEMASA cuidou de medidas emergenciais para garantir água de qualidade à população e assegurar que não houvesse interrupção do fornecimento e, em 2004, a SEMASA iniciou estudos para estabelecer as diretrizes básicas para os próximos anos, planejando os investimentos necessários para atender o crescimento da cidade dentro dos padrões ambientais e tecnológicos.

Segundo Sistema Nacional de Informações de Saneamento – SNIS (2019) –, o município de Itajaí é atendido pela rede pública de abastecimento de água numa faixa maior que 90%, sendo superior ao índice do estado de Santa Catarina, da região Sul e do Brasil, como ilustrado na Figura 22. Este percentual indica a parcela da população total (urbana e rural) efetivamente atendida por rede de abastecimento de água em relação à população total residente dos prestadores que responderam o SNIS, no ano de referência, no caso, 2019.

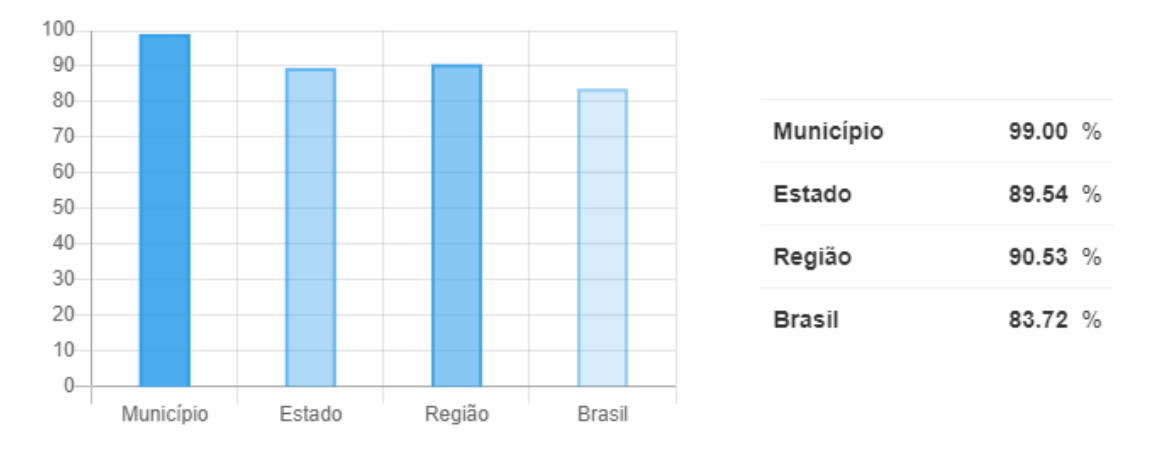

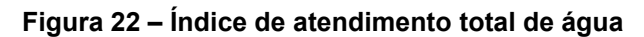

Fonte: SNIS (2009).

Em 2019, Itajaí possuía uma população total de 219.536 habitantes, sendo 207.658 residentes da área urbana do município.

O Sistema de Abastecimento de Água existente no Município de Itajaí é composto por uma série de unidades que, em conjunto, garantem a captação, adução, tratamento, reserva e distribuição de água à cidade de Itajaí. A Tabela 9 apresenta a produção atual de água tratada de cada unidade de tratamento do sistema.

| Unidade                                   | Produção Atual (I/s) |
|-------------------------------------------|----------------------|
| Estação de Tratamento de Água - São Roque | 720,00               |
| Estação de Tratamento de Água - Arapongas | 170,00               |
| Estação de Tratamento de Água - Limoeiro  | 8.30                 |
| Poços Artesianos                          | 25,00                |

**Tabela 9 – Produção de água tratada das unidades do SEMASA**

Fonte: Adaptado da Prefeitura de Itajaí (2012).

Segundo a Prefeitura de Itajaí (2012) através do Plano Municipal de Saneamento Básico, o volume de água tratada produzido no Sistema de Abastecimento de Água de Itajaí nas Estações de Água Tratada do São Roque (Figura 23) e de Arapongas (Figura 24) correspondeu a 21.075.258 m<sup>3</sup>/ano. Já na Estação de Tratamento de Água do Limoeiro e nos poços artesianos, este volume equivaleu à  $207.032 \text{ m}^3/\text{ano}$ .

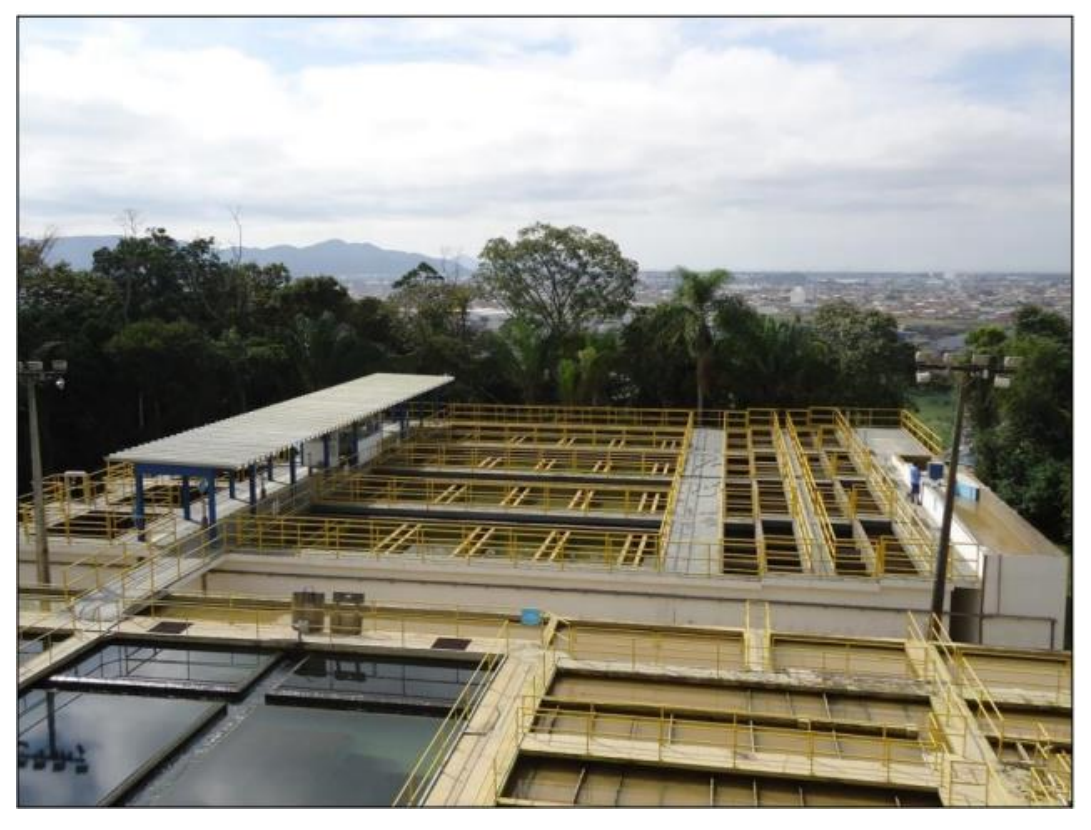

**Figura 23 – Estação de Tratamento de Água do São Roque**

Fonte: Prefeitura de Itajaí (2012).

**Figura 24 – Estação de Tratamento de Água de Arapongas**

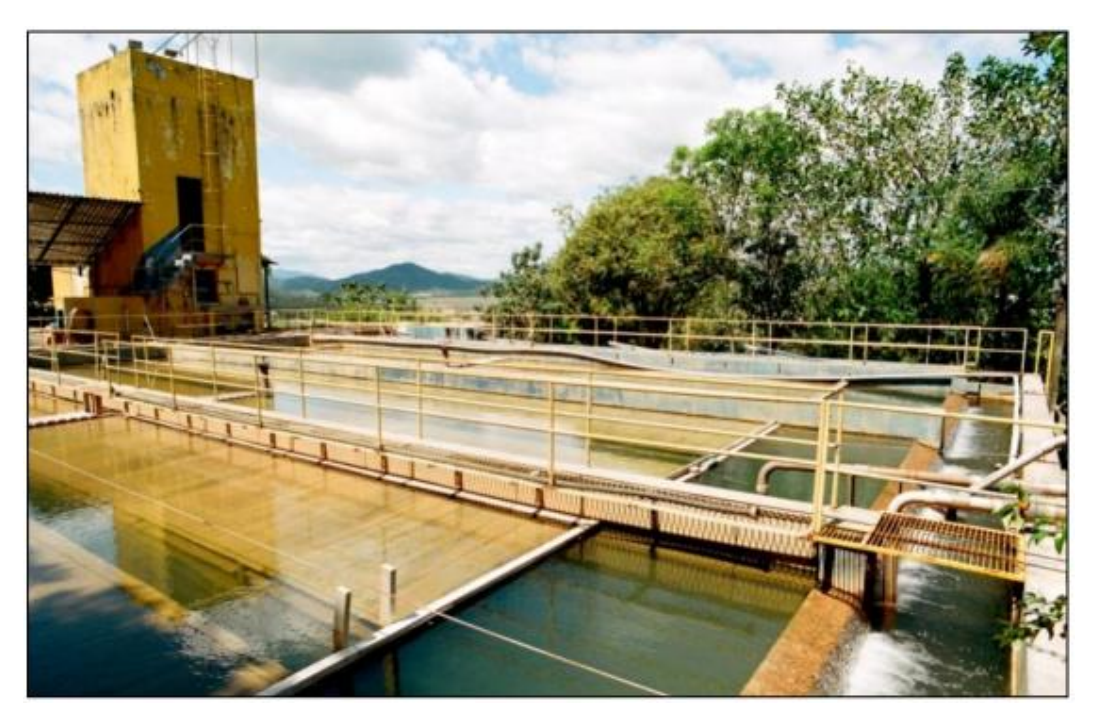

Fonte: Prefeitura de Itajaí (2012).

Na Figura 25 e 26, são apresentadas as localizações das estações de tratamento de água e dos poços artesianos, respectivamente.

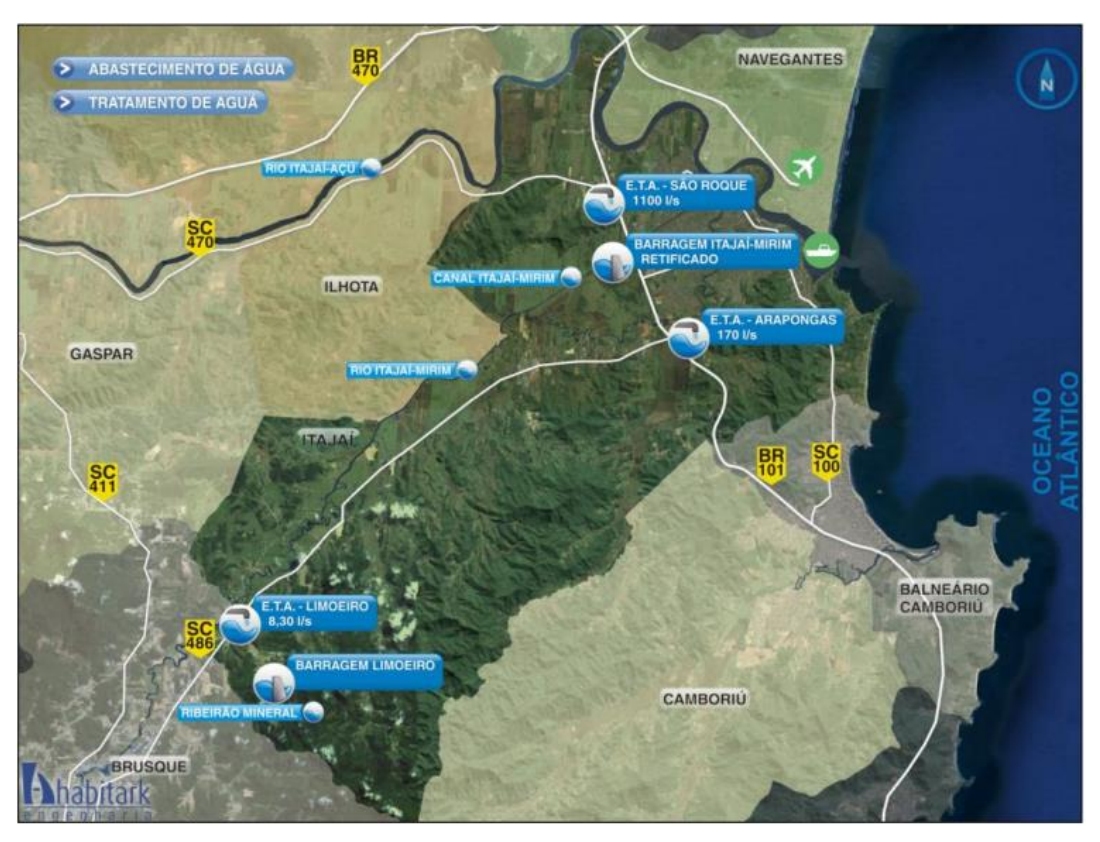

**Figura 25 – Localização das estações de tratamento de água**

Fonte: Prefeitura de Itajaí (2012).

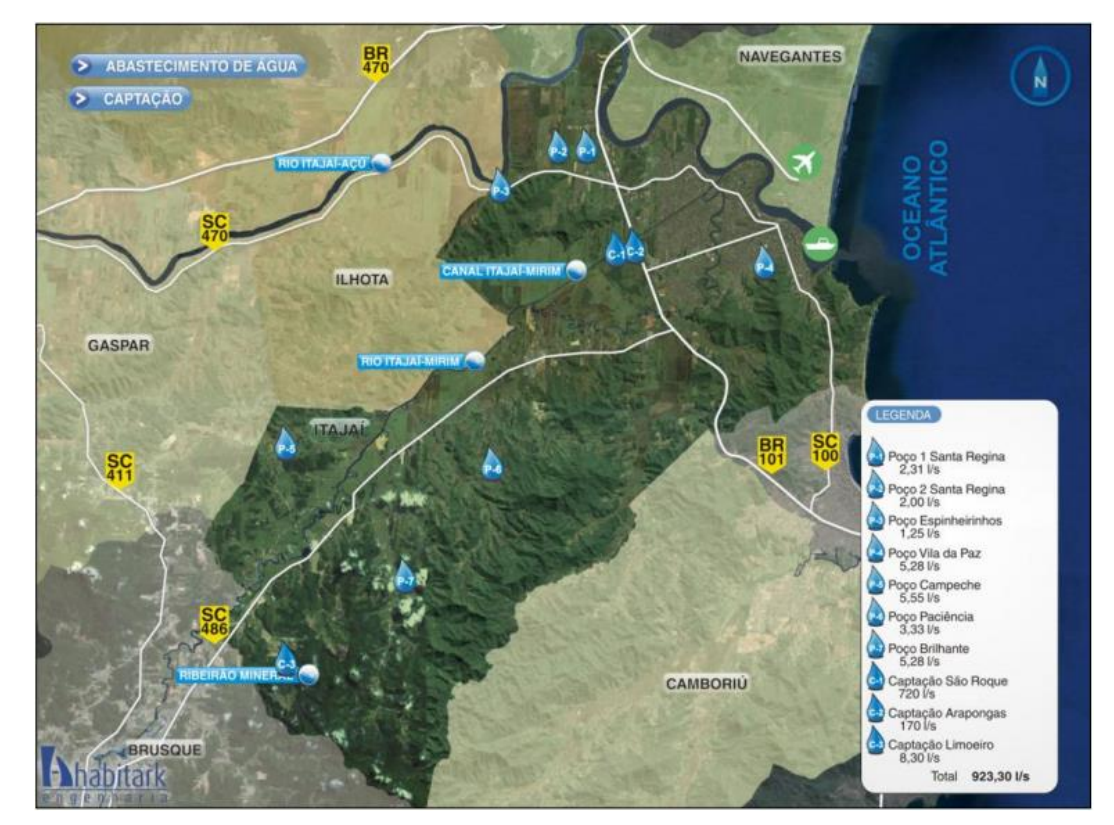

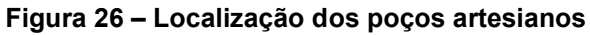

Fonte: Prefeitura de Itajaí (2012).

## **4.1.2 ERAT Centro e cargas instaladas**

A Estação de Recalque de Água Tratada do Centro está localizada na Rua João Bauer, nº 104, no bairro Centro de Itajaí. A unidade é constituída por 3 (três) conjuntos de motobombas centrífugas, os quais possuem a função de pressurização da rede de água localizada no Centro, e um reservatório, com capacidade para 1.500 (mil)  $m<sup>3</sup>$  de água tratada, o qual encontra-se desativado (PREFEITURA DE ITAJAÍ, 2012).

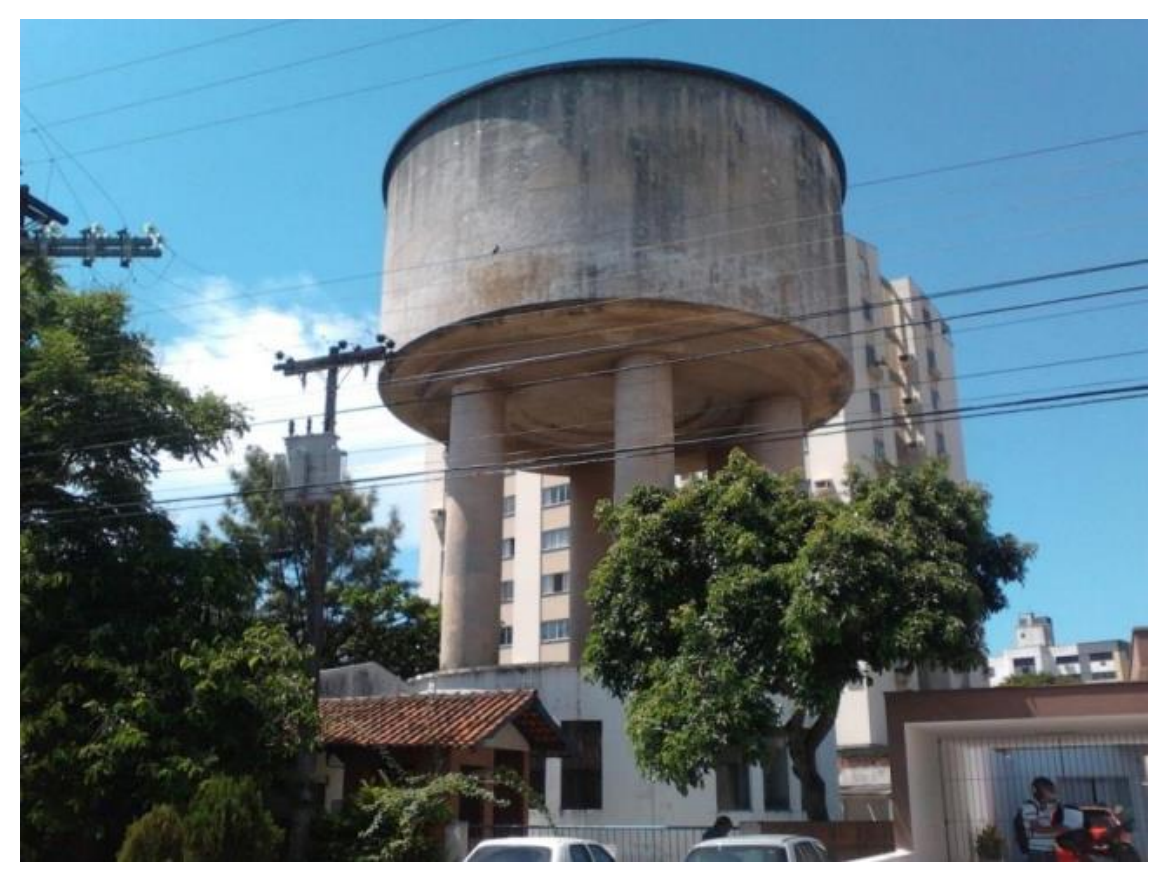

**Figura 27 – Reservatório desativado na ERAT Centro**

Fonte: Prefeitura de Itajaí (2012).

Os motores de indução dos conjuntos motobombas são equipamentos WEG, carcaça 250S/M, da linha *Super Premium*, com uma potência de 100 cv e uma corrente nominal de 145 A. Esta linha de motores WEG de alto rendimento apresenta perdas de 20 a 40% menores em comparação com os motores elétricos convencionais (WEG, 2021). Já as bombas centrífugas são fabricadas pela KSB, modelo OMEGA 150-360 B. A seguir, serão apresentados os registros fotográficos de cada CMB com as devidas placas de informações.

#### **Figura 28 – CMB 1**

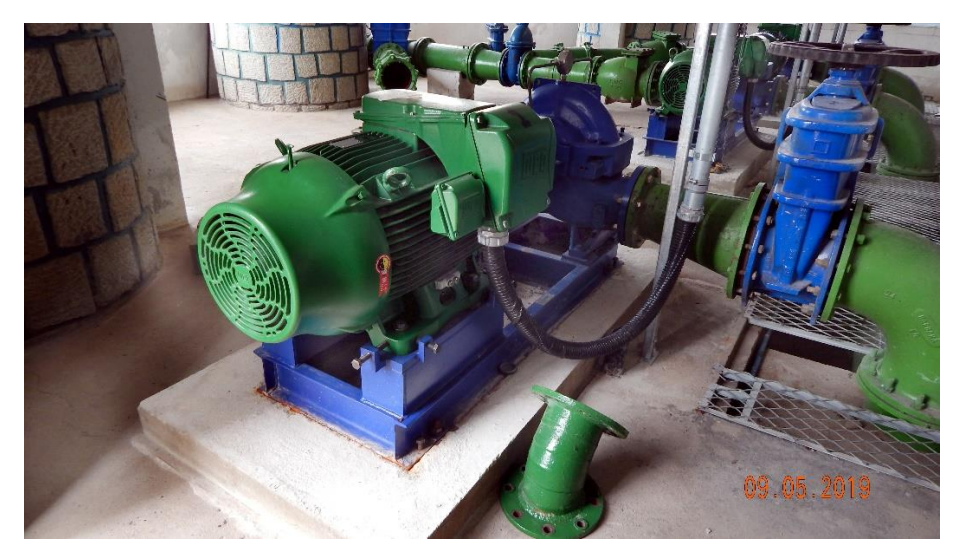

Fonte: Fotografia tirada pelo autor na ERAT Centro (2021).

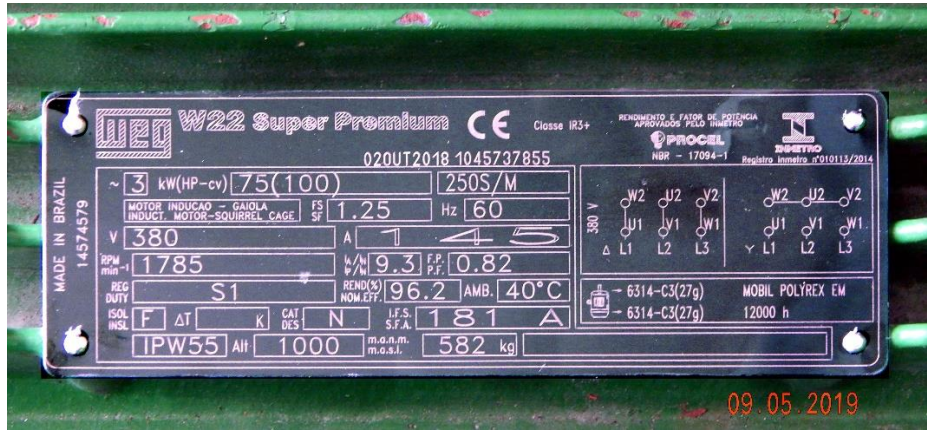

#### **Figura 29 – Placa de informações do motor do CMB 1**

Fonte: Fotografia tirada pelo autor na ERAT Centro (2021).

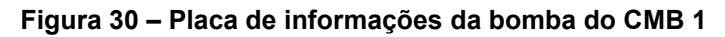

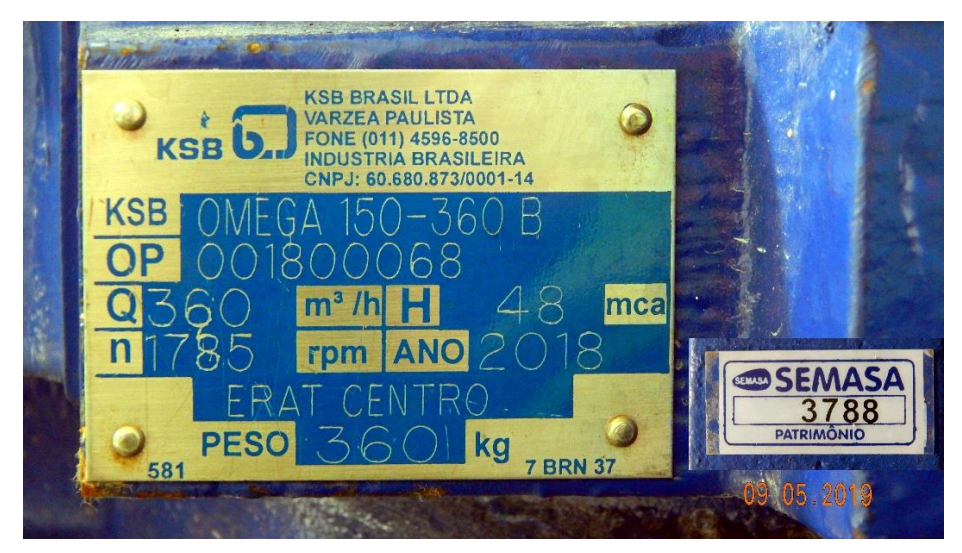

Fonte: Fotografia tirada pelo autor na ERAT Centro (2021).

#### **Figura 31 – CMB 2**

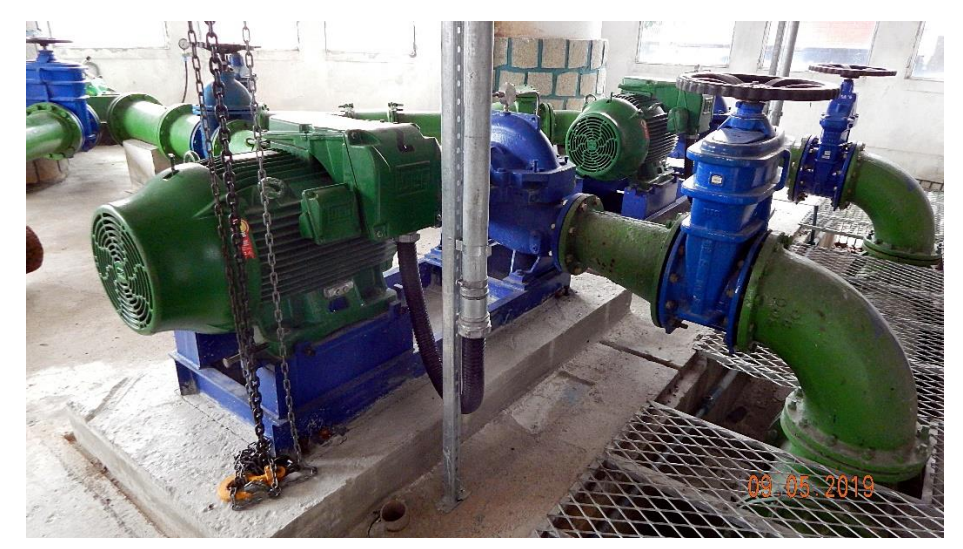

Fonte: Fotografia tirada pelo autor na ERAT Centro (2021).

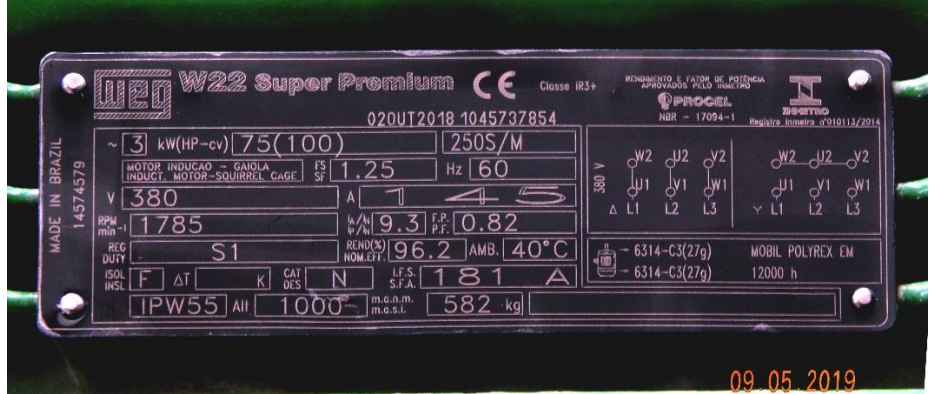

#### **Figura 32 – Placa de informações do motor do CMB 2**

Fonte: Fotografia tirada pelo autor na ERAT Centro (2021).

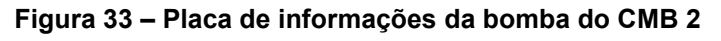

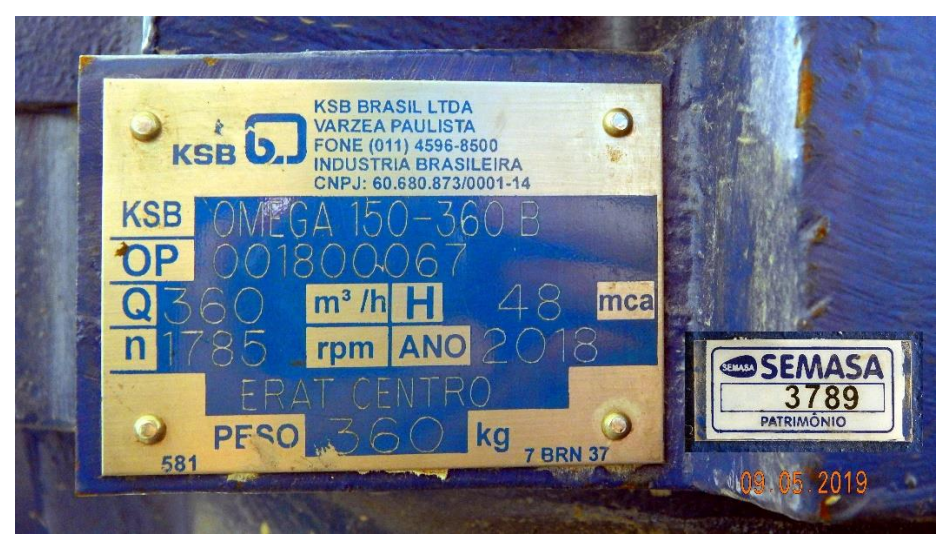

Fonte: Fotografia tirada pelo autor na ERAT Centro (2021).

#### **Figura 34 – CMB 3**

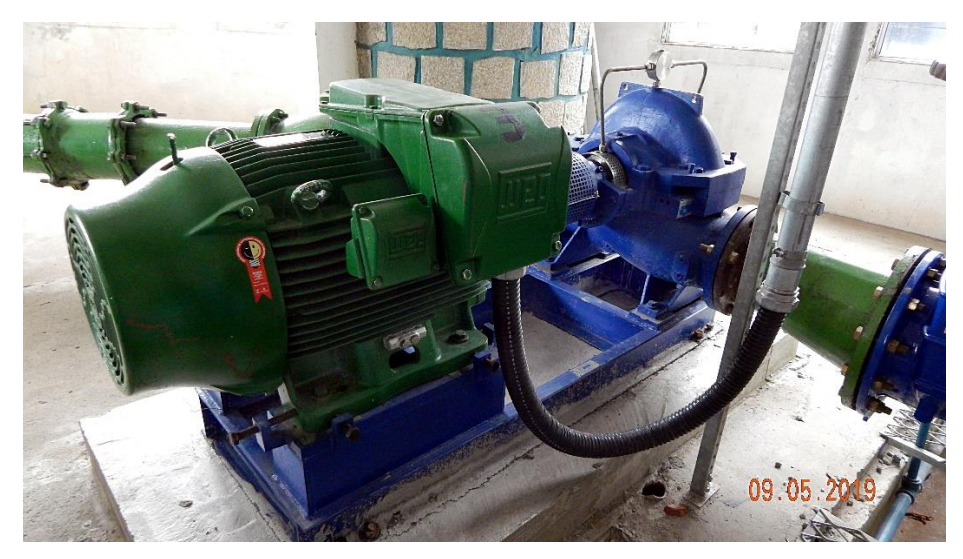

Fonte: Fotografia tirada pelo autor na ERAT Centro (2021).

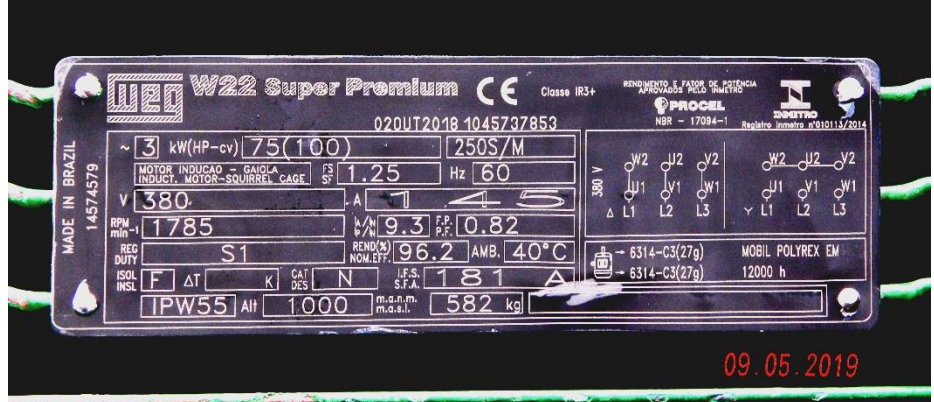

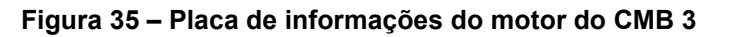

Fonte: Fotografia tirada pelo autor na ERAT Centro (2021).

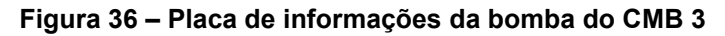

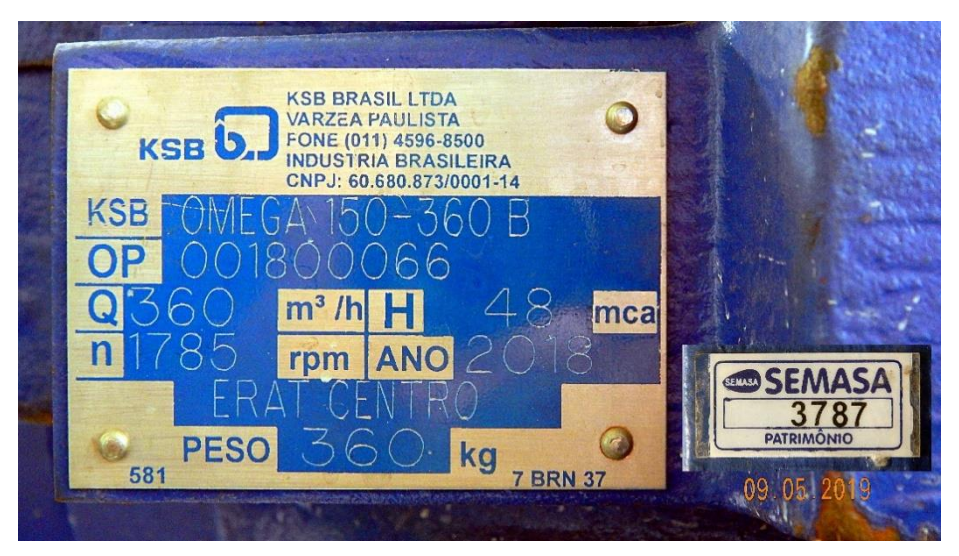

Fonte: Fotografia tirada pelo autor na ERAT Centro (2021).

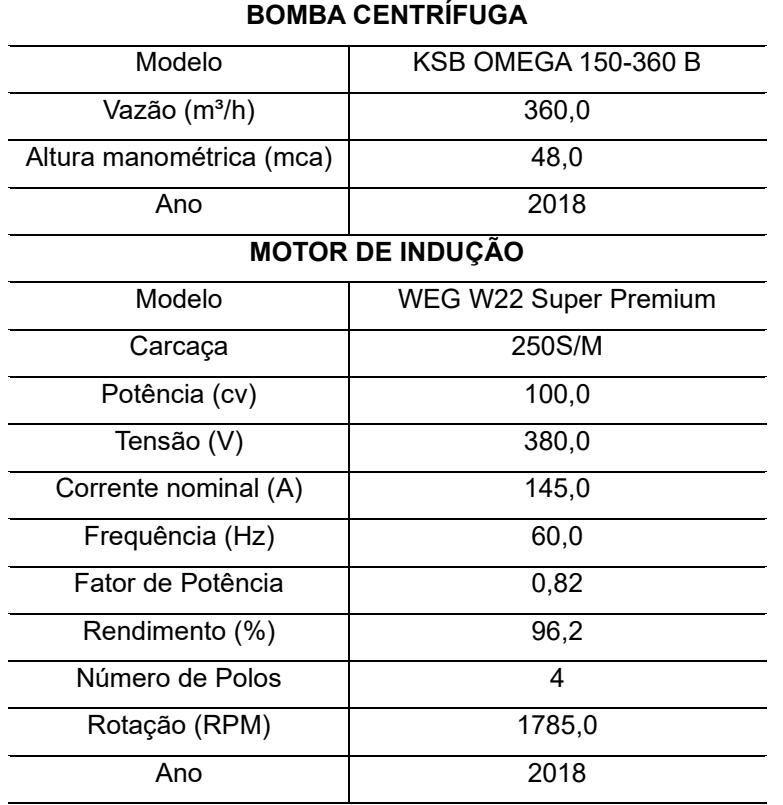

#### **Tabela 10 – Resumo das especificações dos CMB's de pressurização**

Fonte: Elaboração do autor (2021).

As cargas são acionadas individualmente por inversores de frequência da marca Schneider, modelo ATV630D90N4. Este inversor possui limite de corrente de linha de 156,2 A à uma tensão de 380 V, podendo alimentar motores trifásico de até 90 kW (SCHNEIDER ELECTRIC, 2019).

#### **Figura 37 – Inversor de frequência ATV630D90N4 Schneider**

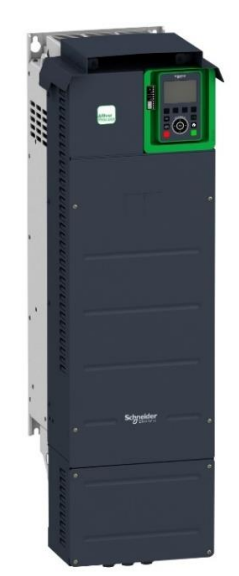

Fonte: Schneider Electric (2019).

Segundo Saimon Fagundes (2011), os inversores de frequência são considerados um dos principais geradores de conteúdo harmônico, visto no item 2.2.3. Desta forma, a Schneider Toshiba Inverter Europe SAS (2015) disponibiliza para os usuários um estudo realizado por Y. Guignard com dados de simulação sobre às distorções harmônicas individuais de corrente de ordens primas e às distorções harmônicas totais de corrente, para todos os modelos de inversores de frequência da linha ATV, para 100% de carga e para 80% de carga. Os valores das distorções harmônicas de corrente do ATV630D90N4 estão disponibilizados na Tabela 11.

| Ordem                             | ATV630D90N4 - DHIi (%) |              |  |
|-----------------------------------|------------------------|--------------|--|
| Harmônica                         | 100% de carga          | 80% de carga |  |
| 5 <sup>a</sup>                    | 35                     | 40           |  |
| 7 <sup>a</sup>                    | 19                     | 23           |  |
| 11 <sup>a</sup>                   | 8,5                    | 8,4          |  |
| 13 <sup>a</sup>                   | 6,2                    | 6,5          |  |
| 17 <sup>a</sup>                   | 5                      | 5            |  |
| 19 <sup>a</sup>                   | 3,9                    | 3,9          |  |
| 23 <sup>a</sup>                   | 3,5                    | 3,5          |  |
| 25 <sup>a</sup>                   | 2,8                    | 2,8          |  |
| 29 <sup>a</sup>                   | 2,6                    | 2,6          |  |
| 31 <sup>a</sup>                   | 2,2                    | 2,2          |  |
| 35 <sup>a</sup>                   | $\overline{2}$         | 2,1          |  |
| 37 <sup>a</sup>                   | 1,8                    | 1,8          |  |
| 41 <sup>a</sup>                   | 1,6                    | 1,7          |  |
| <b>DHTi</b>                       | 42,3                   | 48,0         |  |
| <b>Corrente de</b><br>entrada (A) | 156,2                  | 128,2        |  |

**Tabela 11 – Distorções harmônicas de corrente do ATV630D90N4**

Fonte: Adaptado de Schneider Toshiba Inverter Europe SAS (2015).

Desta forma, estes valores de conteúdo harmônico de corrente são considerados previsíveis para o sistema analisado, tendo amplitude e frequência já esperadas, variando de acordo com a carga consumida por cada CMB. (ISONI, 2005)

Além dos três conjuntos motobombas, a unidade sob estudo possui outras cargas como iluminação e ares-condicionados, apresentadas no quadro de cargas do diagrama unifilar representado no ANEXO I, elaborado pelo autor. Este diagrama mostra a interligação entre o ramal de alimentação no Ponto de Entrega (PDE) da concessionária CELESC, transformador de potência, medição, proteção e cargas, além do ponto de conexão do analisador RE7000.

O número da unidade consumidora da ERAT Centro é 27597025, com

modalidade tarifária horária verde do Grupo A4 e demanda contratada de 135 kW. A concessionária CELESC alimenta a UC na tensão primária de 23,1 kV. O padrão de entrada de energia elétrica desta UC é composto por uma subestação com 1 (um) transformador de potência instalado em poste de 225 kVA, conectado com o primário em delta e o secundário em estrela, o qual realiza o rebaixamento da tensão primária para 220/380 V.

**Figura 38 – Segunda via da fatura de energia elétrica 03/2021 da UC 27597025**

# **SERVICO MUNICIPAL DE AGUA SANEAMEN**

LOCAL: 1701 ETAPA/LIVRO: 63/021443 CPJ 05.472.936/0001-39

R JOAO BAUER, 115 - ESTACAO BOMBEAMENTO DE AGUA - CENTRO

CENTRO ITAJAI (ITJ) - ITAJAI - SC - 88301-100

**RESERVADO AO FISCO** 

**PERÍODO FISCAL: 01/03/2021** 

## 0D9E.E643.BE40.A4DA.80E7.8711.5F7C.4CA5

DADOS DA UNIDADE CONSUMIDORA / FATURAMENTO / FORNECIMENTO SERVICO PUBLICO / MOD TARIFARIA HORARIA VERDE / TRIFASICO

**CONTRATO DE FORNECIMENTO DEMANDA PONTA (kW): DEMANDA FORA PONTA (kW): RESERVA CAP.F. PONTA (kW):** 

**PERÍODO: TODOS** 135 CONSUMO PONTA (kWh): 0 CONSUMO FORA PONTA (kWh):

**RESERVA CAP. PONTA (kW):** 

**DADOS DA MEDICÃO - CONSUMO REGISTRADO NO MÊS** 

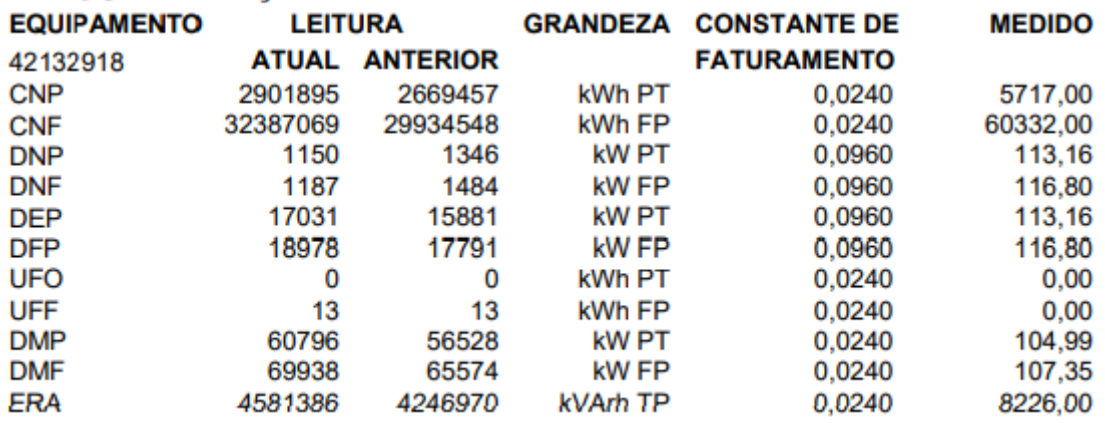

Fonte: Figura capturada pelo autor (2021).

## **4.2 Instalação do analisador de energia**

O ponto de acoplamento comum escolhido para a instalação do analisador está localizado na entrada do QGBT – Quadro Geral de Baixa Tensão – sala de comando da ERAT Centro. Este ponto de acoplamento contempla todas as cargas instaladas no sistema, de forma a mensurar as grandezas elétricas geradas por completo.

A ligação utilizada é a 5F-4E-GE-GE (Figura 39), de modo a mensurar com maior precisão as correntes de neutro, importantes para análises harmônicas quando se trata de harmônicas ímpares múltiplas de três, como visto na Figura 13 no item 2.3.1.

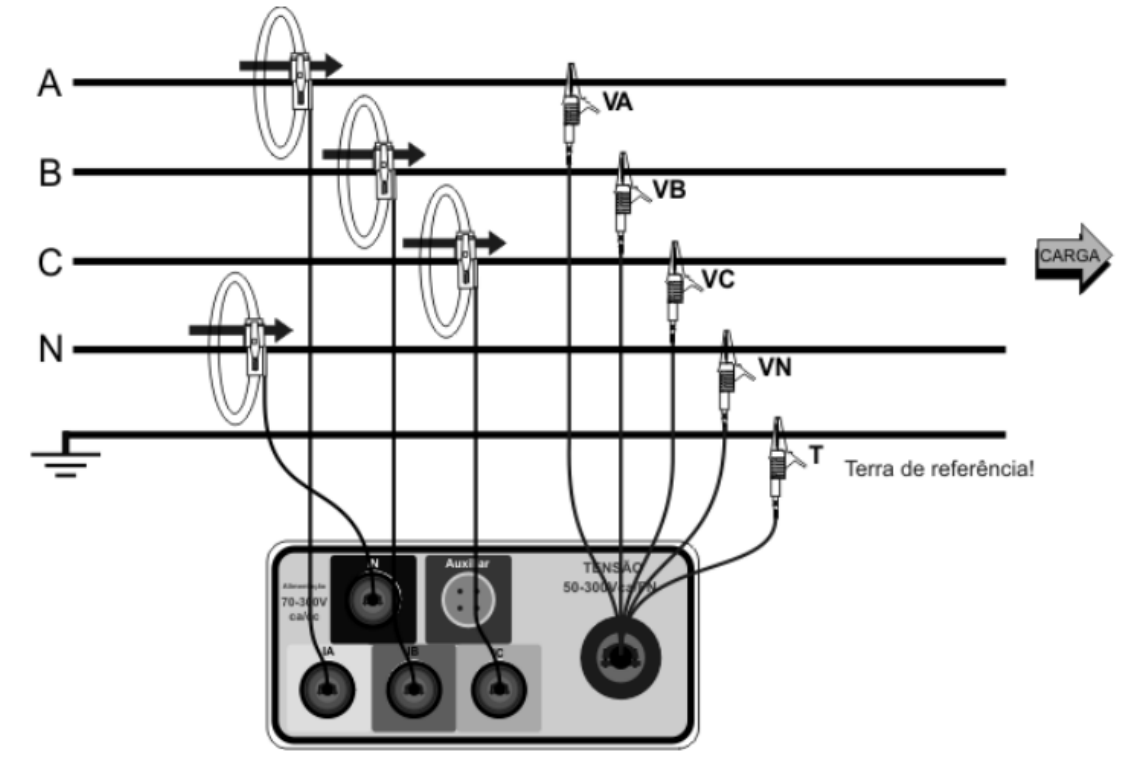

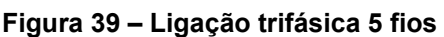

Fonte: Embrasul (2013).

As conexões dos sensores de corrente das fases estão situadas anteriormente à chave geral do quadro, e a conexão do sensor de corrente de neutro situa-se no condutor de entrada do barramento de neutro comum, vindo da medição. Os sensores de corrente possuem em seus corpos uma seta indicando a orientação para instalação, a qual deve apontar a direção da carga. Segundo o Manual do Operação e Instalação do RE7000, da Embrasul (2013), a inversão dos sensores pode ocasionar erros de medição, como corrente invertida e potências incorretas.

Já os cabos de entrada de tensão são conectados nos polos da chave geral do QGBT, para as três fases, e nos barramentos de neutro e terra, para as demais entradas, como ilustrado na Figura 39. Para funcionamento, o analisador RE7000 é alimentado pelos cabos de entrada de tensão da Fase A e do Neutro, com a chave

seletora indicando a opção "volt".

A instalação do analisador de energia ocorreu no dia 18 de fevereiro de 2021 às 10:33, sendo removido no dia 26 de fevereiro às 14:53 após 1177 registros. O instrumento foi configurado conforme às grandezas elétricas do SEP e ao método apresentado no item 3.3, para realizar as integrações a cada 10 minutos.

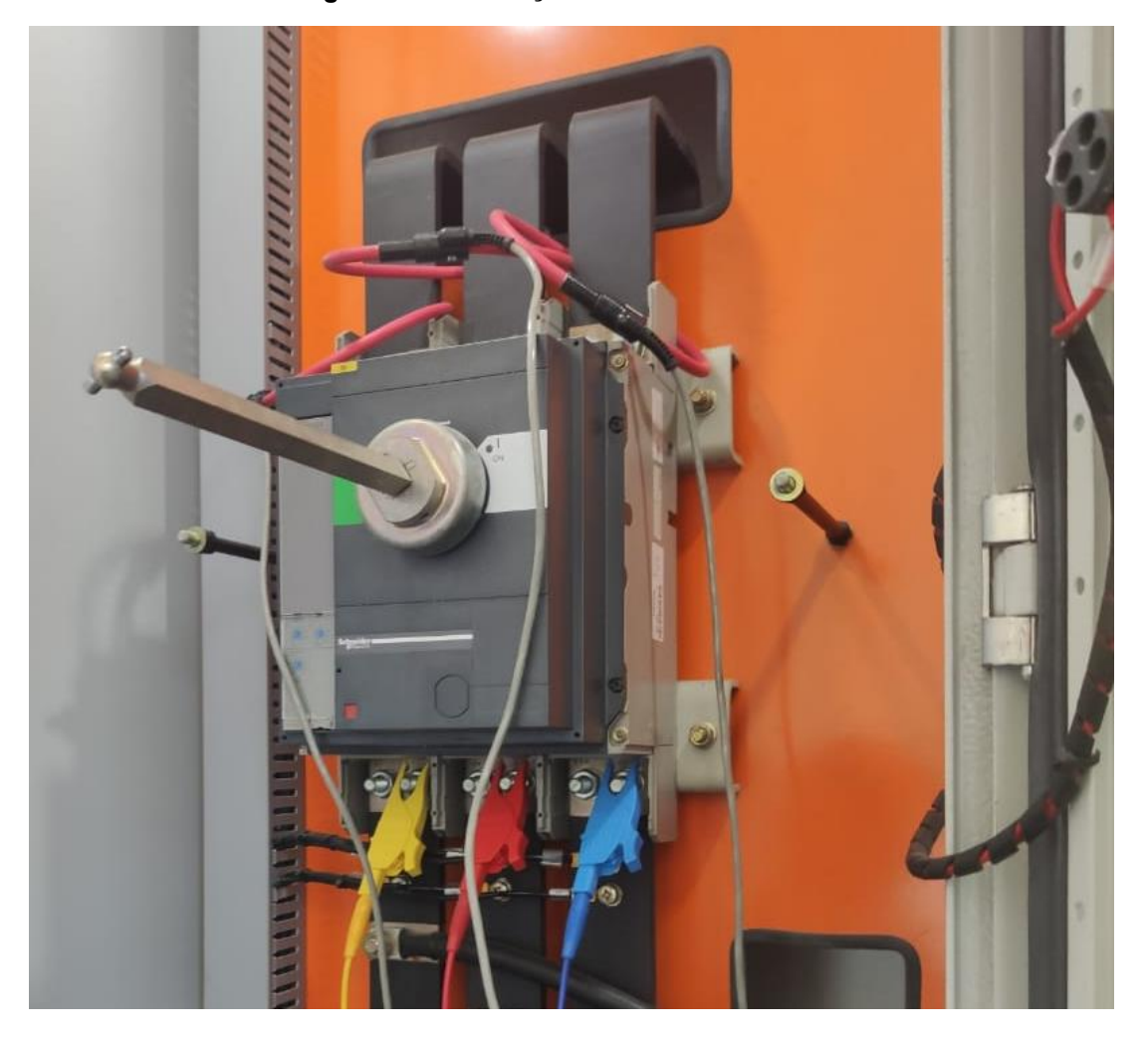

**Figura 40 – Instalação do RE7000 no QGBT** 

Fonte: Fotografia capturada pelo autor na ERAT Centro (2021).

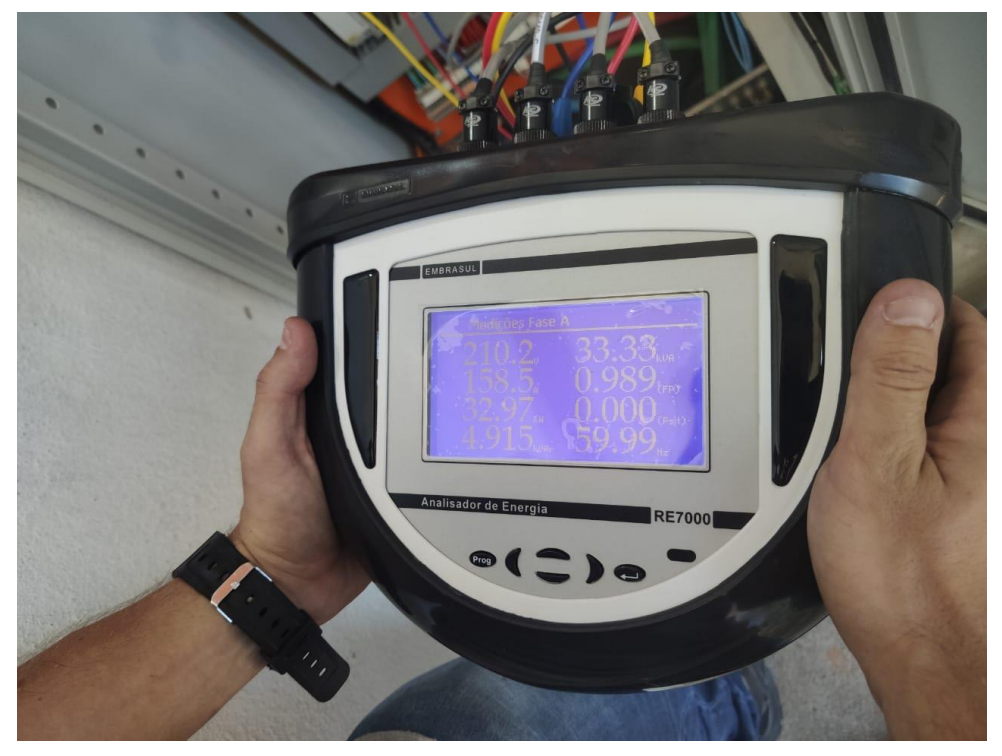

**Figura 41 – Analisador de energia RE7000 em funcionamento**

Fonte: Fotografia capturada pelo autor na ERAT Centro (2021).

## **4.3 Leitura e análise das amostras**

Após remoção do equipamento de medição no dia 26 de fevereiro de 2021, realizou-se o download das amostras via cabo Ethernet por meio do software ANL7000. Para fins de análise, selecionou-se o intervalo que compreende de 18 de fevereiro de 2021 às 10:33 até 25 de fevereiro de 2021 às 11:23, totalizando 1012 registros, sendo 1008 registros válidos e 4 registros inválidos acusados pelo próprio programa.

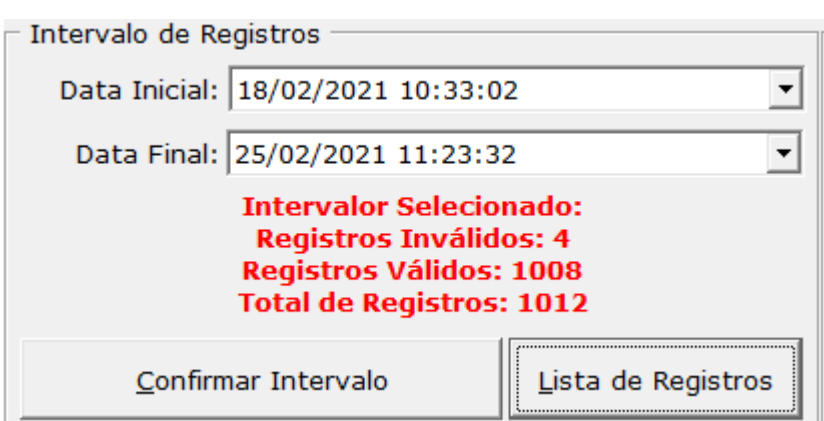

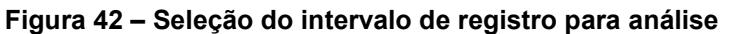

Fonte: Figura gerada pelo autor através do software ANL7000 (2021).

A Tabela 12 apresenta os registros considerados inválidos pelo programa utilizado, especificando a data, o horário, a magnitude (p.u.), a duração do evento (s) e o tipo de evento. O item 9.1.6.2 do Módulo 8 do PRODIST da ANEEL (2020) considera VTDC's (interrupções e afundamentos momentâneos, por exemplo) como registros inválidos, tratado no item 3.3 deste documento.

| <b>Registro</b> | Data - Horário        | Mag. (p.u.) | Duração (s) | Tipo                   |
|-----------------|-----------------------|-------------|-------------|------------------------|
| 709             | 23/02/2021 - 08:42:59 | 0.224       | 0.14        | Afundamento Momentâneo |
| 748             | 23/02/2021 - 15:01:26 | 0,000       | 0.08        | Interrupção Momentânea |
| 910             | 24/02/2021 - 18:10:22 | 0,000       | 0.12        | Interrupção Momentânea |
| 918             | 24/02/2021 - 19:42:34 | 0,032       | 0.07        | Interrupção Momentânea |

**Tabela 12 – Registros inválidos da medição** 

Fonte: Adaptado de Software ANL7000 (2021).

#### **5 RESULTADOS**

A partir do analisador de QEE, extraiu-se os valores de conteúdo harmônico até a 41ª ordem e realizou-se a comparação com os parâmetros estabelecidos nos valores de referência (item 3.3.4). Os valores de todas as amplitudes de distorções harmônicas de cada ordem mensurada foram exportados do software ANL7000 e manuseados em planilhas para uma análise mais específica.

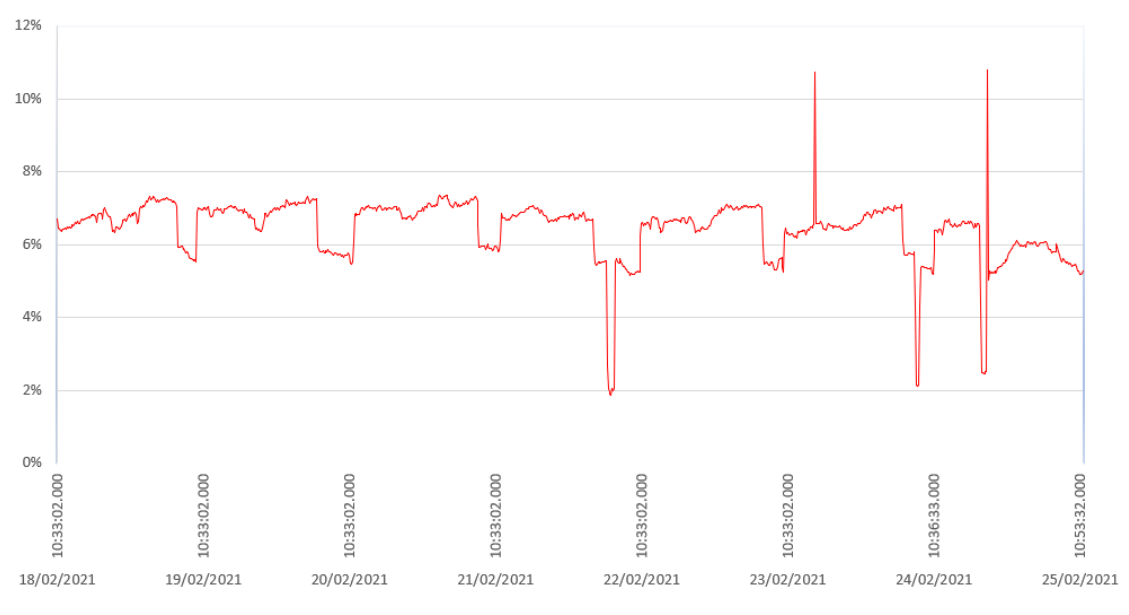

**Figura 43 – Distorção Harmônica Total de Tensão na Fase A em 1008 registos válidos**

Fonte: Gerado pelo autor a partir dos resultados das medições (2021).

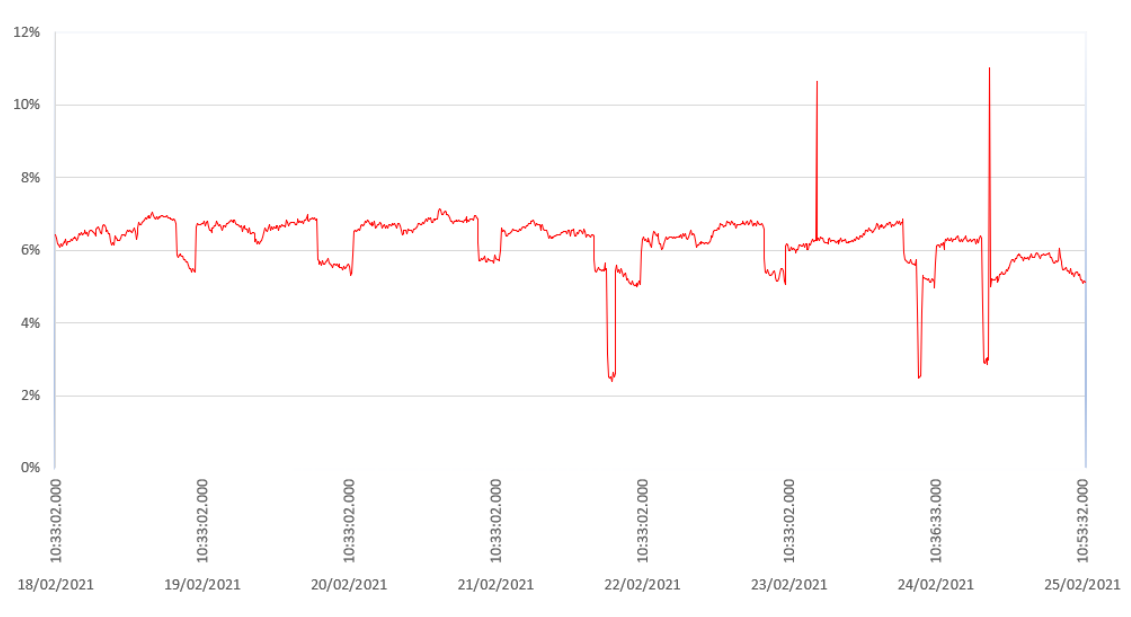

**Figura 44 – Distorção Harmônica Total de Tensão na Fase B em 1008 registros válidos**

Fonte: Gerado pelo autor a partir dos resultados das medições (2021).

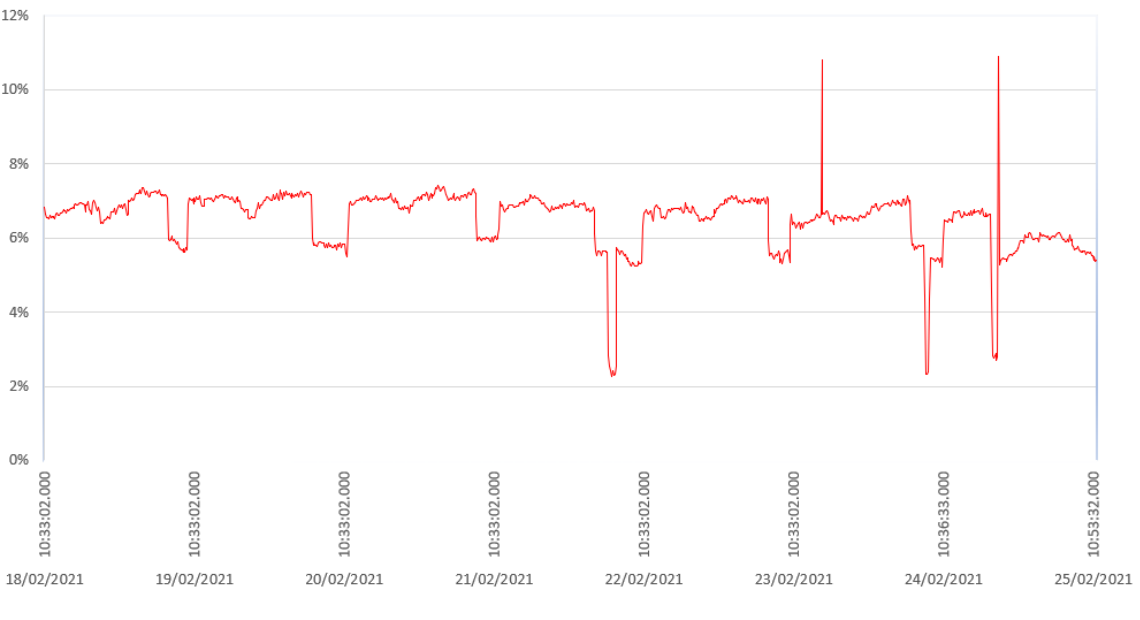

**Figura 45 – Distorção Harmônica Total de Tensão na Fase C em 1008 registros válidos**

Fonte: Gerado pelo autor a partir dos resultados das medições (2021).

Analisando os gráficos de DHT<sub>v</sub> das três fases apresentados anteriormente, é possível verificar picos e vales destacadamente. Estes valores estão diretamente relacionados aos eventos de VTDC, apresentados na Tabela 12, e são classificados como registros inválidos pela PRODIST, sendo desconsiderados da análise deste projeto de diplomação por trata-se de situações momentâneas. Desta forma, inferese que a DHT<sub>V</sub> oscila entre os valores dentro do limite regulamentado pela ANEEL.

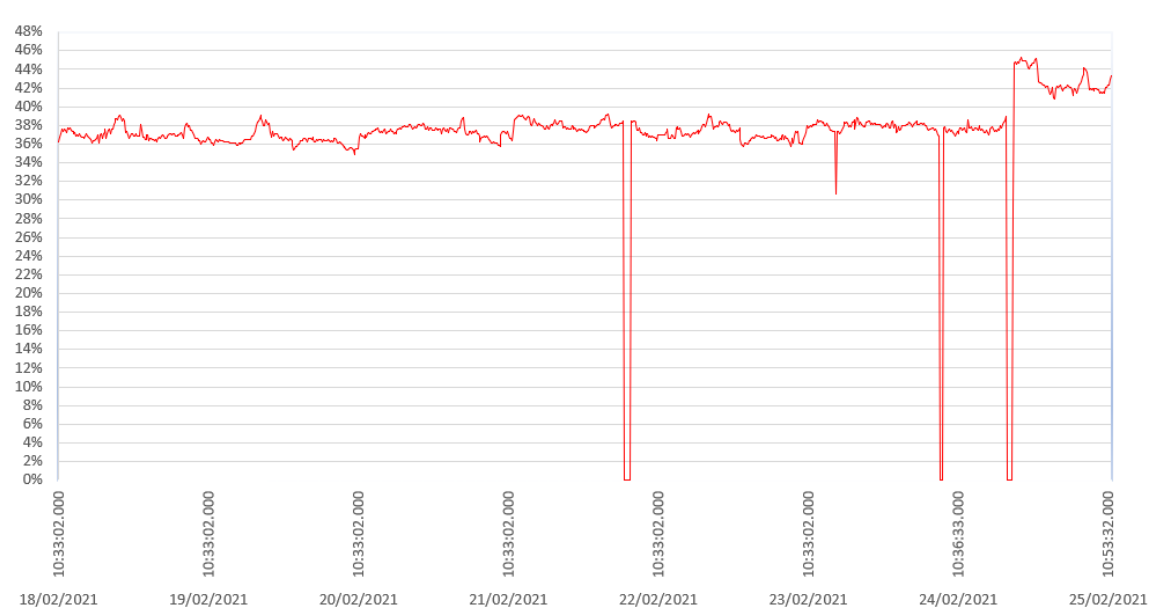

**Figura 46 – Distorção Harmônica Total de Corrente na Fase A em 1008 registros válidos**

Fonte: Gerado pelo autor a partir dos resultados das medições (2021).

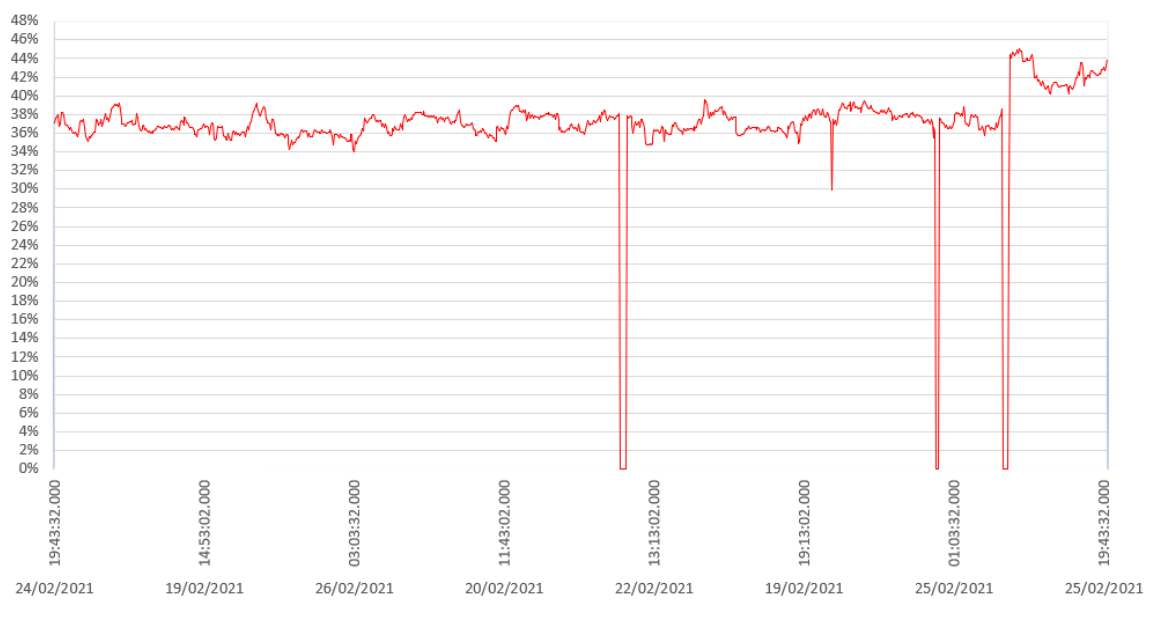

**Figura 47 – Distorção Harmônica Total de Corrente na Fase B em 1008 registros válidos**

Fonte: Gerado pelo autor a partir dos resultados das medições (2021).

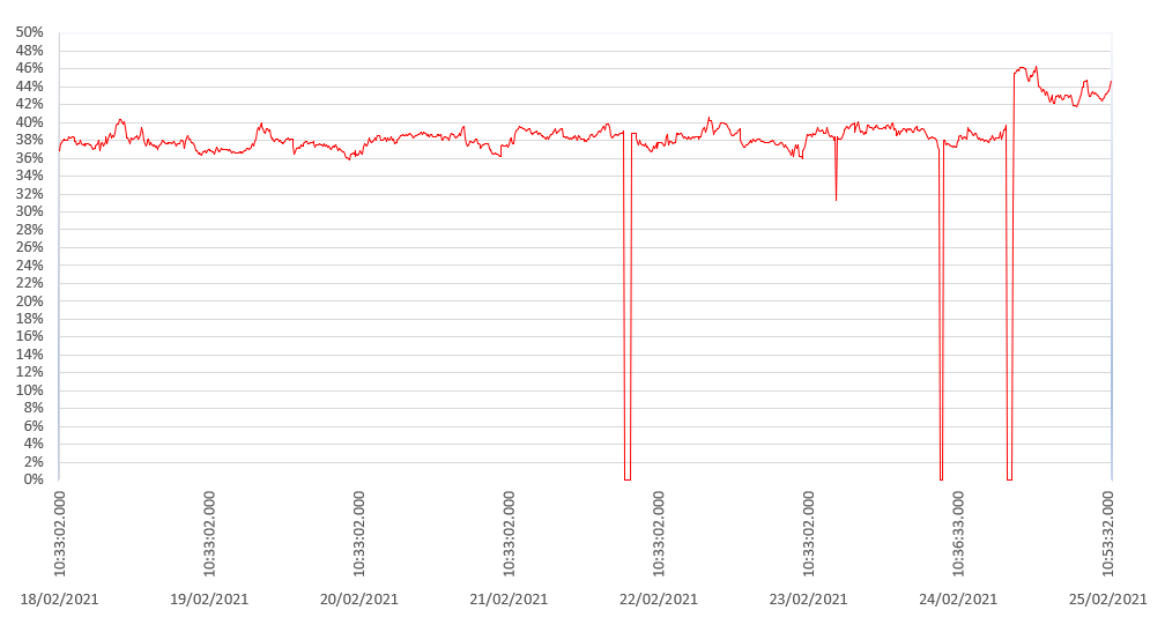

**Figura 48 – Distorção Harmônica Total de Corrente na Fase C em 1008 registros válidos**

Fonte: Gerado pelo autor a partir dos resultados das medições (2021).

Os valores do índice DHT<sup>i</sup> avaliados apresentam um percentual muito superior quando comparados ao índice de DHT<sub>v</sub> para o mesmo sistema. Novamente, é possível evidenciar a ocorrência dos eventos momentâneos por conta da presença de vales nos gráficos das três fases.

Através dos dados extraídos do programa ANL7000, foi possível encontrar os valores das máximas distorções harmônicas totais de tensão e de corrente dentro do intervalo analisado, desconsiderando os registros inválidos. As máximas são apresentadas na Tabela 13.

| Reg. | Data - Horário          | DHT de Tensão (%) |        |        | DHT de Corrente (%) |        |        |
|------|-------------------------|-------------------|--------|--------|---------------------|--------|--------|
|      |                         | Fase A            | Fase B | Fase C | Fase A              | Fase B | Fase C |
| 384  | $21/02/2021 - 02:23:02$ | 7,36              |        |        |                     |        |        |
| 378  | 21/02/2021 - 01:23:02   |                   | 7,14   |        |                     |        |        |
| 379  | 21/02/2021 - 01:33:02   |                   |        | 7,42   |                     |        |        |
| 926  | 24/02/2021 - 21:03:32   |                   |        |        | 45,33               |        |        |
| 926  | 24/02/2021 - 21:03:32   |                   |        |        |                     | 44,97  |        |
| 940  | 24/02/2021 - 23:23:32   |                   |        |        |                     |        | 46,32  |

**Tabela 13 – Máximos valores de DHT de tensão e de corrente nas Fases A, B e C**

Fonte: Gerado pelo autor a partir dos resultados das medições (2021).

Tratando dos limites estabelecidos no PRODIST, ressalta-se que este não regula a carga, ou seja, a concessionária não gerencia os índices de conteúdo harmônico de corrente. A interpretação dos resultados, neste primeiro caso, é baseada nas Tabelas 6 e 7, com a faixa de tensão nominal inferior a 1,0 kV, exibido na Tabela 14. Além disso, é ressaltado que a resolução em vigor em 2021 não possui parâmetros máximos de DHI<sub>V</sub>, apenas para os índices DHT<sub>V</sub>. (ANEEL, 2020)

Entretanto, na Tabela 15, realiza-se a comparação dos índices individuais com base nos limites apresentados na sétima resolução da /PRODIST. (ANEEL, 2015)

**Tabela 14 – Comparação da máxima DHTv em cada fase com o limite regulamentado pela ANEEL**

| <b>Indicador</b>        | Limite ANEEL (2021) | <b>Medições</b> |        |        |  |
|-------------------------|---------------------|-----------------|--------|--------|--|
|                         | $V1 \leq 1,0$ kV    | Fase A          | Fase B | Fase C |  |
| DHTv(95%)               | 10,0 %              | 7,36            | 7,14   | 7,42   |  |
| $DHTv_{p(95%)}$         | 2,5%                | 0,65            | 1.07   | 1,07   |  |
| DHTV <sub>i(95%</sub> ) | 7.5%                | 7,31            | 6,97   | 7,21   |  |
| $DHTv_{3(95%)}$         | 6,5%                | 0,79            | 1,23   | 1,34   |  |

Fonte: Gerado pelo autor a partir dos resultados das medições (2021).
|                 | Fase A  | Fase B       |         | Fase C   Limite ANEEL (2015) |
|-----------------|---------|--------------|---------|------------------------------|
| Ordem Harmônica | DHI (%) | DHI (%)      | DHI (%) | DHI (%)                      |
| 2 <sup>a</sup>  | 0,32    | 0,39         | 0,38    | 2,5                          |
| 3 <sup>a</sup>  | 0,47    | 0,5          | 0,52    | 6,5                          |
| 4 <sup>a</sup>  | 0,19    | 0,29         | 0,29    | 1,5                          |
| 5 <sup>a</sup>  | 5,07    | 4,82         | 5,16    | 7,5                          |
| 6 <sup>a</sup>  | 0,18    | 0,29         | 0,3     | 1                            |
| 7 <sup>a</sup>  | 3,43    | 3,25         | 3,16    | 6,5                          |
| 8 <sup>a</sup>  | 0,19    | 0,3          | 0,3     | 1                            |
| 9a              | 0,28    | 0,4          | 0,36    | $\overline{2}$               |
| 10 <sup>a</sup> | 0,17    | 0,29         | 0,3     | 1                            |
| 11 <sup>a</sup> | 2,47    | 2,31         | 2,51    | 4,5                          |
| 12 <sup>a</sup> | 0,17    | 0,29         | 0,3     | 1                            |
| 13 <sup>a</sup> | 1,61    | 1,48         | 1,52    | 4                            |
| 14 <sup>a</sup> | 0,2     | 0,31         | 0,31    | 1                            |
| 15 <sup>a</sup> | 0,21    | 0,33         | 0,36    | 1                            |
| 16 <sup>a</sup> | 0, 19   | 0,31         | 0,32    | 1                            |
| 17 <sup>a</sup> | 1,77    | 1,69         | 1,91    | 2,5                          |
| 18 <sup>a</sup> | 0,19    | 0,32         | 0,32    | 1                            |
| 19a             | 1,47    | 1,35         | 1,44    | $\overline{2}$               |
| 20 <sup>a</sup> | 0,22    | 0,35         | 0,35    | 1                            |
| 21 <sup>a</sup> | 0,21    | 0,33         | 0,4     | 1                            |
| 22 <sup>a</sup> | 0,21    | 0,34         | 0,34    | 1                            |
| 23 <sup>a</sup> | 1,46    | 1,48         | 1,66    | $\overline{2}$               |
| 24 <sup>a</sup> | 0,19    | 0,33         | 0,34    | 1                            |
| 25 <sup>a</sup> | 1,26    | 1,19         | 1,23    | $\overline{c}$               |
| 26 <sup>a</sup> | 0,21    | 0,34         | 0,34    | 1                            |
| 27 <sup>a</sup> | 0,2     | 0,34         | 0,43    | 1                            |
| 28 <sup>a</sup> | 0,21    | 0,35         | 0,34    | 1                            |
| 29 <sup>a</sup> | 1,03    | 1,09         | 1,25    | 1,5                          |
| 30 <sup>a</sup> | 0,2     | 0,34         | 0,34    | 1                            |
| 31 <sup>a</sup> | 1,09    | $\mathbf{1}$ | 1,05    | 1,5                          |
| 32 <sup>a</sup> | 0,21    | 0,35         | 0,35    | 1                            |
| 33 <sup>a</sup> | 0,24    | 0,38         | 0,47    | 1                            |
| 34 <sup>a</sup> | 0,21    | 0,36         | 0,35    | 1                            |
| 35 <sup>a</sup> | 0,81    | 0,9          | 1,03    | 1,5                          |
| 36 <sup>a</sup> | 0,22    | 0,37         | 0,36    | 1                            |
| 37 <sup>a</sup> | 0,89    | 0,84         | 0,89    | 1,5                          |
| 38 <sup>a</sup> | 0,23    | 0,38         | 0,38    | 1                            |
| 39 <sup>a</sup> | 0,26    | 0,38         | 0,45    | 1                            |
| 40 <sup>a</sup> | 0,22    | 0,39         | 0,38    | 1                            |
| 41a             | 0,72    | 0,81         | 0,96    | 1,5                          |

**Tabela 15 – Comparação da máxima DHIv em cada fase** 

Fonte: Gerado pelo autor a partir dos resultados das medições (2021).

Através do resumo presente na Tabela 14, observa-se que os valores de DHT<sub>V</sub> estão dentro do limite regulamentado pela ANEEL por meio do Módulo 8 do PRODIST.

As Figuras 49, 50 e 51 são histogramas exportados do software ANL7000 pelo autor, de forma a ilustrar o valor RMS da tensão presente em cada ordem harmônica em relação à onda fundamental, no registro de máximo DHT<sub>V</sub>. Nas Tabelas 16, 17 e 18, são apresentados os valores correspondentes à cada harmônica de tensão, da ordem fundamental até à 41ª ordem.

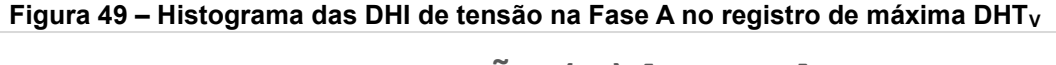

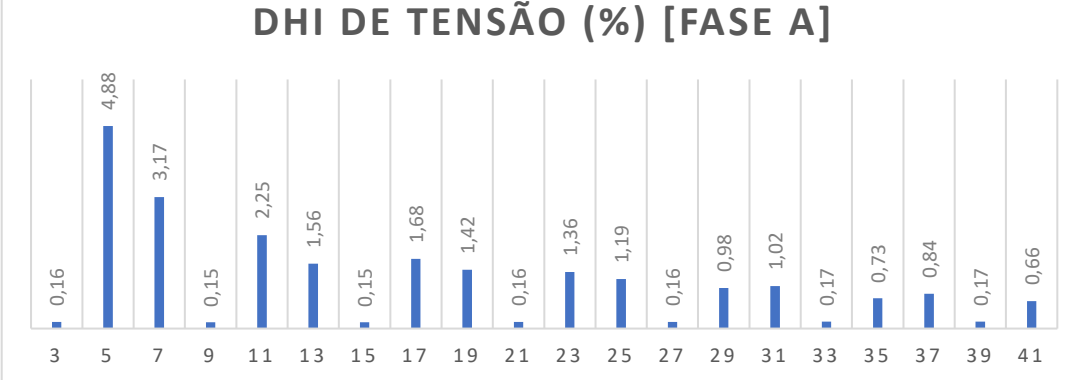

Fonte: Gerado pelo autor através do software ANL7000 (2021).

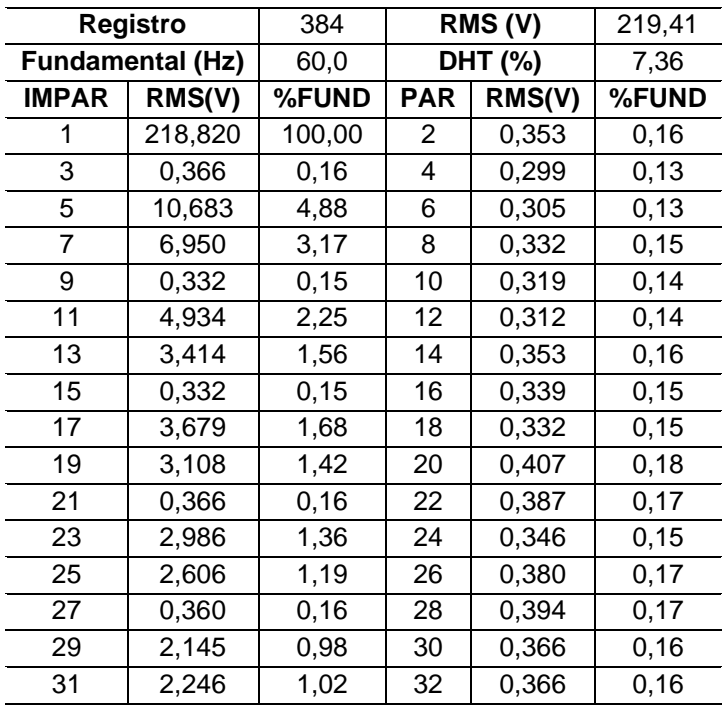

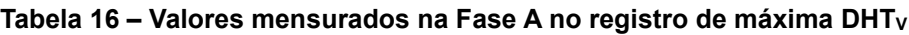

| <b>IMPAR</b> | RMS(V) | %FUND | <b>PAR</b> | RMS(V) | %FUND |
|--------------|--------|-------|------------|--------|-------|
| 33           | 0,394  | 0,17  | 34         | 0,394  | 0.17  |
| 35           | 1,615  | 0,73  | 36         | 0,394  | 0.17  |
| 37           | 1,853  | 0,84  | 38         | 0,400  | 0,18  |
| 39           | 0,394  | 0,17  | 40         | 0,407  | 0,18  |
| 41           | 1,446  | 0,66  | 42         |        |       |

**Tabela 16** *(conclusão)*

Fonte: Adaptado de Software ANL7000 (2021).

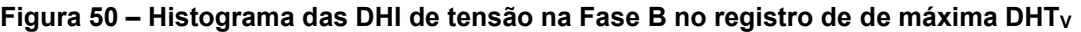

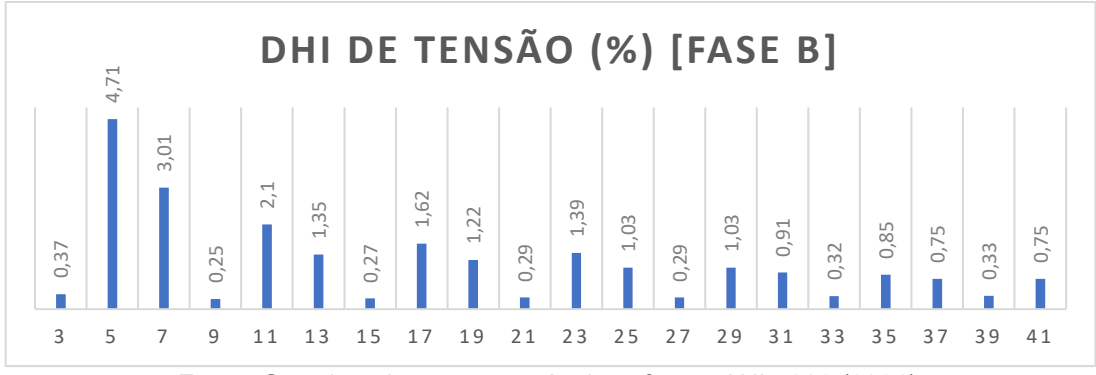

Fonte: Gerado pelo autor através do software ANL7000 (2021).

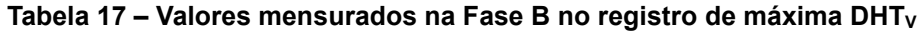

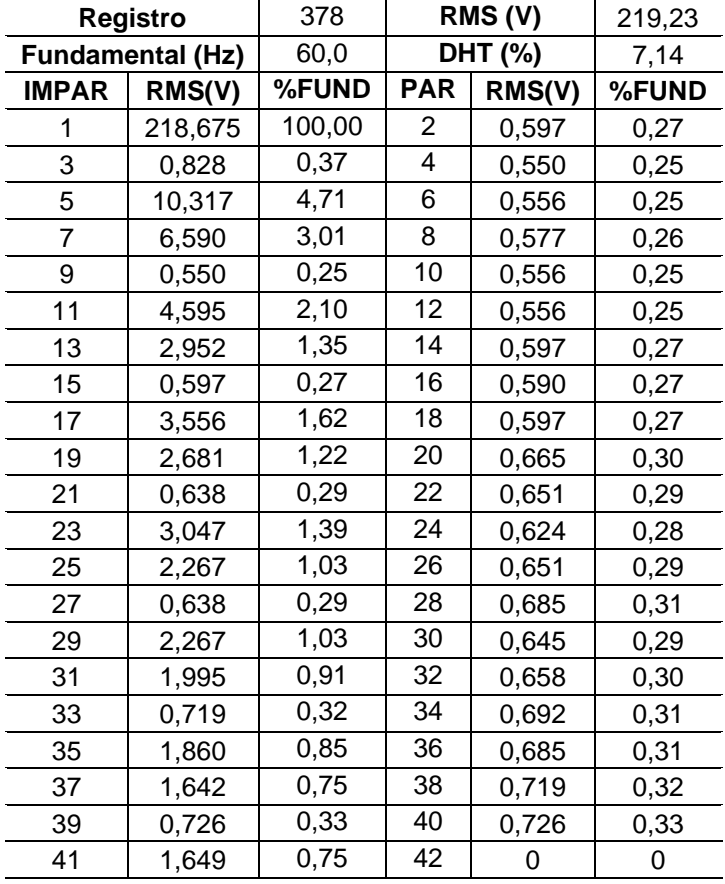

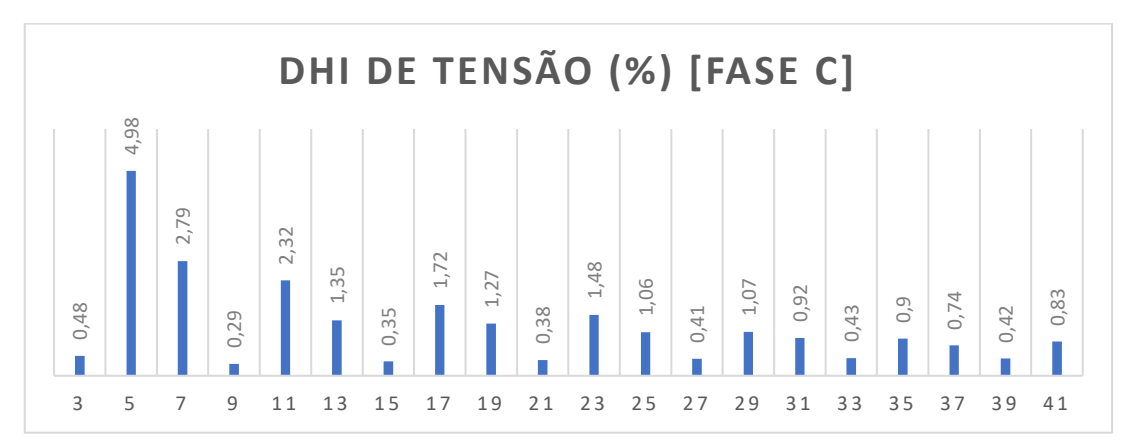

**Figura 51 – Histograma das DHI de tensão na Fase C no registro de máxima DHT<sub>V</sub>** 

| 4,98<br>2,79<br>0,48<br>П                                                                                                    | 2,32<br>0,29    | 1,72<br>1,35<br>0,35                                                                                      | 1,27<br>0,38 | 1,48<br>1,06 | 1,07<br>$\overline{4}$<br>Õ | 0,92<br>0,9<br>0,43 |
|----------------------------------------------------------------------------------------------------|-----------------|----------------------------------------------------------------------------------------------------|--------------|--------------|-----------------------------|---------------------|
| 3<br>5<br>7                                                                                                    | 9<br>11         | 13<br>15<br>17                                                                                            | 19<br>21     | 23<br>25     | 27<br>29<br>31              | 35<br>33            |
| Fonte: Gerado pelo autor através do software ANL7000 (2021).<br>Tabela 18 - Valores mensurados na Fase C no registro de máxin  |                 |                                                                                                    |              |              |                             |                     |
|                                                                                                    | <b>Registro</b> |                                                                                                    | 379          |              | RMS(V)                      | 219,68              |
|                                                                                                    |                 | <b>Fundamental (Hz)</b>                                                                                   | 60,0         |              | DHT (%)                     | 7,42                |
|                                                                                                    | <b>IMPAR</b>    | RMS(V)                                                                                                    | %FUND        | <b>PAR</b>   | RMS(V)                      | %FUND               |
|                                                                                                    | 1               | 219,080                                                                                                   | 100,00       | 2            | 0,611                       | 0,27                |
|                                                                                                    | 3               | 1,059                                                                                                    | 0,48         | 4            | 0,577                       | 0,26                |
|                                                                                                    | 5               | 10,921                                                                                                    | 4,98         | 6            | 0,597                       | 0,27                |
|                                                                                                    | $\overline{7}$  | 6,122                                                                                                    | 2,79         | 8            | 0,590                       | 0,26                |
|                                                                                                    | 9               | 0,651                                                                                                    | 0,29         | 10           | 0,604                       | 0,27                |
|                                                                                                    | 11              | 5,084                                                                                                    | 2,32         | 12           | 0,604                       | 0,27                |
|                                                                                                    | 13              | 2,966                                                                                                    | 1,35         | 14           | 0,618                       | 0,28                |
|                                                                                                    | 15              | 0,767                                                                                                    | 0,35         | 16           | 0,645                       | 0,29                |
|                                                                                                    | 17              | 3,787                                                                                                    | 1,72         | 18           | 0,645                       | 0,29                |
|                                                                                                    | 19              | 2,789                                                                                                    | 1,27         | 20           | 0,706                       | 0,32                |
|                                                                                                    | 21              | 0,848                                                                                                    | 0,38         | 22           | 0,679                       | 0,30                |
|                                                                                                    | 23              | 3,251                                                                                                    | 1,48         | 24           | 0,679                       | 0,30                |
|                                                                                                    | 25              | 2,328                                                                                                    | 1,06         | 26           | 0,713                       | 0,32                |
|                                                                                                    | 27              | 0,903                                                                                                    | 0,41         | 28           | 0,692                       | 0,31                |
|                                                                                                    | 29              | 2,362                                                                                                    | 1,07         | 30           | 0,692                       | 0,31                |
|                                                                                                    | 31              | 2,016                                                                                                    | 0,92         | 32           | 0,706                       | 0,32                |
|                                                                                                    | 33              | 0,964                                                                                                    | 0,43         | 34           | 0,706                       | 0,32                |
|                                                                                                    | 35              | 1,982                                                                                                    | 0,90         | 36           | 0,733                       | 0,33                |
|                                                                                                    | 37              | 1,629                                                                                                    | 0,74         | 38           | 0,760                       | 0,34                |
|                                                                                                    | 39<br>41        | 0,930                                                                                                    | 0,42         | 40<br>42     | 0,760<br>0                  | 0,34<br>0           |
|                                                                                                    |                 | 1,819                                                                                                    | 0,83         |              |                             |                     |
| da corrente presente em cada ordem harmônica em relação à ond                                                                  |                 | Fonte: Adaptado de Software ANL7000 (2021).<br>Já as Figuras 52, 53 e 54, semelhante às anteriores, ilust |              |              |                             |                     |
| registro de máximo DHT; através de histogramas. Também são<br>valores correspondentes à cada harmônica de corrente, da ordem f |                 |                                                                                                    |              |              |                             |                     |
|                                                                                                    |                 |                                                                                                    |              |              |                             |                     |
| 41ª ordem, nas Tabelas 19, 20 e 21.                                                                                            |                 |                                                                                                    |              |              |                             |                     |

Tabela 18 - Valores mensurados na Fase C no registro de máxima DHT<sub>V</sub>

Já as Figuras 52, 53 e 54, semelhante às anteriores, ilustram o valor eficaz da corrente presente em cada ordem harmônica em relação à onda fundamental no registro de máximo DHT<sup>i</sup> através de histogramas. Também são apresentados os valores correspondentes à cada harmônica de corrente, da ordem fundamental até à

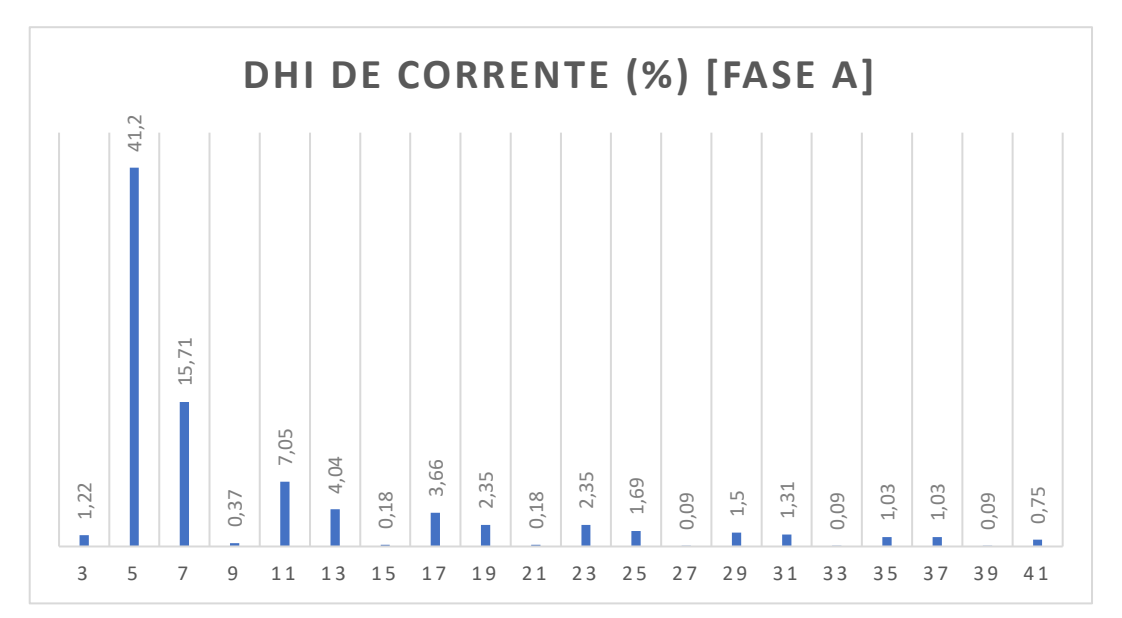

**Figura 52 – Histograma das DHI de corrente na Fase A no registro de máxima DHTi**

| <b>Registro</b>         |         | 926    | RMS(A)      |        | 119,211 |
|-------------------------|---------|--------|-------------|--------|---------|
| <b>Fundamental (Hz)</b> |         | 60,0   | DHT (%)     |        | 45,33   |
| <b>IMPAR</b>            | RMS(A)  | %FUND  | <b>PAR</b>  | RMS(A) |         |
| 1                       | 108,607 | 100,00 | 2           | 1,022  | 0,94    |
| 3                       | 1,328   | 1,22   | 4           | 0,306  | 0,28    |
| 5                       | 44,750  | 41,20  | 6           | 0,306  | 0,28    |
| 7                       | 17,062  | 15,71  | 8           | 0,409  | 0,37    |
| 9                       | 0,409   | 0,37   | 10          | 0,102  | 0,09    |
| 11                      | 7,663   | 7,05   | 12          | 0,102  | 0,09    |
| 13                      | 4,393   | 4,04   | 14          | 0,306  | 0,28    |
| 15                      | 0,204   | 0,18   | 16          | 0,102  | 0,09    |
| 17                      | 3,985   | 3,66   | 18          | 0,102  | 0,09    |
| 19                      | 2,554   | 2,35   | 20          | 0,204  | 0,18    |
| 21                      | 0,204   | 0,18   | 22          | 0,204  | 0,18    |
| 23                      | 2,554   | 2,35   | 24          | 0,102  | 0,09    |
| 25                      | 1,839   | 1,69   | 26<br>0,204 |        | 0,18    |
| 27                      | 0,102   | 0,09   | 28<br>0,204 |        | 0,18    |
| 29                      | 1,635   | 1,50   | 30          | 0,102  | 0,09    |
| 31                      | 1,430   | 1,31   | 32          | 0,102  | 0,09    |
| 33                      | 0,102   | 0,09   | 34          | 0,102  | 0,09    |
| 35                      | 1,124   | 1,03   | 36          | 0,102  | 0,09    |
| 37                      | 1,124   | 1,03   | 38          | 0,102  | 0,09    |
| 39                      | 0,102   | 0,09   | 40          | 0,102  | 0,09    |
| 41                      | 0,817   | 0,75   | 42          | 0      | 0       |

**Tabela 19 – Valores mensurados na Fase A no registro de máxima DHTi**

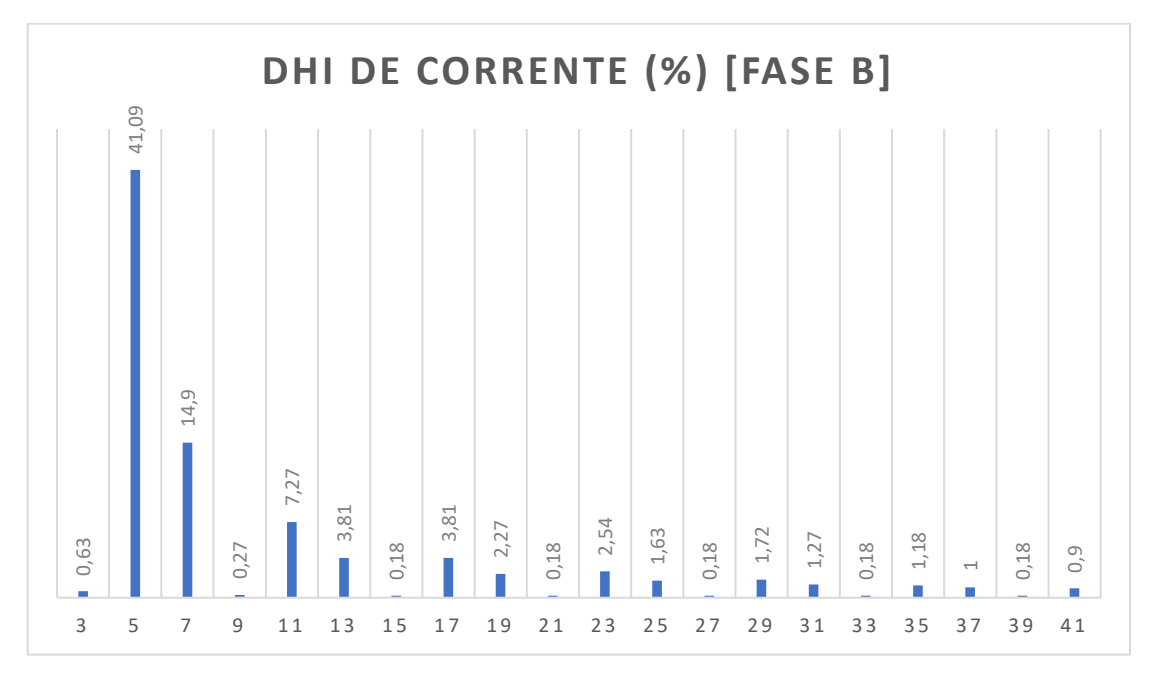

**Figura 53 – Histograma das DHI de corrente na Fase B no registro de máxima DHTi**

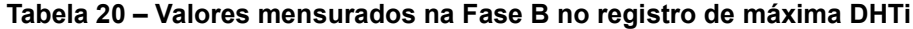

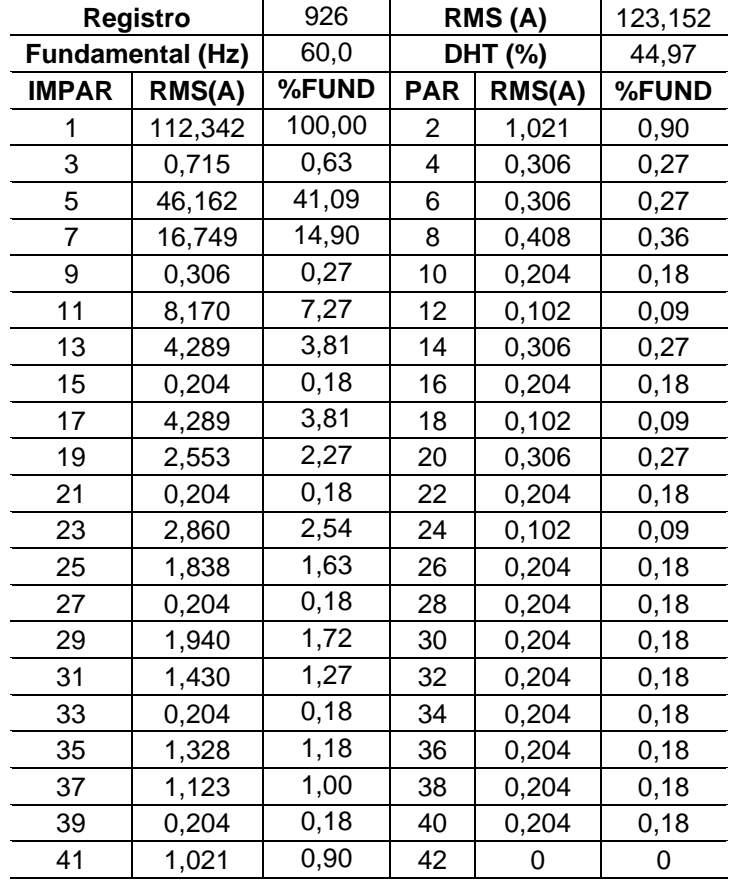

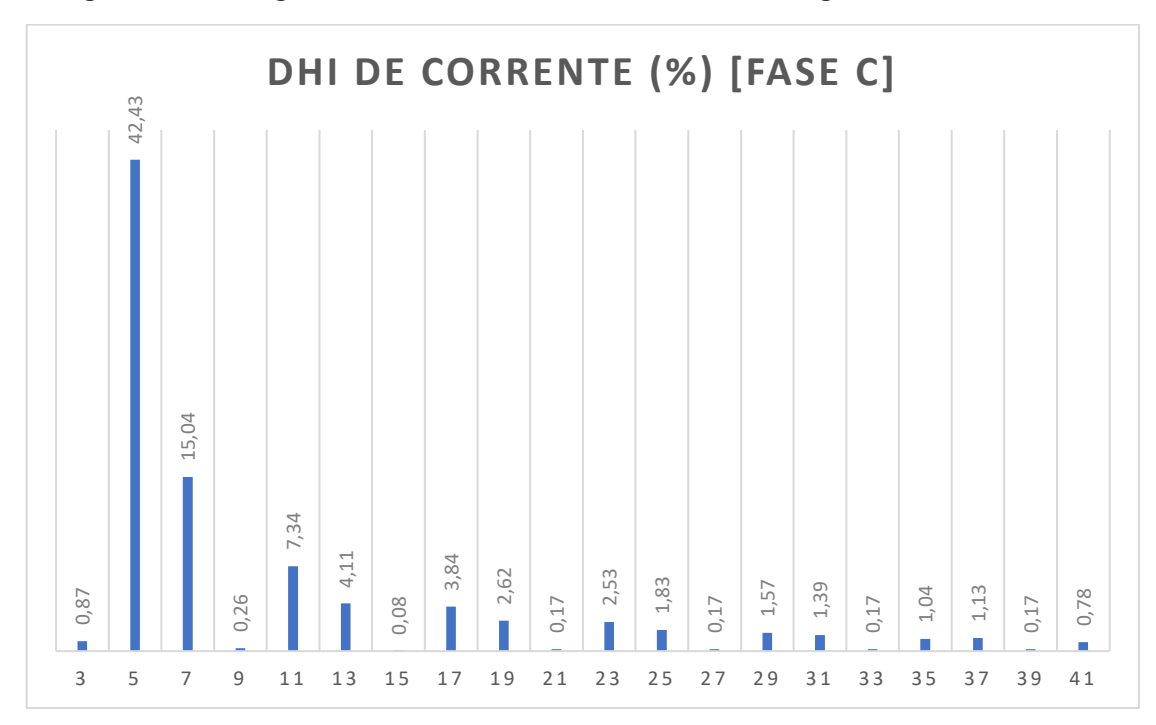

**Figura 54 – Histograma das DHI de corrente na Fase C no registro de máxima DHTi**

| <b>Registro</b>         |         | 940    | RMS(A)         |        | 128,621 |
|-------------------------|---------|--------|----------------|--------|---------|
| <b>Fundamental (Hz)</b> |         | 60,0   | DHT (%)        |        | 46,32   |
| <b>IMPAR</b>            | RMS(A)  | %FUND  | <b>PAR</b>     | RMS(A) |         |
| 1                       | 116,738 | 100,00 | $\overline{2}$ | 1,123  | 0,96    |
| 3                       | 1,021   | 0,87   | 4              | 0,306  | 0,26    |
| 5                       | 49,534  | 42,43  | 6              | 0,306  | 0,26    |
| 7                       | 17,567  | 15,04  | 8              | 0,511  | 0,43    |
| 9                       | 0,306   | 0,26   | 10             | 0,204  | 0,17    |
| 11                      | 8,579   | 7,34   | 12             | 0,102  | 0,08    |
| 13                      | 4,800   | 4,11   | 14<br>0,306    |        | 0,26    |
| 15                      | 0,102   | 0,08   | 0,204<br>16    |        | 0,17    |
| 17                      | 4,494   | 3,84   | 18             | 0,102  | 0,08    |
| 19                      | 3,064   | 2,62   | 20             | 0,306  | 0,26    |
| 21                      | 0,204   | 0,17   | 22             | 0,204  | 0,17    |
| 23                      | 2,962   | 2,53   | 24             | 0,102  | 0,08    |
| 25                      | 2,145   | 1,83   | 26<br>0,204    |        | 0,17    |
| 27                      | 0,204   | 0,17   | 28             | 0,204  | 0,17    |
| 29                      | 1,838   | 1,57   | 30             | 0,102  | 0,08    |
| 31                      | 1,634   | 1,39   | 32             | 0,204  | 0,17    |
| 33                      | 0,204   | 0,17   | 34             | 0,204  | 0,17    |
| 35                      | 1,225   | 1,04   | 36             | 0,102  | 0,08    |
| 37                      | 1,328   | 1,13   | 38             | 0,204  | 0,17    |
| 39                      | 0,204   | 0,17   | 40             | 0,204  | 0,17    |
| 41                      | 0,919   | 0,78   | 42<br>0        |        | 0       |

**Tabela 21 – Valores mensurados na Fase C no registro de máxima DHTi**

Na Figura 55, verifica-se o perfil da corrente elétrica eficaz ao longo do período o qual o analisador encontrava-se instalado. As maiores variações ocorrem devido ao acionamento de um ou dois conjuntos motobomba, pois representam a maior parcela da carga instalada nesta unidade consumidora. As menores variações justificam-se devido ao controle escalar da velocidade do motor, através do inversor de frequência, onde os valores da tensão (V) e frequência (f), que são entregues ao motor, devem satisfazer uma relação (V/f) a qual varia de forma controlada nas aplicações de torque variável, como no caso do controle de vazão em motobombas centrífugas (MELO, 2004).

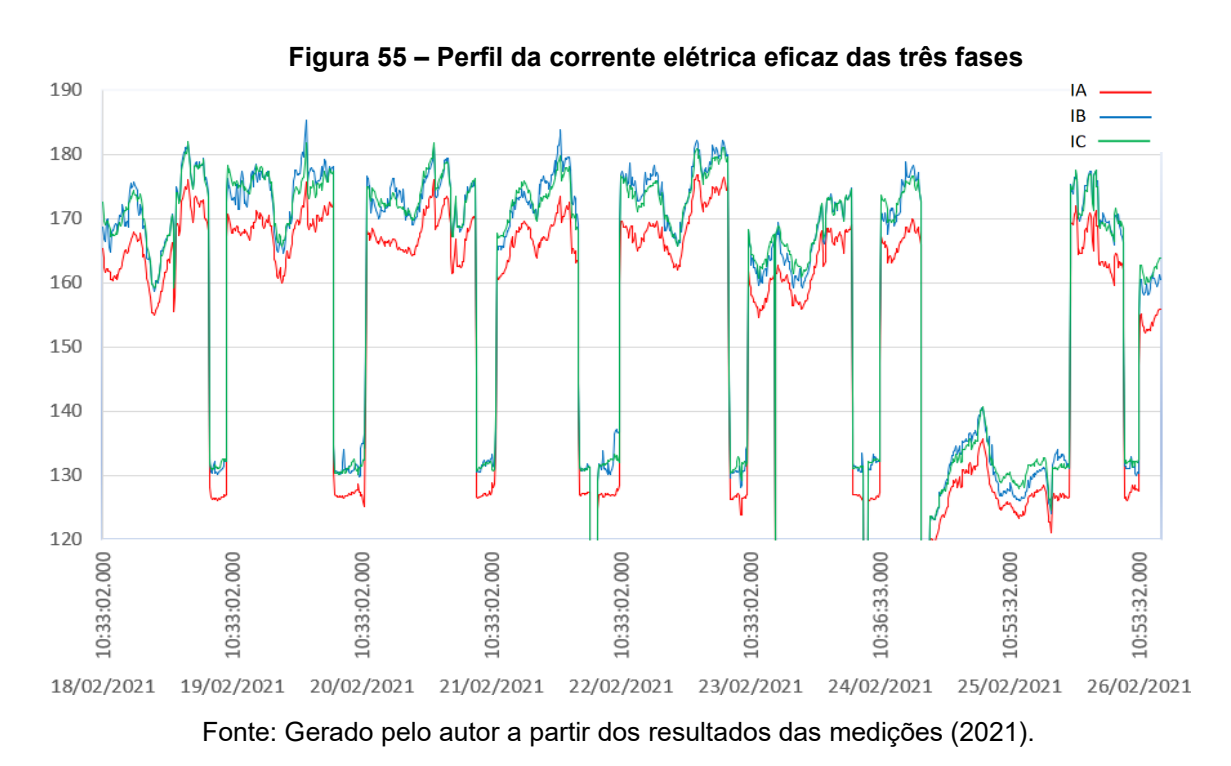

Como tratado no item 2.2.3 sobre o impacto causado por conversores trifásicos no espectro harmônico, é de suma importância realizar uma análise específica para os inversores de frequência presentes na instalação. Através do estudo realizado por Y. Guignard disponibilizado pela Schneider Toshiba Inverter Europe SAS (2015), é possível realizar uma comparação do conteúdo harmônico mensurado com os valores simulados.

Para elaboração da Tabela 22, utilizam-se os dados presentes na Tabela 11 como valores de referência. Consideram-se os índices de máxima distorção harmônica de corrente mensurados para cada ordem, e que o inversor de frequência opera com funcionamento de 80% de sua capacidade de carga.

| Ordem                      | <b>DHIi (%)</b>           |                          |          |          |        |  |  |  |
|----------------------------|---------------------------|--------------------------|----------|----------|--------|--|--|--|
| <b>Harmônica</b>           | ATVD90N4<br>100% de carga | ATVD90N4<br>80% de carga | Fase A   | Fase B   | Fase C |  |  |  |
| 5 <sup>a</sup>             | 35                        | 40                       | 41,2     | 41,09    | 42,43  |  |  |  |
| 7 <sup>a</sup>             | 19                        | 23                       | 15,71    | 14,91    | 15,05  |  |  |  |
| 11 <sup>a</sup>            | 8,5                       | 8,4                      | 7,05     | 7,27     | 7,35   |  |  |  |
| 13 <sup>a</sup>            | 6,2                       | 6,5                      | 4,05     | 3,82     | 4,11   |  |  |  |
| 17 <sup>a</sup>            | 5                         | 5                        | 3,67     | 3,82     | 3,85   |  |  |  |
| 19 <sup>a</sup>            | 3,9                       | 3,9                      | 2,35     | 2,27     | 2,62   |  |  |  |
| 23 <sup>a</sup>            | 3,5                       | 3,5                      | 2,35     | 2,55     | 2,54   |  |  |  |
| 25 <sup>a</sup>            | 2,8                       | 2,8                      | 1,69     | 1,64     | 1,84   |  |  |  |
| 29 <sup>a</sup>            | 2,6                       | 2,6                      | 1,51     | 1,73     | 1,57   |  |  |  |
| 31 <sup>a</sup>            | 2,2                       | 2,2                      | 1,32     | 1,27     | 1,4    |  |  |  |
| 35 <sup>a</sup>            | 2                         | 2,1                      | 1,03     | 1,18     | 1,05   |  |  |  |
| 37 <sup>a</sup>            | 1,8                       | 1,8                      | 1,03     |          | 1,14   |  |  |  |
| 41 <sup>a</sup>            | 1,6                       | 1,7                      | 0,75     | 0,91     | 0,79   |  |  |  |
| <b>DHTi</b>                | 42,3                      | 48,0                     | 45,33    | 44,97    | 46,32  |  |  |  |
| Corrente de<br>entrada (A) | 156,2                     | 128,2                    | $119,2*$ | $123,5*$ | 128,6* |  |  |  |

**Tabela 22 – Análise harmônica entre o inversor ATV630D90N4 com as Fases A, B e C**

\* Os valores de corrente mensurados nas fases A, B e C são do ponto de acoplamento do instrumento de medição e não na alimentação do inversor de frequência, entretanto, os CMB representam a grande parcela do consumo desta unidade consumidora.

Fonte: Gerado pelo autor a partir dos resultados das medições (2021).

Constata-se que os valores de distorção harmônica de corrente possuem relação direta com o inversor de frequência ATV630D90N4. Destaca-se também a alta amplitude das harmônicas da 5ª e 7ª ordem, afetando diretamente o espectro harmônico no PAC, onde está localizado o analisador de energia elétrica.

**Figura 56 – Análise da DHIi e da DHTi entre o inversor ATV630D90N4 em 80% de carga e a Fase A**

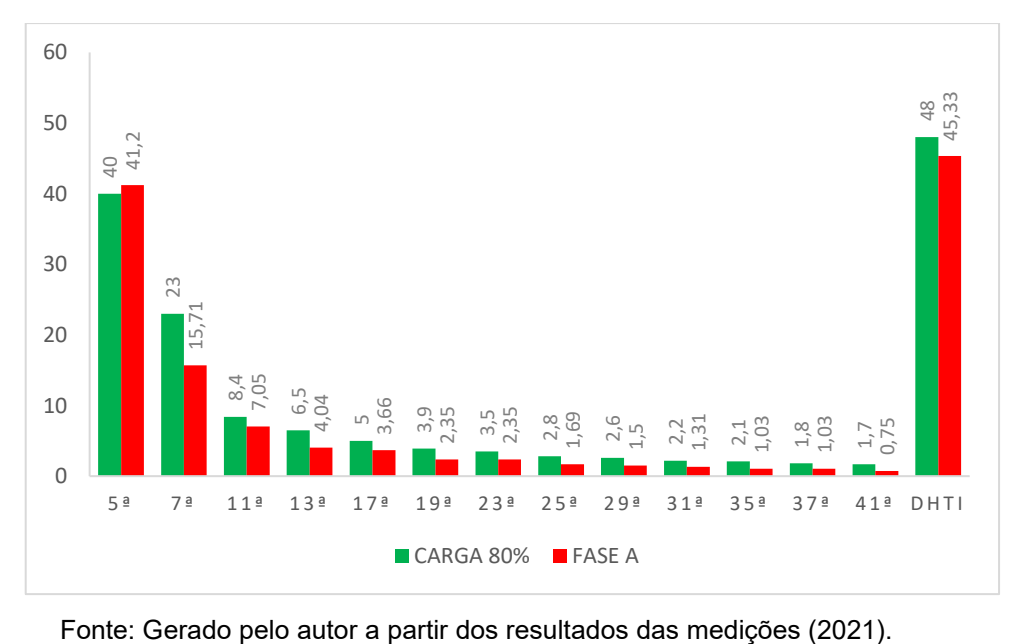

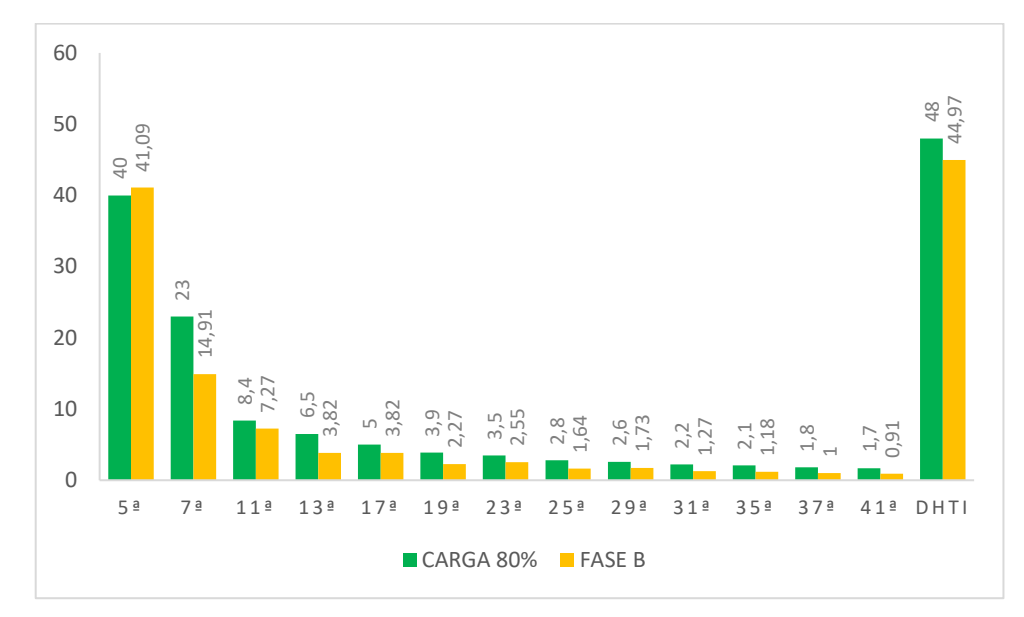

**Figura 57 – Análise da DHIi e da DHTi entre o inversor ATV630D90N4 em 80% de carga e a Fase B**

Fonte: Gerado pelo autor a partir dos resultados das medições (2021).

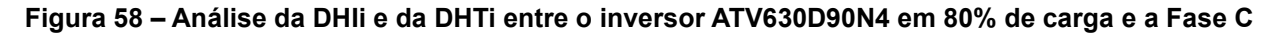

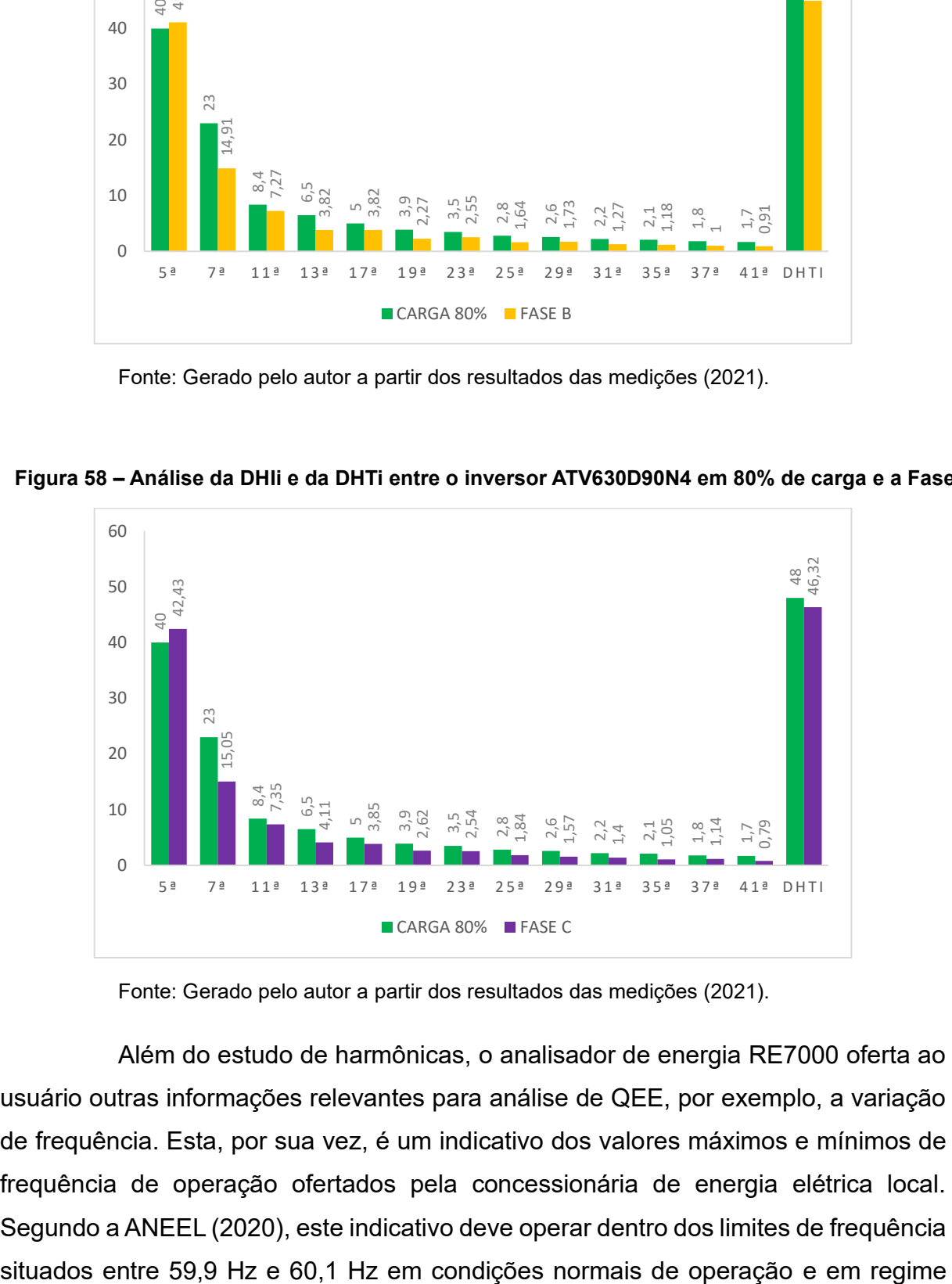

Fonte: Gerado pelo autor a partir dos resultados das medições (2021).

Além do estudo de harmônicas, o analisador de energia RE7000 oferta ao usuário outras informações relevantes para análise de QEE, por exemplo, a variação de frequência. Esta, por sua vez, é um indicativo dos valores máximos e mínimos de frequência de operação ofertados pela concessionária de energia elétrica local. Segundo a ANEEL (2020), este indicativo deve operar dentro dos limites de frequência

permanente e, quando há ocorrência de distúrbios no sistema de distribuição, a frequência deve retornar, no intervalo de tempo de 30 (trinta) segundos, após a transgressão, para a faixa de 59,5 Hz a 60,5 Hz. Analisando os registros obtidos no intervalo de medição deste estudo, é visto que o menor registro encontrado foi de 59,92 Hz no dia 19 de fevereiro de 2021 às 23:23:02 e o maior registro encontrado foi de 60,06 Hz no dia 18 de fevereiro de 2021 às 17:03:02, ambos dentro dos limites previstos.

## **6 CONCLUSÃO**

Através dos resultados obtidos no presente estudo, é possível identificar que a distorção harmônica total nas tensões das Fases A, B e C possuem índices de 7,36%, de 7,14% e de 7,42%, respectivamente. Estes percentuais estão em conformidade com os limites previstos no Módulo 8 da PRODIST (inferior à 10,0%). Observando os índices individuais de tensão para as ordens harmônicas pares, ímpares não-múltiplas de três e ímpares múltiplas de três, verifica-se que, para os três casos, os percentuais também estão em conformidade com a regulamentação da ANEEL. Entretanto, a distorção harmônica individual de tensão para ordens ímpares não-múltiplas de três apresentou valores bem próximos aos limites estabelecidos na normativa da PRODIST, devendo ser realizado uma nova análise harmônica caso haja alguma alteração, adição ou remoção de carga da unidade em questão, de forma a verificar se o percentual manteve-se abaixo do limite.

Ademais, considera-se elevado o valor da distorção harmônica de corrente da 5ª ordem, quando comparado ao conteúdo harmônico previsto na documentação dos inversores ATV630D90N4 da Schneider (Tabela 22). Desta forma, é visto a necessidade da inserção de um filtro passivo na alimentação de cada inversor, conforme o diagrama apresentado na Figura 59. O manual da linha ATV630 da Schneider Electric (2021), para tensão de alimentação trifásica de 380 V e frequência de 60 Hz) indica os filtros passivos de referências VW3A46151 e VW3A46170 (nomenclaturas presentes no manual do ATV630) para obter uma DHTi inferior à 10% e à 5%, respectivamente.

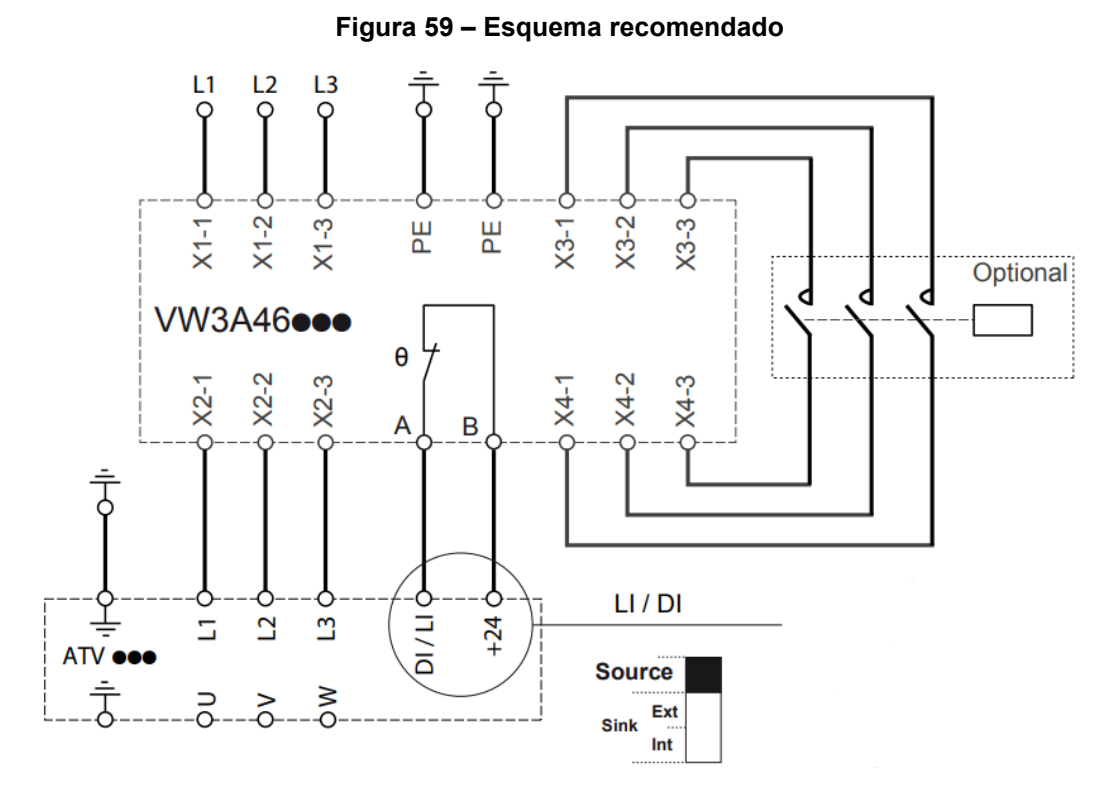

Fonte: Schneider Electric (2021).

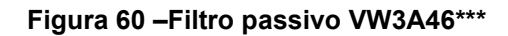

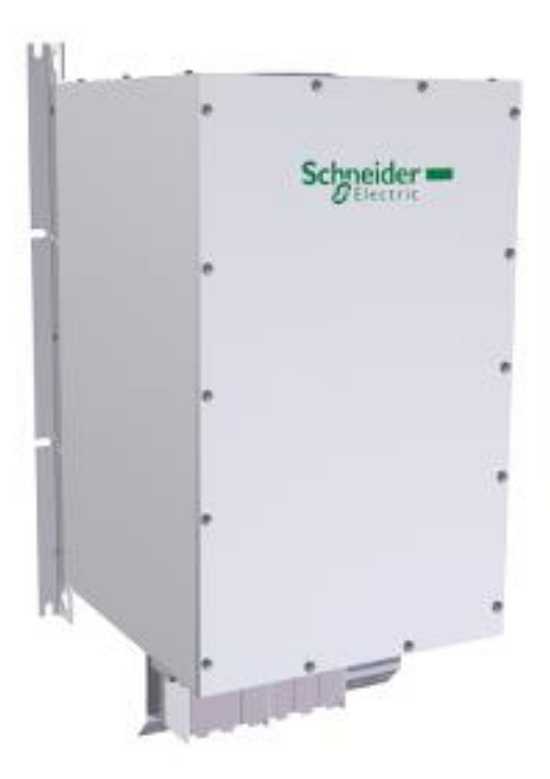

Fonte: Schneider Electric (2021).

## **7 SUGESTÕES PARA TRABALHOS FUTUROS**

Com a conclusão deste projeto de diplomação, verifica-se que existem questões intrínsecas a serem estudadas de forma mais profunda. O foco deste estudo é dado sobre o tema das distorções harmônicas presentes nas ondas de tensão e de corrente em um SEP, entretanto, existem outros assuntos a serem analisados com maior cautela, detalhados nos tópicos a seguir:

- Dar continuidade ao estudo com ênfase nas demais variáveis presentes no PRODIST, como fator de potência, desiquilíbrio de tensão, variação de frequência e flutuação de tensão;
- Realizar uma análise peculiar na entrada de cada inversor de frequência presente na unidade, de formar a obter dados com maior fidedignidade e confirmar se os índices dispostos na Tabela 22 possuem relação apenas com o inversor em funcionamento durante a medição;
- Realizar a modelagem e planejamento de filtros para mitigar o problema de distorções harmônicas;
- Considerar os possíveis erros de medição para obter maior exatidão nos resultados adquiridos.

## **REFERÊNCIAS**

[1] DUGAN. R.C., M.F McGranaghan, H.W. Beaty. **Electric Power Systems Quality**, McGraw- Hill, New York, 1996.

[2] AGÊNCIA NACIONAL DE ENERGIA ELÉTRICA – ANEEL. **Módulo 8 – Qualidade de Energia Elétrica**. Procedimentos de Distribuição de Energia Elétrica no Sistema Elétrico Nacional – PRODIST. Revisão 12. Resolução Normativa nº 863/2019 e Resolução Normativa nº 871/2020.

[3] ISONI, Marcos. **Distorções harmônicas: uma revisão de conceitos gerais**. A moderna eficientização energética e seus possíveis efeitos sobre o desempenho operacional de equipamentos e instalações elétricas. São Paulo, 2005.

[4] LATHI, B. P.. **Sinais e Sistemas Lineares.** 2. ed. Porto Alegre: Bookman, 2008.

[5] FAGUNDES, Saimon M., **Efeito da Qualidade de Energia no Funcionamento de Relés de Proteção de Sobrecorrente em Subestações**. FURB. Blumenau: 2011

[6] ROLIM, M. E. **Análise da Qualidade de Energia Elétrica: Distorções Harmônicas em uma Planta Industrial – Estudo de Caso em uma Indústria de Biodiesel**. Trabalho de conclusão de curso de Graduação em Engenharia Elétrica, Universidade Federal do Rio Grande do Sul, Rio Grande do Sul, 2015.

[7] SENRA, R.. **Energia Elétrica: Medição, Qualidade e Eficiência.** 1. ed. São Paulo: Baraúna, 2013.

[8] FERNANDES, Ricardo A. S.; SILVA, Ivan N. da; OLESKOVICZ, Mário. **Identificação de Cargas Lineares e Não-Lineares em Sistemas Elétricos Residenciais Usando Técnicas para Seleção de Atributos e Redes Neurais Artificiais**. Revista Controle & Automação, São Carlos, v. 21, n. 4, p. 389-405, ago. 2010.

[9] ASSOCIAÇÃO BRASILEIRA DE NORMAS TÉCNICAS. *NBR 15014*. **Conversor a semicondutor - Sistema de alimentação, com saida em corrente alternada (Nobreak) – Terminologia.** Rio de Janeiro: ABNT, 2003.

[10] DIAS, Guilherme A.D. **Harmônicas em sistemas industriais** – 2ed.

87

EDIPUCRS, 2002. Disponível em: https://books.google.com.br/books?id=tdq\_dQPWZqIC&printsec=frontcover&hl=pt-BR&source=gbs\_atb#v=onepage&q&f=false

[11] SOARES, D., SIMONETTI, D. S. L. **Análise harmônica e inter-harmônica de um Forno Elétrico a Arco**, 2010 9th IEEE/IAS International Conference on Industry Applications - INDUSCON 2010, Sao Paulo, Brazil, 2010, pp. 1-6, doi: 10.1109/INDUSCON.2010.5739910.

[12] MERRIKHI, J.; MOGHANI, J. S.; FALLAH, E**. Modeling Flux Skin Effect on the Harmonic Currents of TCR**. International Conference on Power Electronics Systems and Applications, 2nd. (ICPESA 2006). Hong Kong, 2006.

[13] RODRIGUES, J. E. **Interferência de Harmônicas em equipamentos de Medição de energia elétrica**. Dissertação de Mestrado, Escola Politécnica da Universidade de São Paulo, São Paulo, SP, 2009.

[14] ASSOCIAÇÃO BRASILEIRA DE NORMAS TÉCNICAS. *NBR 5356*. **Transformador de Potência:** Generalidades. Rio de Janeiro: ABNT, 2007.

[15] MORAIS, Ernande Eugenio Campelo. **Estudo e Projeto de Filtros Passivos para Atenuação de Harmônicos em Instalações Elétricas Industriais**. 137 f. Curso de Engenharia Elétrica, Universidade Federal do Ceará, Fortaleza, 2011.

[16] RIBEIRO, Enio Roberto. **Filtros Ativos Série para a Compensação de Harmônicas de Tensão**. Curso de Engenharia Elétrica, Universidade Federal de Santa Catarina, Florianópolis, 2003.

[17] EMBRASUL. **Analisador de Energia RE7000**: Manual de Instalação e Operação, 2013.

[18] EMBRASUL. Software de Análise de Dados ANL7000, Manual de Operação, 2012.

[19] AGÊNCIA NACIONAL DE ENERGIA ELÉTRICA – ANEEL. **Módulo 5 – Sistemas de Medição e Procedimentos de Leitura**. Procedimentos de Distribuição de Energia Elétrica no Sistema Elétrico Nacional – PRODIST. Revisão 6. Resolução Normativa nº 863/2019 e Resolução Normativa nº 888/2020.

[20] AGÊNCIA NACIONAL DE ENERGIA ELÉTRICA – ANEEL. **Módulo 8 – Qualidade de Energia Elétrica**. Procedimentos de Distribuição de Energia Elétrica no Sistema Elétrico Nacional – PRODIST. Revisão 12. Resolução Normativa nº 664/2015.

[21] NETO, A. F. **Filtros Ativos Paralelos Aplicados a Sistemas Elétricos Trifásicos a Quatro Fios**. Dissertação de Mestrado, Universidade Estadual de Londrina, Londrina – PR, 2009.

[22] INSTITUTE OF ELECTRICAL AND ELECTRONIC ENGINEERS. Standard 519-1992. **Recommended Practices and Requirements for Harmonic Control in Electrical Power Systems**, IEEE, New York, NY, 1993.

[23] PREFEITURA DE ITAJAÍ. Plano Municipal de Saneamento Básico de Itajaí - SC: Sistemas de Abastecimento de Água e Esgotamento Sanitário. **Diagnóstico.** 2012. Elaborado por HABITARK Engenharia Ltda - CREA/SC 062919-0. Disponível em:

http://www.semasaitajai.com.br/upload/documentos/planoSaneamentoDiagnostico.pd f. Acesso em: 20 mar. 2021.

[24] BRASIL. Sistema Nacional de Informação sobre Saneamento. **Diagnóstico dos serviços de Água e Esgoto**. Brasília: SNIS, 2019.

[25] WEG. **W22 Super Premium**. Motor de Indução Trifásico. Disponível em: https://static.weg.net/medias/downloadcenter/h47/hc7/WEG-w22-super-premiummotor-de-inducao-trifasico-50041203-brochure-portuguese-web.pdf. Acesso em: 29 mar. 2021.

[26] SCHNEIDER ELECTRIC. **Inversores de frequência Altivar Process ATV600**. Catálogo. 2019. Disponível em: https://download.schneiderelectric.com/files?p\_enDocType=Catalog&p\_File\_Name=ATV600\_Catalog\_PT\_DIA2 ED2140502PT\_2019-03.pdf&p\_Doc\_Ref=DIA2ED2140502PT. Acesso em: 30 mar. 2021.

[27] STIE – SCHNEIDER TOSHIBA INVERTER EUROPE SAS. **Altivar Process** 

**ATV630/930/650/950 Harmonics**. Where i can find Harmonics (THDi ) for ATV630. 2015. Publicado por Y. Guignard. Disponível em: https://www.se.com/in/en/faqs/FA386045/. Acesso em: 30 mar. 2021.

[28] MELO, Rinaldo Oliveira de. **Condicionamento de Potência de uma Motobomba em um Sistema de Bombeamento Fotovoltaico através de um Conversor de Frequência**. 82 f. Curso de Programa de Pós-Graduação em Tecnologia Energéticas e Nucleares, Centro de Tecnologia e Geociências. Departamento de Energia Nuclear, Universidade Federal de Pernambuco, Recife, 2004.

[29] SCHNEIDER ELECTRIC. **Altivar VW3A46101 ... A46176**: instruction sheet atv passive filters. Instruction sheet - ATV passive filters. 2021. Disponível em: https://download.schneider-

electric.com/files?p\_enDocType=Instruction+sheet&p\_File\_Name=ATV\_IS\_passive\_f ilters\_EAV38321\_01.pdf&p\_Doc\_Ref=EAV38321. Acesso em: 23 mar. 2021.

## **ANEXO I – DIAGRAMA UNIFILAR ERAT CENTRO**

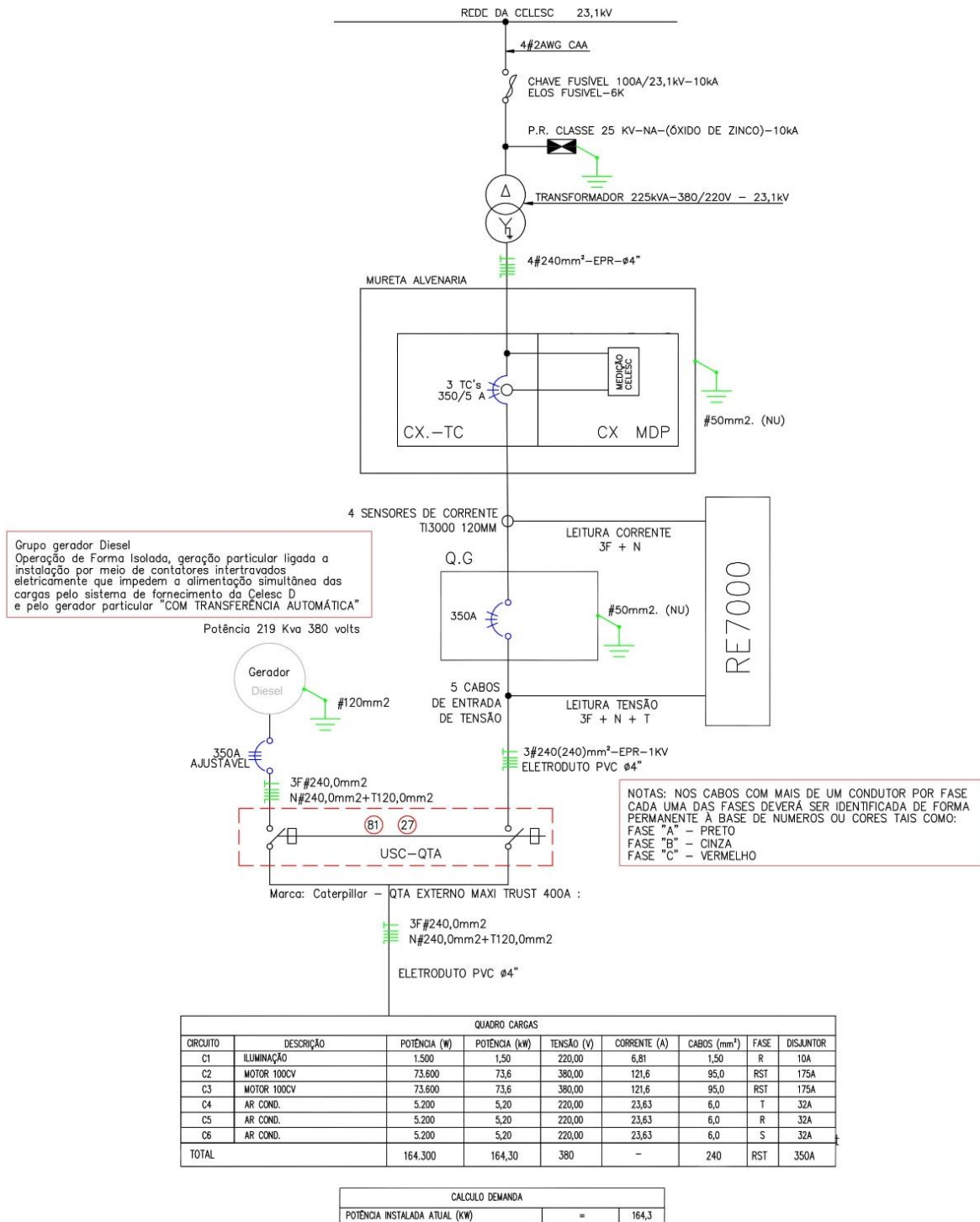

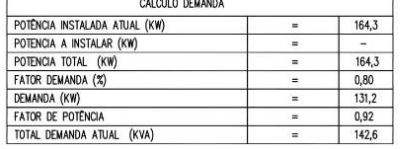